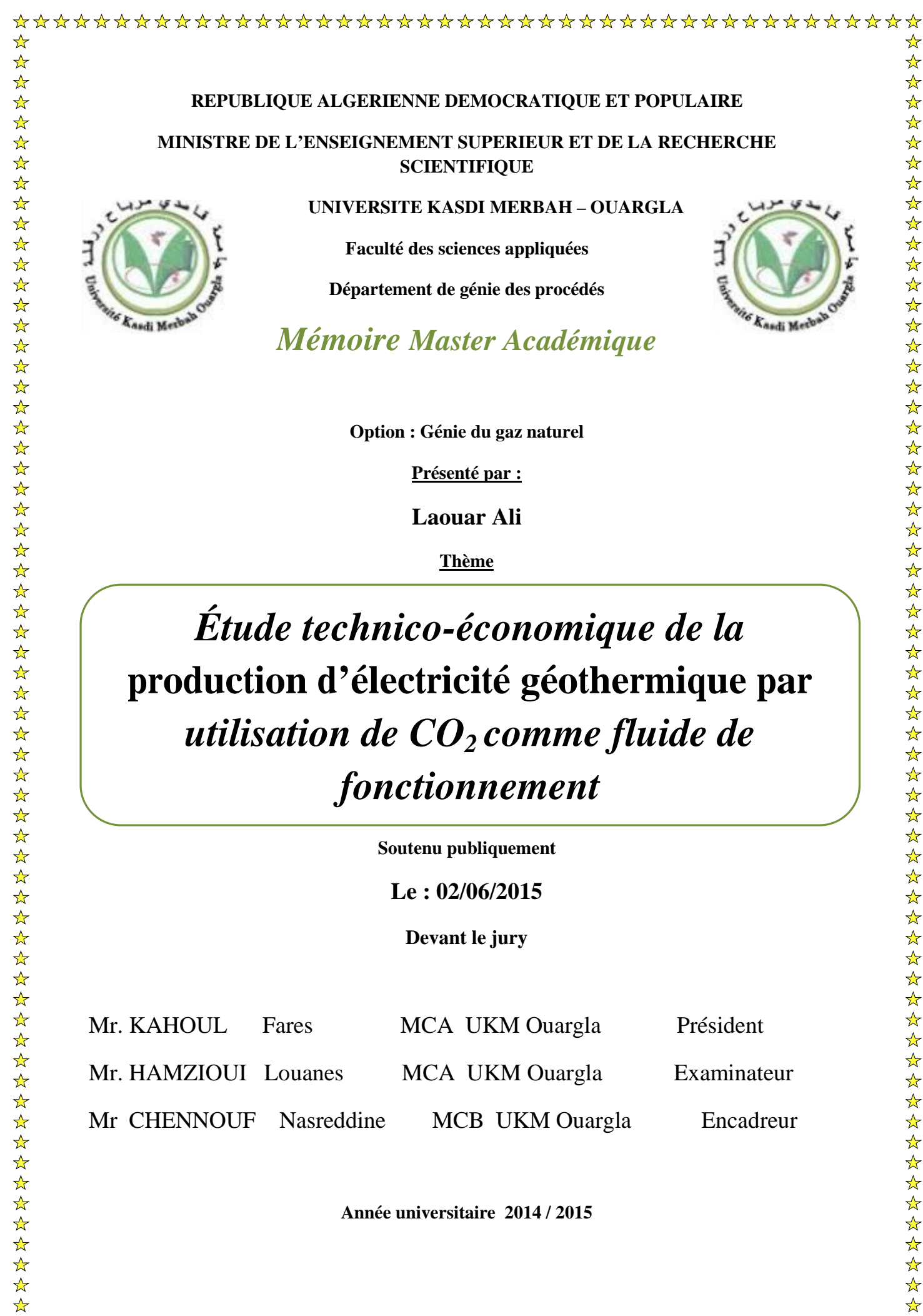

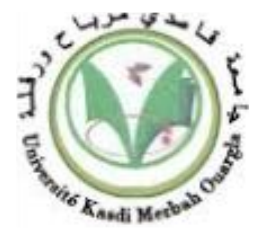

### *Étude technico-économique de la utilisation de CO<sup>2</sup> comme fluide de fonctionnement*

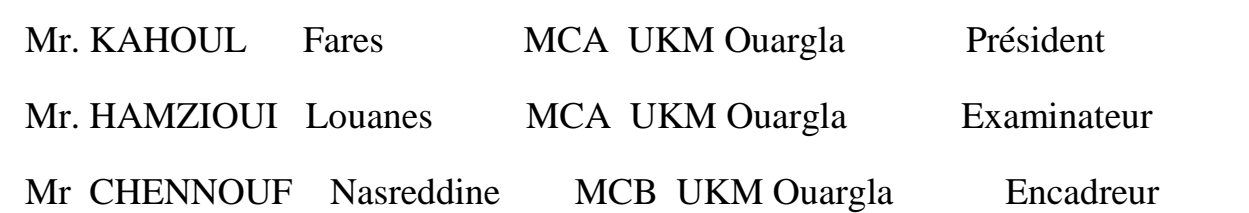

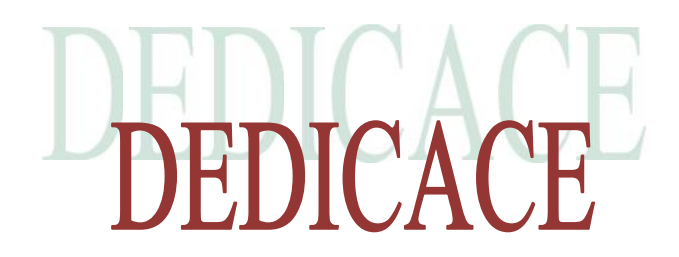

*J'ai toujours pensé faire où offrir quelque chose à mes parents en signe de reconnaissance pour tout ce qu'ils ont consenti d'effort rien que pour me voir réussir. Et voilà une occasion qui s'est présentée devant moi.*

*Je dédie ce modeste travail :*

*À celui qui a fait de moi un homme, mon Père.*

*À l'être le plus cher de ma vie, ma Mère.*

*À mes frères Et mes sœurs*

*Et à toute ma famille*

*Sans oublier mes frères et collègues*

*Laouar Ali*

## REMERCIMENT

*Au terme de cette étude, je tiens à exprimer mes sincères remerciements à toutes les personnes qui m'ont aidée à accomplir ce travail dans les bonnes conditions. J'exprime toute ma gratitude à mon encadreur Mr N.Chennouf pour ses conseils et la bienveillance avec laquelle il m'a suivi durant tout mon travail. Et je tiens à remercier vivement les membres de mon jury, d'avoir accepté de juger le*

*présent travail.*

*Je remercie également mes amis pour leur aide.*

#### **Résumé**

L'objectif de cette étude est de réduire la concentration des gaz à effet de serre, en combinant le stockage géologique de ce dernier avec l'énergie géothermique et les intégrés dans un système qui utilise le  $CO<sub>2</sub>$  comme fluide de travail pour la production d'électricité, on a choisis plusieurs sites pour essayer d'illustrer l'influence du gradient géothermique.

Une analyse économique des coûts d'investissement et des gains du projet est également effectuée dans cette étude pour discuter la rentabilité et la faisabilité du système proposé.

#### **Mots clés:**

Gaz à effet de serre, dioxyde de carbone, énergie géothermique, électricité.

#### **Abstract**

The objective of this study is to minimize the concentration and effects of greenhouse gases, by combining the geological storage of the last one, and geothermal energy and integrate them in system which used the  $CO<sub>2</sub>$  as working fluid for the production of electricity.

In this study, we choose different sites to try to explain and illustrate the influence of the geothermal gradient.

Also, in this study we make an economic analysis of the investment costs and project gains to discuss of the profitability and feasibility of the proposed system.

#### **Key words:**

Greenhouse gases, Carbone dioxide, geothermal energy, electricity.

الھدف من ھذه الدراسة ھو التقلیل من تركیز الغازات المسببة للاحتباس الحراري، والجمع بین التخزین الجیولوجي لھذه الأخیرة مع الطاقة الحراریة الأرضیة وإدماجھا في نظام یستخدم 2CO سائل عمل لإنتاج الكھرباء، وقد تم اختیار عدة مو اقع في محاولة لتو ضيح تأثير التدرج أیضا في ھذه الدراسة یتم إجراء التحلیل الاقتصادي للتكالیف الاستثماریة ومكاسب المشروع لبحث ربحیة وجدوى النظام

> **الكلمات المفتاحیة:** المقترح. غازات الدفیئة، ثاني أكسید الكربون، الطاقة الحراریة الأرضیة والكھرباء.

**ملخص**

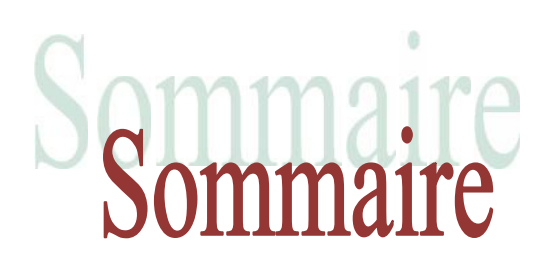

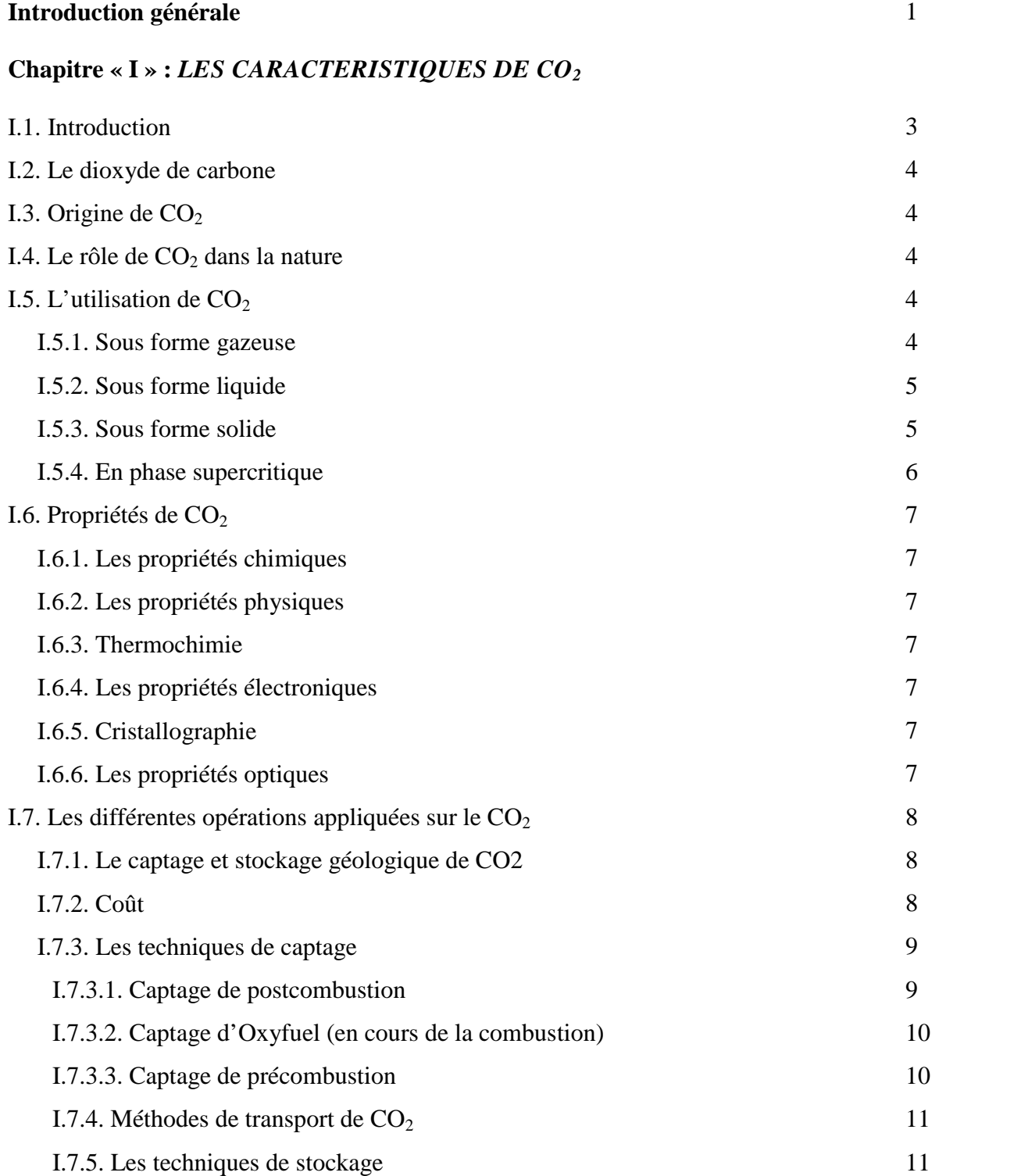

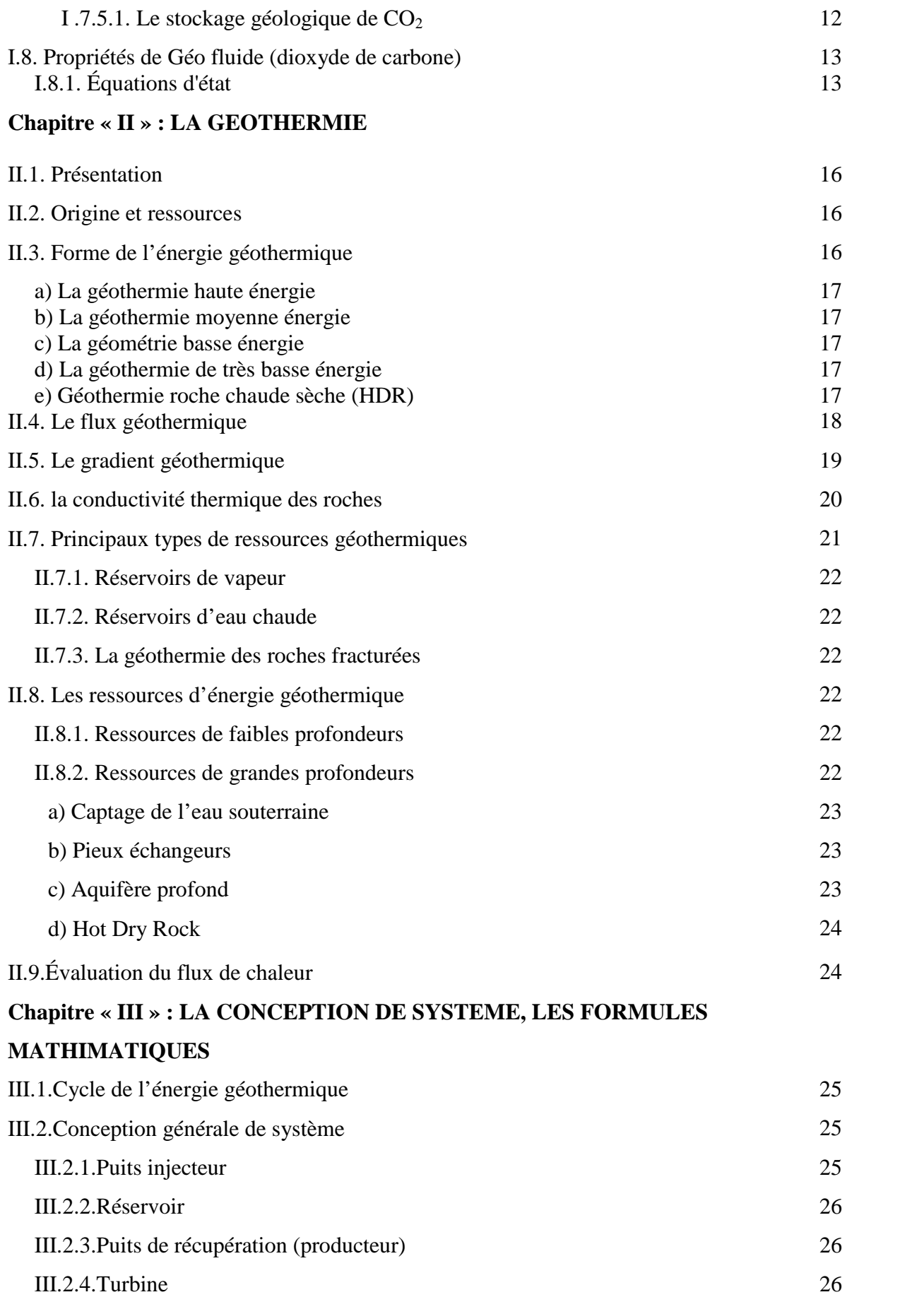

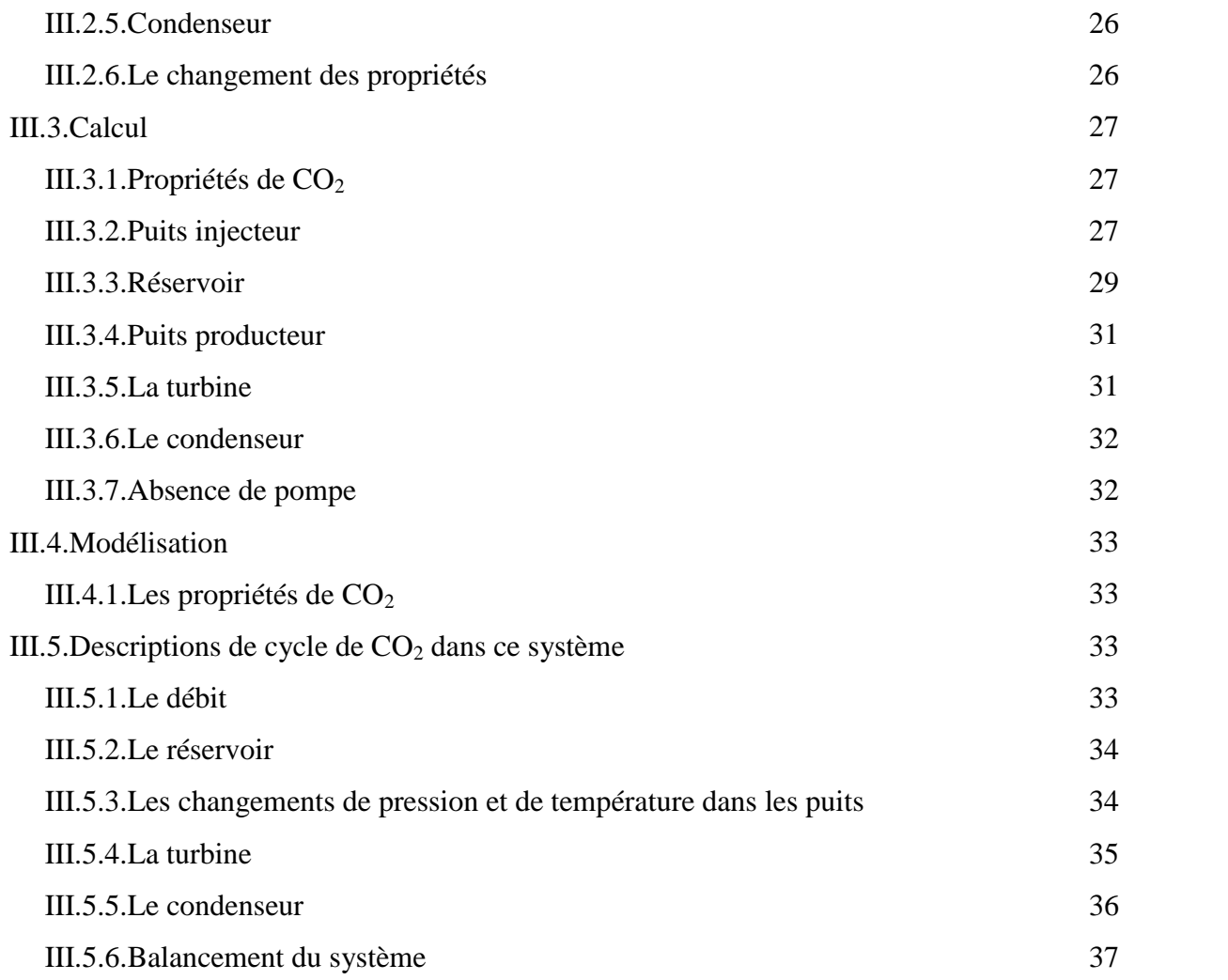

### **Chapitre « IV » : CALCUL ECONOMIQUE**

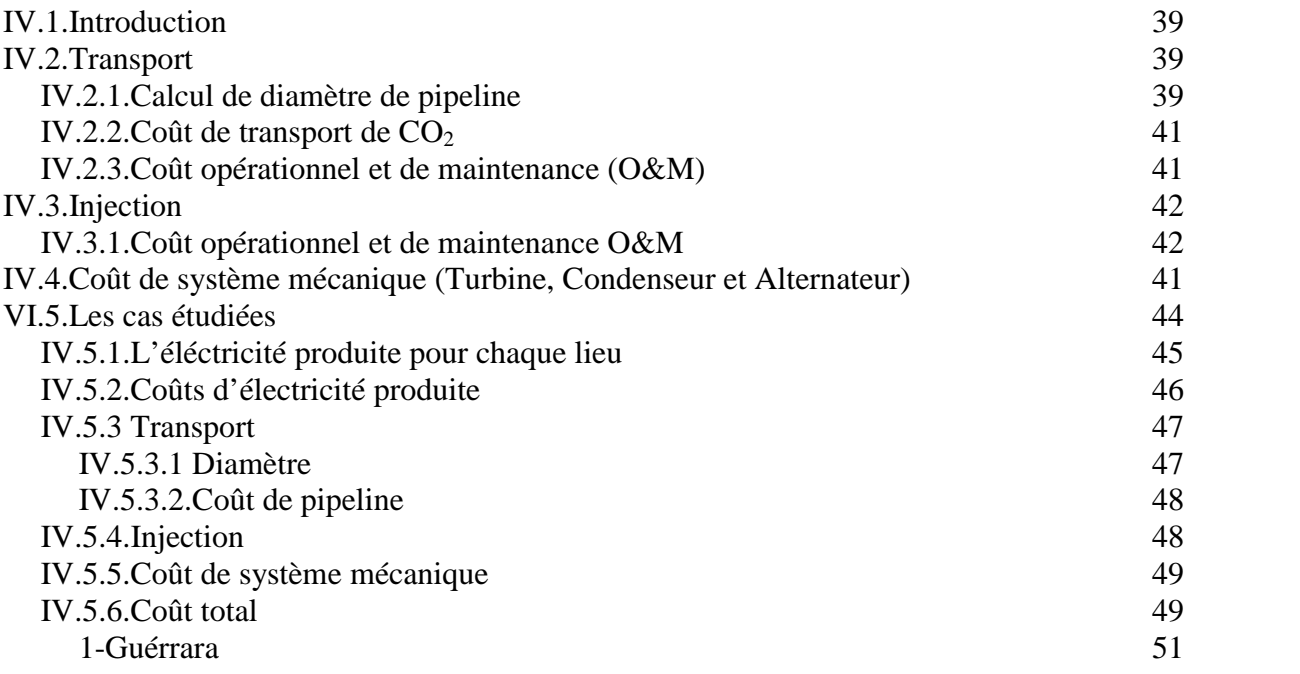

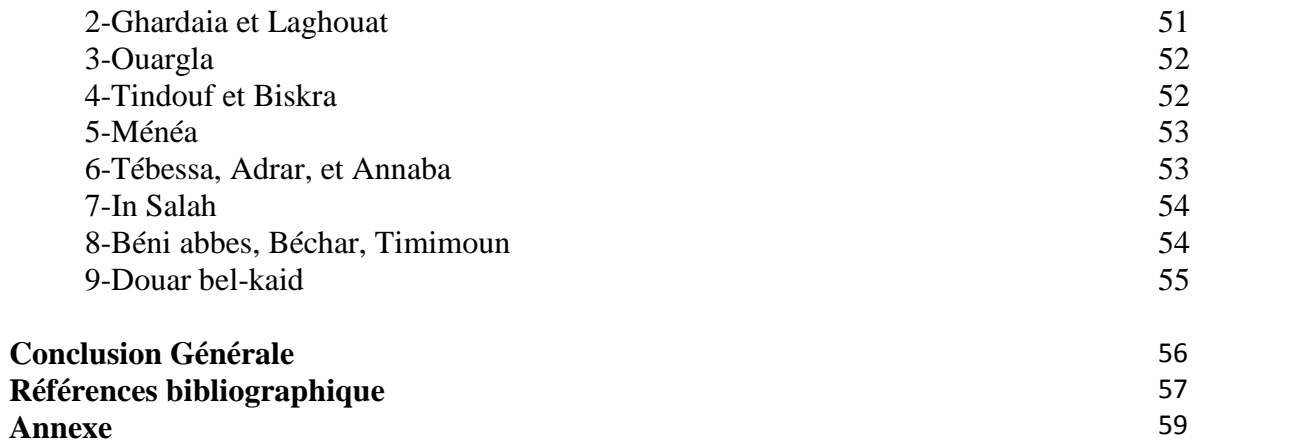

# LISTE DES TABLEAUX

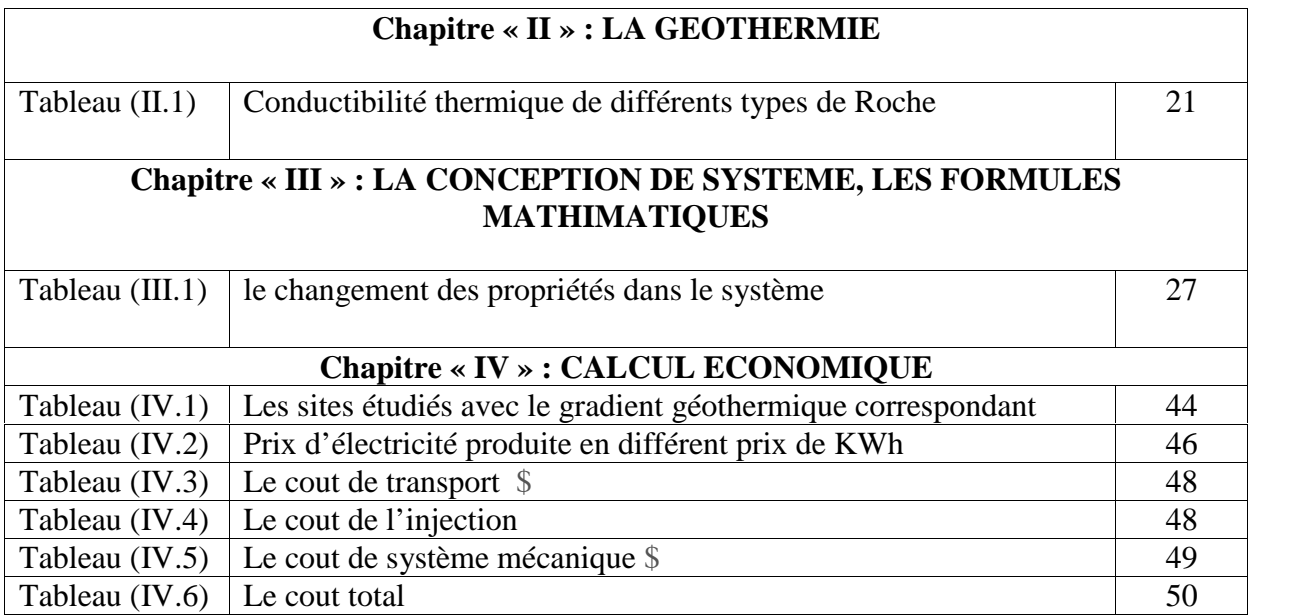

## liste des figures

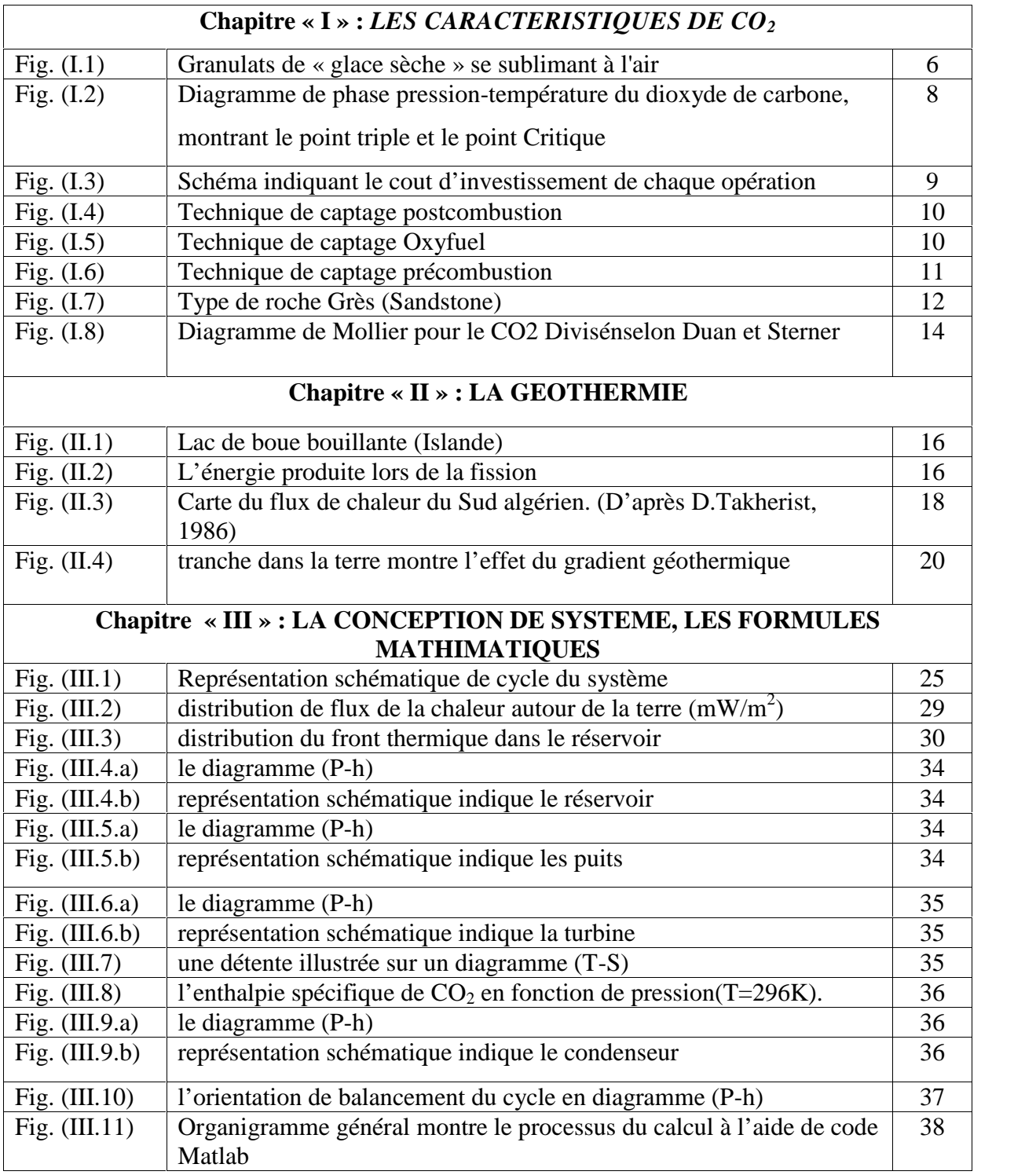

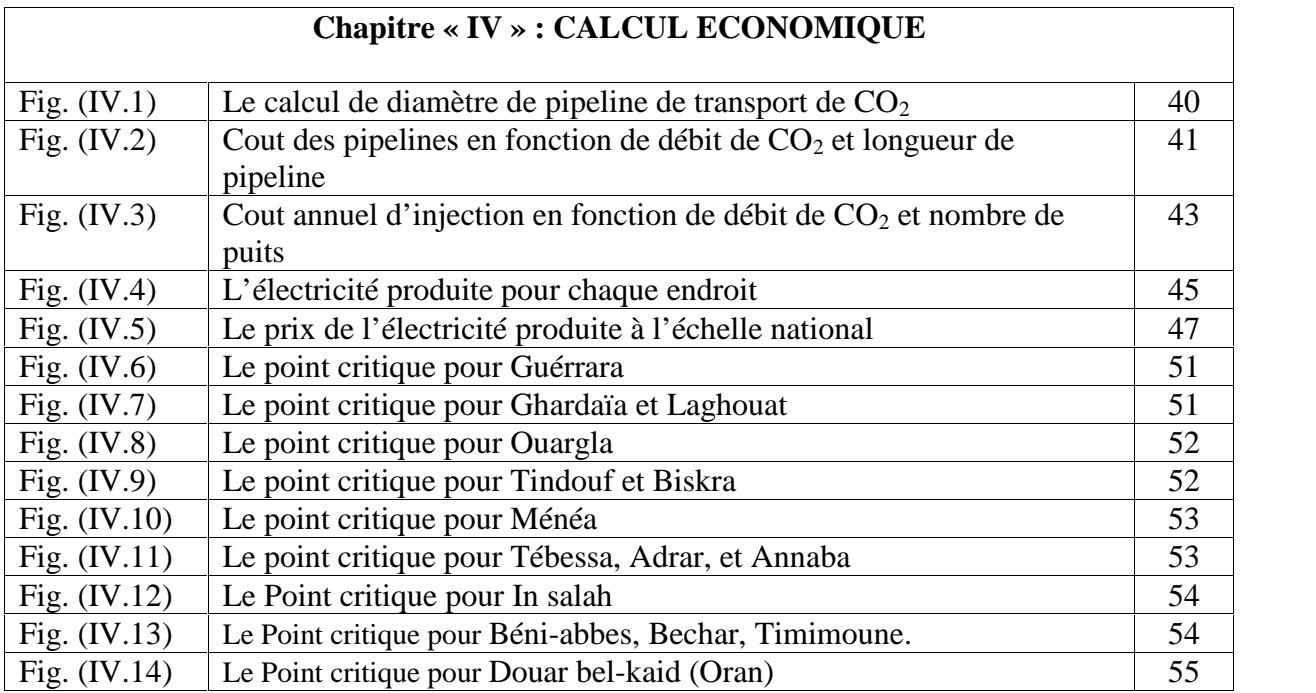

## Nomenclature

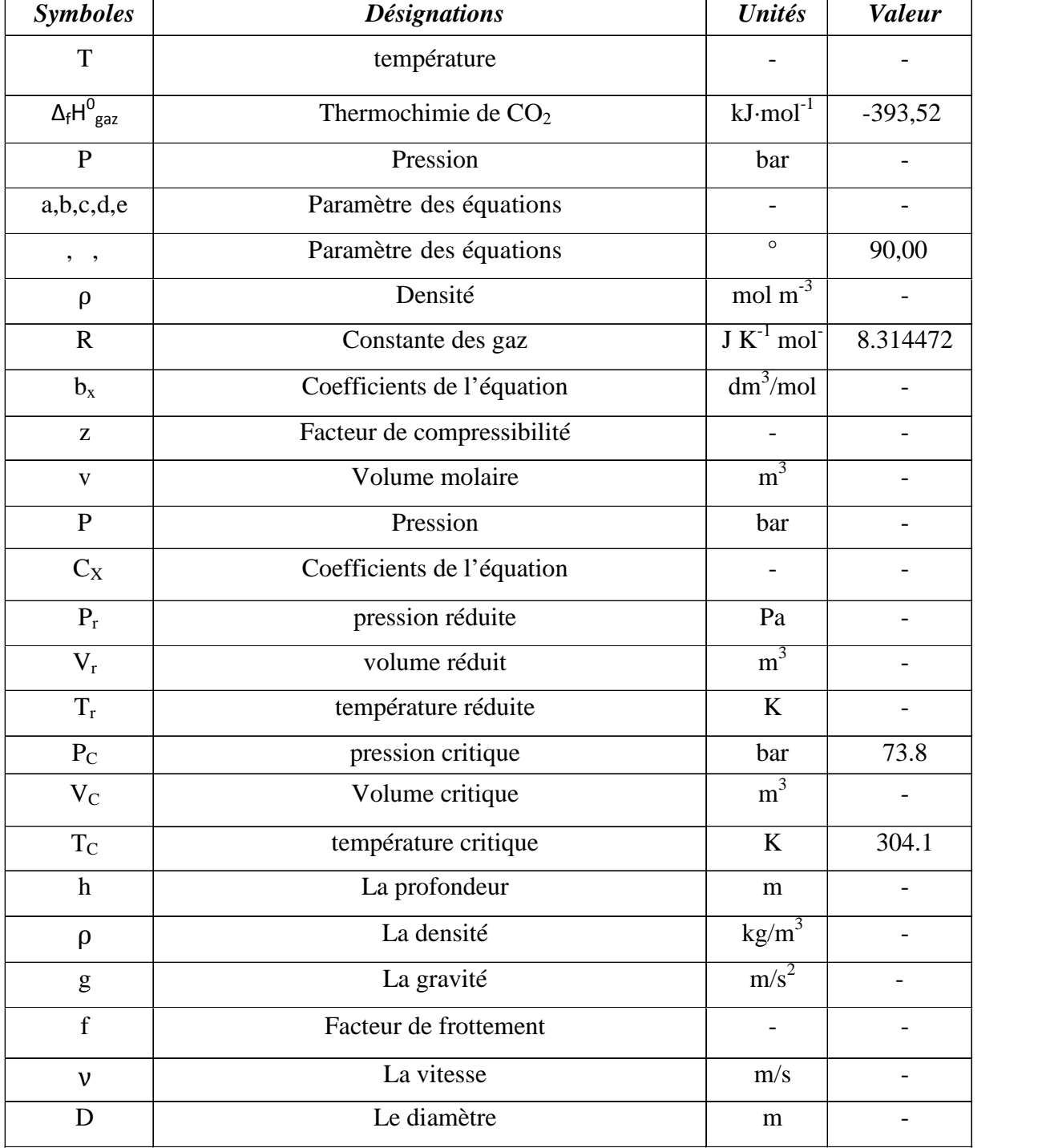

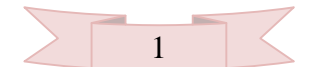

### *Introduction générale*

#### **Introduction générale**

La consommation d'énergie, depuis le siècle dernier, a considérablement augmenté à cause de l'industrialisation massive. Les prévisions des besoins en énergie pour les années à venir ne font que confirmer, notamment compte tenu de l'évolution démographique et du développement de certaines zones géographiques.

Les variations actuelles du système climatique sont liées aux forçages naturels (éruptions volcaniques, activité solaire), mais aussi aux émissions de gaz à effet de serre générées par les activités anthropiques (combustion des énergies fossiles). Les scientifiques estiment aujourd'hui que moins de 10% du réchauffement apparu depuis 1750 proviendrait d'un forçage radiatif d'origine solaire.

Pour éviter une catastrophe environnementale, les actions doivent être prises pour réduire ces émissions. Une de ces actions est le protocole de Kyoto, plusieurs mesures sont prises pour faire face à ces objectifs, comme les techniques de capture et stockage de  $CO<sub>2</sub>$ .

Une des solutions envisagées pour l'émission du CO<sub>2</sub>est la séquestration géologique, elle consiste à réinjecter le gaz via des puits d'injection, et le récupérer via un puits producteur à travers des structures souterraines susceptibles pour produire l'électricité géothermique.

Dans ce travail,notre objectif est de faire une conception d'un système qui permet de produire de l'électricité ;le principe est d'injecter dans un réservoir le CO<sub>2</sub> à travers un puits injecteur où il échange la chaleur avec la géologie d'origine géothermique puis remonte à la surface par un puits producteur.

Une étude comparative entre plusieurs lieux pour voir l'influence de quelques paramètres tel que le gradient géothermique pour le choix de la meilleure région pour l'implantation de notre projet, et on termine par une étude économique par laquelle on va voir la rentabilité du projet et les facteurs les plus important qui influent sur les gains de ce dernier.

Ce mémoire est structuré en quatre chapitres:

- $\triangleright$  Le premier chapitre est consacré à la description des propriétés thermo-physiques de CO<sub>2</sub> et suivie des techniques appliquées sur ce fluide.
- On parle dans le deuxième chapitre sur l'énergie géothermique.
- Le troisième chapitre est consacré à la présentation du système proposé.

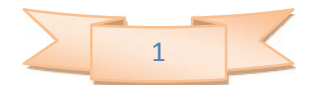

- Dans le quatrième chapitre on présente une analyse économique des coûts.
- $\triangleright$  Et on termine par une conclusion générale.

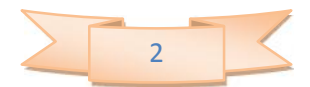

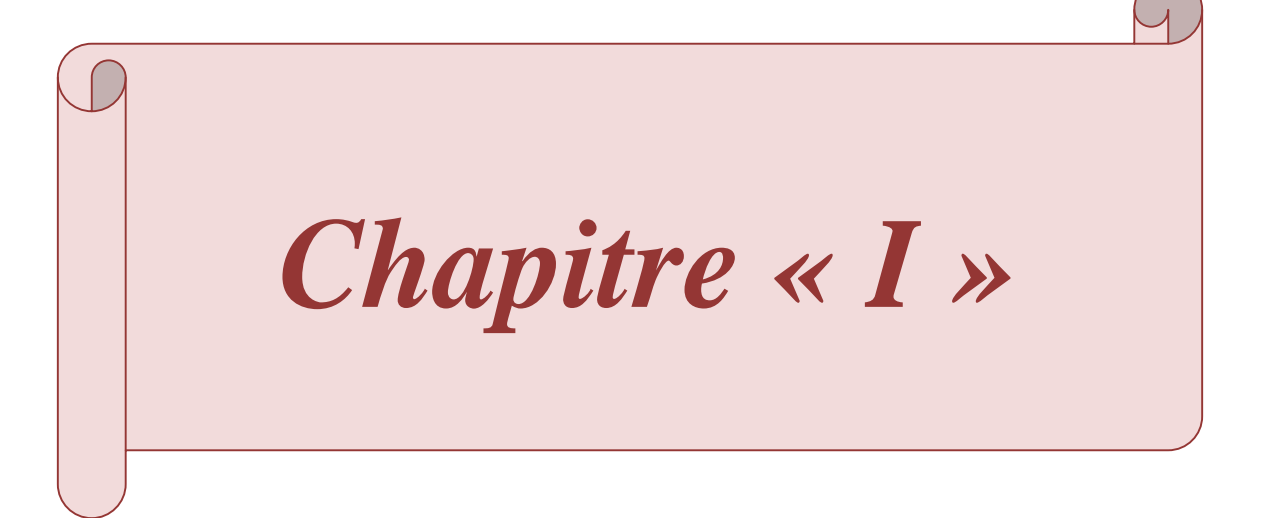

#### **I.1. Introduction :**

La satisfaction de leurs besoins en énergie est l'un des principaux facteurs de la transformation de leur environnement par les sociétés industrielles. Les combustibles carbonés fossiles, qui représentent environ 90% de la production commerciale d'énergie dans le monde, ont un rôle important dans ce processus de transformation.

Au cours du XXe siècle, les observations des scientifiques ont indiqué une augmentation de 0,6 °C de la température moyenne de la planète. Le niveau des mers a également augmenté de 10 à 20 cm. Ces évolutions sont si rapides et si importantes qu'elles n'ont pu être causées que par les gaz à effet de serre rejetés par les activités humaines.

Le changement climatique est aussi appelé réchauffement planétaire actuel conduira la planète d'un climat déjà chaud vers un climat encore plus chaud.

La lutte contre le réchauffement de la planète constitue une priorité absolue au niveau mondial, les décideurs politiques ont mis en place une réduction volontaire de leurs émissions à travers le protocole de Kyoto, instauré en 1997. Ce protocole prévoit la réduction de 5,2 % des émissions de gaz à effet de serre des pays développés d'ici 2008-2012, par rapport au niveau de référence de 1990. **[1]**

Dans le contexte climatique actuel, il devient urgent de se préoccuper de l'effet de serre, notamment en ce qui concerne le rejet de gaz à effet de serre dans l'atmosphère dû aux activités humaines. En effet, l'effet de serre est un phénomène naturel, dû aux gaz à effet de serre (GES), qui permet de réchauffer la planète. Cependant, l'un des principaux GES, le dioxyde de carbone  $(CO<sub>2</sub>)$ , via sa concentration atmosphérique va augmenter en raison des activités humaines, notamment dans le domaine du transport, qui représente 21% des rejets de  $CO<sub>2</sub>$  totaux.  $[2]$ 

Mais les émissions de gaz à effet de serre issues des activités humaines ne s'arrêteront pas du jour au lendemain. Elles entraîneront par conséquent un déséquilibre climatique bien supérieur. Selon les niveaux d'émissions futurs, la température moyenne de la planète devrait encore augmenter d'au moins 1,1 °C d'ici la fin de ce siècle, dans le cas le plus favorable, et dans le cas le plus pessimiste, les scientifiques avancent le chiffre de 6,4 °C.

Il est techniquement et économiquement capable de faire des efforts importants pour réduire les atteintes de l'activité humaine sur le climat et l'environnement. Une des possibilités est d'accroître le taux de production d'électricité à partir de ressources de type non-fossiles et renouvelables. **[3]**

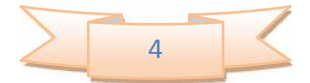

#### **I.2. Le dioxyde de carbone :**

Le dioxyde de carbone (ou gaz carbonique) est un des principaux gaz à effet de serre contribuant au réchauffement climatique mondial, est un gaz incolore et inodore, dont la molécule est formée d'un atome de carbone relié à deux atomes d'oxygène par deux doubles liaisons (formule brute :  $CO<sub>2</sub>$ ). Dioxyde de carbone est presque inoffensif aux humains, où seulement les concentrations élevées peuvent poser des problèmes. **[4]**

- $\checkmark$  Biologiquement : le Dioxyde de carbone joue un rôle important dans la formation et la décomposition des sucres. Les plantes, utilisant la photosynthèse, décomposent le  $CO<sub>2</sub>$ pour produire les composés organiques, alors que les humains produisent le  $CO<sub>2</sub>$  par décomposition du sucre, des graisses et de plus.
- $\checkmark$  Environnement : le Dioxyde de carbone est un gaz à l'état de trace, compensant plus moins de 0.1% du gaz dans l'atmosphère. En outre, le Dioxyde de carbone est un gaz à effet de serre, actuellement responsable environ de 60% de l'effet de serre provoqué par les influences d'humain (anthropiques). **[5]**

#### **I.3. Origine de CO<sup>2</sup> :**

L'atmosphère contient des quantités variables de  $CO<sub>2</sub>$ , allant de 200 à 300 ppm (parties par million) sur les 100 000 dernières années ; mais cette concentration a atteint 350 ppm depuis la fin du XXe siècle, accentuant le phénomène d'effet de serre d'origine anthropique. **[5]**

#### **I.4. Le rôle de CO<sup>2</sup> dans la nature :**

Les plantes absorbent le CO<sub>2</sub> atmosphérique et, sous l'effet de la lumière, le transforment en composés contenant du carbone (sucres, cellulose, etc.) qui forment la matière organique végétale : c'est la photosynthèse. À l'inverse, la nuit, par manque de lumière, les plantes (comme les autres êtres vivants) émettent du dioxyde de carbone.

Lorsque les plantes meurent, les micro-organismes du sol décomposent la matière organique végétale et libèrent une partie du carbone dans l'atmosphère sous forme de  $CO<sub>2</sub>$ , l'autre partie du carbone est stockée dans le sol, une très large proportion du  $CO<sub>2</sub>$  est aussi dissoute dans les océans. **[5]**

#### **I.5. L'utilisation de CO<sup>2</sup> :**

#### **I.5.1. Sous forme gazeuse :**

Le  $CO<sub>2</sub>$  a beaucoup d'utilisations, dont :

- L'extinction des feux : beaucoup de Datacenter (salles de serveurs d'ordinateurs) ou de salles des archives sont équipées d'un système qui, en cas d'incendie, remplit la salle de CO<sub>2</sub> ce qui a pour effet d'éteindre le feu ;
- $\checkmark$  Composant pétillant dans les boissons gazeuses ;

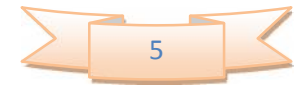

- $\checkmark$  En aquariophilie et culture sous serre pour une meilleure croissance des plantes;
- $\checkmark$  En emballages à atmosphère contrôlée comme élément neutralisant ;
- $\checkmark$  En distribution d'eau potable, associé au carbonate;
- $\checkmark$  Solubilisation du calcaire dans les eaux dures (TH > 25 °F);
- $\checkmark$  On se sert aussi parfois du CO<sub>2</sub> dans les grands abattoirs de porcs afin de les insensibiliser avant de les saigner ; il a été utilisé pour la conservation de la viande.
- L'extraction de la caféine du café (pour produire du café décaféiné d'une part et de la caféine d'autre part). **[5]**

#### **I.5.2. Sous forme liquide :**

Sous forme liquide, il est utilisé comme :

- $\checkmark$  Réfrigérant pour congeler certains aliments ;
- Réfrigérant dans l'industrie électronique ;
- $\checkmark$  Agent d'extinction dans les extincteurs dits « au dioxyde de carbone », on parle parfois de neige carbonique parce que le  $CO<sub>2</sub>$  liquide se solidifie immédiatement à la sortie de l'extincteur en produisant une poudre blanche ;
- $\checkmark$  Agent propulseur (et parfois également carbonatant) pour les boissons servies à la pression.

Quand il est utilisé comme fluide frigorigène, le CO<sub>2</sub> porte la dénomination **R744**. On note qu'à la pression atmosphérique, le dioxyde de carbone n'est jamais sous forme liquide. Il passe directement de la forme solide à la forme gazeuse (sublimation). **[5]**

#### **I.5.3. Sous forme solide :**

Le dioxyde de carbone sous forme solide a de nombreuses appellations : « glace carbonique », « neige carbonique », « carboglace », « glace sèche ». Il est issu de la solidification du  $CO<sub>2</sub>$ liquide. On obtient de la neige carbonique qui est ensuite comprimée pour obtenir de la glace carbonique. Cette glace carbonique se sublime en ne laissant aucun résidu et consomme une grande quantité de chaleur (150 cal/kg, soit 628 J/kg, à -78,5 °C). **[5]**

On lui a donc rapidement trouvé de multiples utilisations en tant que réfrigérant. Il est commercialisé sous différentes présentations selon son usage :

- $\checkmark$  En granules (de la taille d'un grain de riz de 3 mm de diamètre) : essentiellement pour le nettoyage et le décapage cryogénique ;
- $\checkmark$  En bâtonnets (d'une longueur d'environ 16 mm) : pour la conservation, le transport des produits sous température dirigée (produits pharmaceutiques, transport de surgelés, transport d'échantillons, etc.) ;
- $\checkmark$  Pour la recherche fondamentale ou appliquée ;

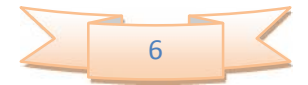

- $\checkmark$  Pour la vinification : il ralentit la fermentation et évite l'oxydation ;
- $\checkmark$  En plaquette ou en blocs : pour le ravitaillement aérien (catering), les traiteurs, les pompes funèbres, ...etc.
- $\checkmark$  En pains : pour faire de la fumée épaisse (effets spéciaux, cinéma, vidéo).

Le dioxyde de carbone sous forme solide est également présent en abondance aux pôles de la planète Mars, où il forme de véritables calottes glaciaires. **[5]**

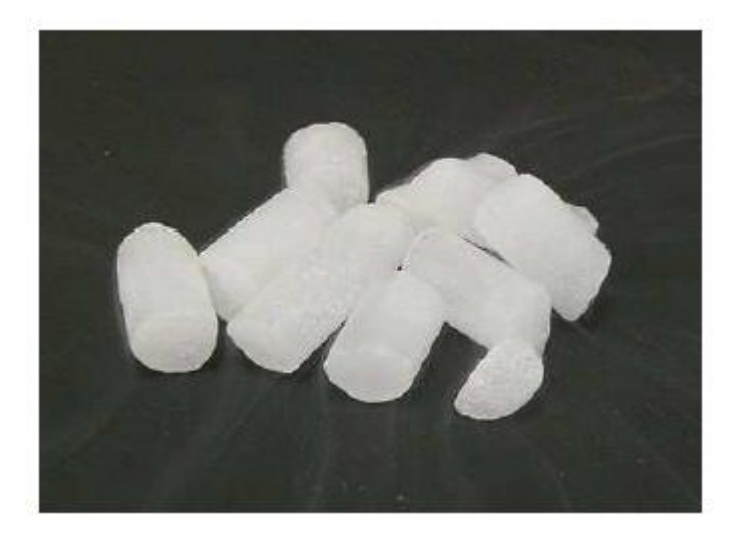

**Fig. (I.1): Granulats de « glace sèche » se sublimant à l'air [5]**

#### **I.5.4. En phase supercritique :**

Au-delà de son point critique, le dioxyde de carbone entre dans une phase appelée supercritique. La courbe d'équilibre liquide assurant à la phase supercritique un continuum des propriétés physico changement de phase. C'est une phase aussi dense qu'un liquide mais assurant des propriétés de transport (viscosité, diffusion) proches de celles d'un gaz. Le dioxyde de carbone supercritique est utilisé comme solvant vert, les extraits étant exempts de trace de solvant.

Sous cette forme, il sert :

- $\checkmark$  À la décaféinassions
- $\checkmark$  À la mise en forme de principes actifs micronisés et sous forme nanométrique
- $\checkmark$  À l'extraction de composés chimiques ou biologiques
- $\overrightarrow{A}$  la purification de composés chimiques (phase mobile en notamment en SFC)
- $\checkmark$  Pour le transport et le stockage lors de carbone (dans de rares applications industrielles).

#### **I.6. Propriétés de CO<sup>2</sup> :**

#### **I.6.1.Les propriétés chimiques :**

 $\checkmark$  Masse molaire : 44,0095 ± 0,0014 g/mol;

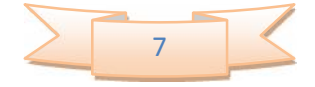

 $\checkmark$  Pourcentage molaire: 27,29 %, O 72,71 %,

**I .6.2. Les propriétés physiques :**

- $\checkmark$  T° fusion : -56,6 °C (5,2)
- $\checkmark$  T° ébullition : -78,48 °C (sublimation, 760 mm Hg);
- $\checkmark$  Solubilité : dans l'eau à 20 °C : 88 ml/100 ml;
- $\checkmark$  Masse volumique : 1,87 kg·m-3 (gaz à 25 °C 1,013 bar) plus dense que l'air ;
- Pression de vapeur saturante : 5 720 kPa (20 °C) ; 569,1 mm Hg (-82 °C); 104,2 mm Hg (-100 °C); 10,5 mm Hg (-120 °C) ;
- $\checkmark$  Viscosité dynamique : 0,07 mPa·s à -78 °C ;
- Point critique :  $31,3$  °C;  $72,9$  atm ;  $0,464$  g·cm-3;
- $\checkmark$  Point triple : -56,6 °C à 5,11 atm ;
- $\checkmark$  Conductivité thermique : 16.0512×10.3 W·m-1·K-1 à 20 °C

#### **I.6.3. Thermochimie :**

 $\checkmark$  fH0 gaz=-393,52 kJ·mol-1

#### **I.6.4. Les propriétés électroniques :**

 $\checkmark$  1ère énergie d'ionisation : 13,773 ± 0,002 eV (gaz)

#### **I.6.5. Cristallographie :**

- $\checkmark$  Classe cristalline ou groupe d'espace : P42 mnm ;
- $\checkmark$  Paramètres de maille : a = 3,535 Å ; b = 3,535 Å ; c = 4,140 Å ; = 90,00 °;
	- $= 90,00^{\circ}$ ;  $= 90,00^{\circ}$ ;

#### **I.6.6. Les propriétés optiques :**

 $\checkmark$  Indice de réfraction :  $n^0$ <sub>589</sub> 1,00045 (1 atm). [2]

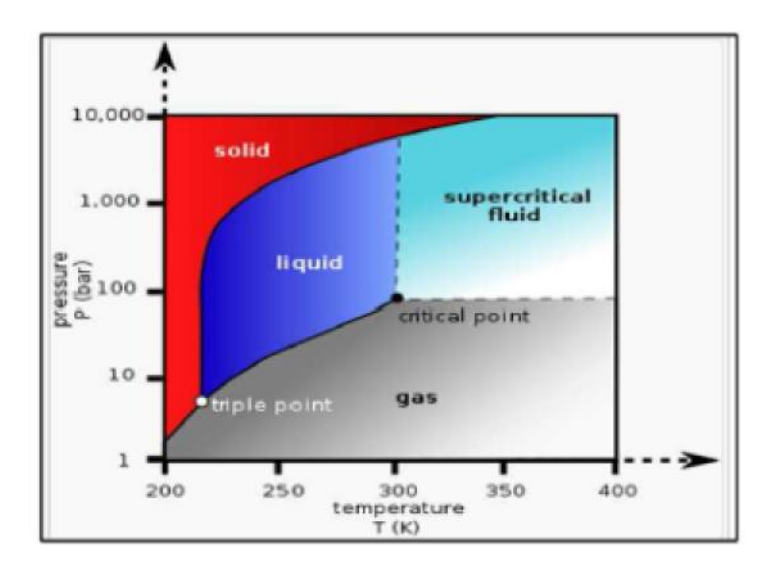

**Fig. (I.2) : Diagramme de phase pression-température du**

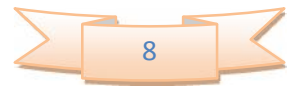

#### **dioxyde de carbone, montrant le point triple et le point**

**Critique [2]**

#### **I.7. Les différentes opérations appliquées sur le CO<sup>2</sup> :**

La perspective du changement climatique est une question de préoccupation publique profonde. Il y a un consensus croissant que l'action appropriée pour atténuer le changement climatique signifiera la stabilisation de la concentration du  $CO<sub>2</sub>$  dans l'atmosphère. Il y a beaucoup des options technologique qui peuvent aider, mais il est clair que tous puissent ajouter le coût additionnel au prix que nous payons l'énergie. On va parler dans notre projet à la combinaison de l'énergie géothermique avec l'utilisation de  $CO<sub>2</sub>$  comme un fluide de travail pour le but de produire de l'électricité.

#### **I.7.1. Le captage et stockage géologique de CO2 :**

L'idée est de capturer le  $CO<sub>2</sub>$  de grandes sources industrielles, avant qu'il soit émis à l'atmosphère, et le stocker profondément sous terre dans des formations géologique bloquées, où il serait emprisonné pour recevoir de la chaleur géothermique.

#### **I.7.2. Coût :**

Aujourd'hui, la technologie à capturer et stocker de  $CO<sub>2</sub>$  est chère. La table au-dessous du CCP montre les recherches basées sur des évaluations pour chaque étape du processus. En premier lieu le plus cher est la séparation et la capture du  $CO<sub>2</sub>$  – varie selon la source. L'exécution de différents schémas de capture et de stockage de CO<sub>2</sub> dépendra de l'évaluation du coût contre le bénéfice comparé à d'autres options de réduction de l'effet de serre et des incitations financières qui sont mises en place pour réduire les émissions des GES (gaz à effet de serre), par exemple à travers les schémas commerciales des émissions. En attendant, le développement des technologies avancées et plus peu coûteuses augmente la portée de l'application potentielle. On note que ce schéma est à titre d'indication.

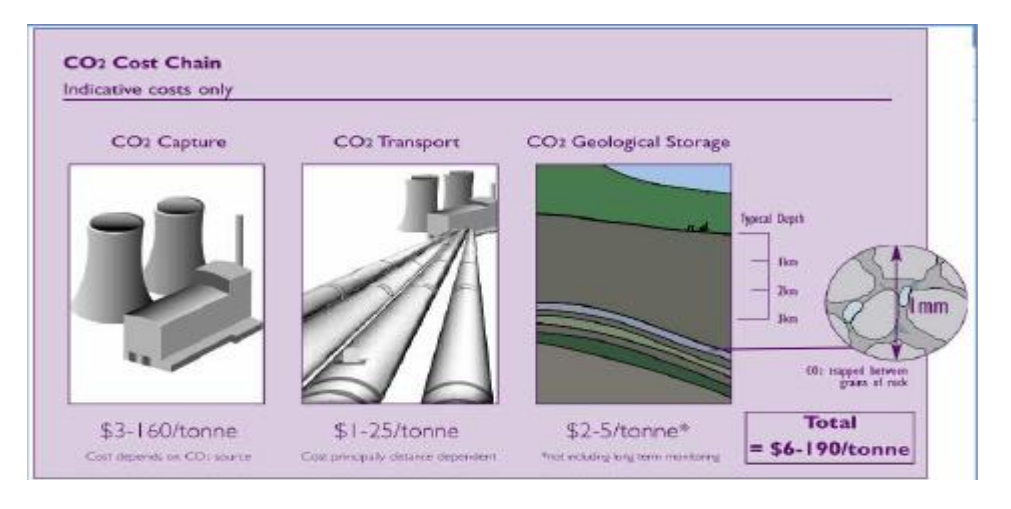

**Fig. (I.3) : Schéma indiquant le cout d'investissement de chaque opération [6]**

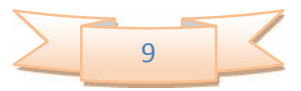

#### **I.7.3. Les techniques de captage :**

Le CO<sub>2</sub> a été capturé des sources normales et industrielles pendant beaucoup d'années. le défi pour l'application répandue est de réduire des coûts et de développer les technologies qui peuvent être appliquées aux plus grandes sources du CO<sub>2</sub> du monde, s'étendant du charbon et les centrales électriques à gaz aux raffineries de pétrole, les usines chimiques et les installations productives de sidérurgique. Les trois techniques principales pour la capture de CO<sup>2</sup> sont décrites ci-dessous.

#### **I.7.3.1. Captage de postcombustion :**

Le CO<sub>2</sub> capturé peut provenir d'un gaz d'échappement, d'une combustion de carburant, en utilisant des solvants d'amines ou aussi d'un processus d'absorption. Le CO<sub>2</sub> est absorbé par les amines à des températures et pressions particulières, et peut être ensuite dissocié de ces mêmes amines en faisant varier la pression et la température.

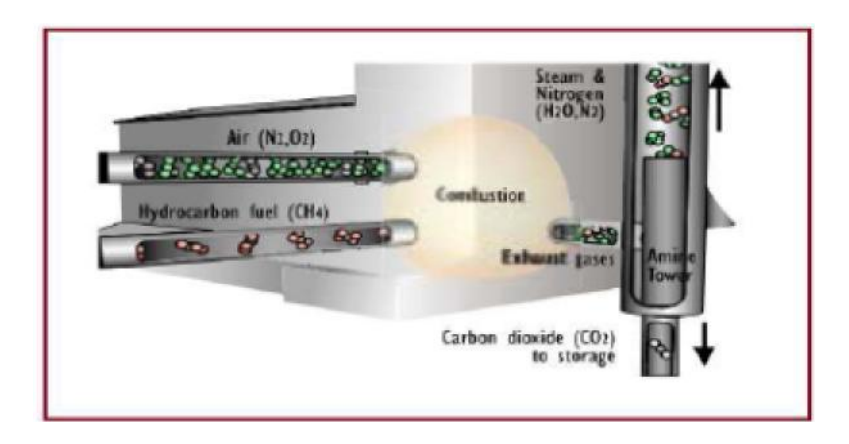

**Fig. (I.4) : Technique de captage postcombustion [6]**

#### **I.7.3.2. Captage d'Oxyfuel (en cours de la combustion) :**

Les combustibles fossiles peuvent être brulés dans de l'oxygène pur qu'en dans l'air. Ce résultat dans une combustion à haute température et quand la capture de  $CO<sub>2</sub>$  n'est pas exigée est en soi plus chère, mais quand la capture de CO<sub>2</sub> est exigée, elle donne l'avantage d'un jet d'échappement composé presque exclusivement de  $CO<sub>2</sub>$  et de vapeur. Le  $CO<sub>2</sub>$  peut être capturé simplement et à bon marché en condensant la vapeur.

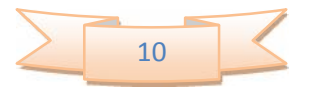

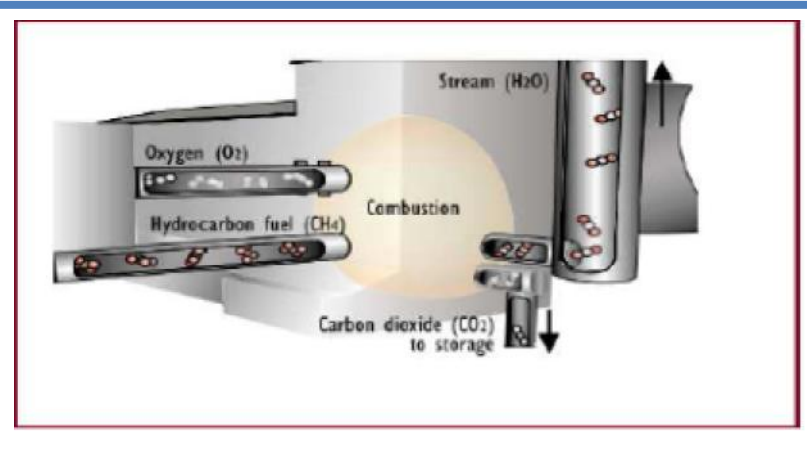

**Fig. (I.5) : Technique de captage Oxyfuel [6]**

#### **I.7.3.3. Captage de précombustion :**

Le processus de capture de précombustion est basé sur deux étapes principales ; premièrement la conversion d'un combustible fossile dans un mélange contenant l'hydrogène et le  $CO<sub>2</sub>$ (connus sous le nom de syngas) et en second lieu la séparation du  $CO<sub>2</sub>$ , laissant l'hydrogène à employer comme carburant propre. La combustion de l'hydrogène ne produit aucune émission de  $CO<sub>2</sub>$  et le sous-produit principal est de l'eau.

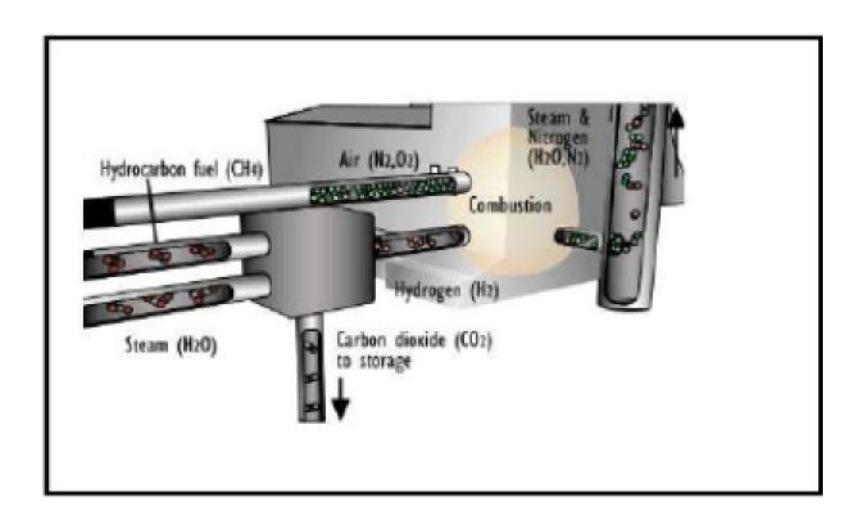

**Fig. (I.6) : Technique de captage précombustion [6]**

#### **I.7.4. Méthodes de transport de CO<sup>2</sup> :**

Quand des usines sont situées directement au-dessus d'un dépôt géologique, le CO<sub>2</sub> capturé doit être transporté du point de capture à un dépôt. Cette section passe en revue les principales méthodes de transport CO<sup>2</sup> et évaluent les aspects de santé, de sûreté et d'environnement, et des coûts.

Les canalisations aujourd'hui fonctionnent comme technologie mûre du marché et sont la méthode la plus commune pour transporter le  $CO<sub>2</sub>$ . Le  $CO<sub>2</sub>$  gazeux est typiquement comprimé à une pression au-dessus de 8MPa afin d'éviter des régimes d'écoulements diphasiques et

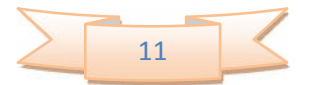

d'augmenter la densité du CO2, le rendant de ce fait plus facile et moins coûteux pour transporter. Le  $CO<sub>2</sub>$  peut également être transporté comme liquide dans des citernes de bateaux, de route ou de wagon qui portent le  $CO<sub>2</sub>$  dans les réservoirs isolés à une température bien au-dessous d'ambiant, et à des pressions beaucoup plus basses.

#### **I.7.5. Les techniques de stockage :**

Les meilleures roches pour le stockage de  $CO<sub>2</sub>$  sont les champs de pétrole et de gaz et les formations salines profondes. Ce sont des couches de roche poreuse (telles que le grès) plus de 1km au fond, situé sous une couche de la roche imperméable (connue sous le nom d'une chapeau-roche) qui agit en tant que joint.

Dans le cas des champs de pétrole et de gaz, c'était cette chapeau-roche qui a emprisonné le souterrain de pétrole et de gaz pour des millions d'années.

- $\checkmark$  Les champs de pétrole et de gaz sont les meilleurs endroits pour commencer à stocker le CO<sup>2</sup> parce que leur géologie est bien connue et ils sont les pièges prouvés.
- $\checkmark$  Les formations salines profondes sont des roches avec les pores qui sont remplis avec de l'eau très salé (beaucoup plus salé que l'eau de mer). Elles existent dans la plupart des régions du monde et semblent avoir une capacité très grande pour le stockage de CO<sub>2</sub>.

Actuellement la géologie des formations salines est moins bon compris que pour des champs de pétrole et de gaz ainsi plus de travail doit être effectué pour comprendre à quelles formations sont mieux pour le Stockage de  $CO<sub>2</sub>$ .

La photographie ci-dessous montre un grès qui conviendrait à un stockage géologique du  $CO<sub>2</sub>$ .

On rencontre dans le stockage géologique de  $CO<sub>2</sub>$  des fuites et en conséquent une perte de certaine quantité de celui-ci. Des dépôts potentiels devront être soigneusement choisis et parvenus afin de réduire au minimum n'importe quelle possibilité de la fuite de  $CO<sub>2</sub>$ . Une fois que le CO<sup>2</sup> a été placé dans l'endroit de stockage, les puits devront être scellés (fermés) pour s'assurer que le  $CO_2$  reste en place. Sur la surface, de l'air et le prélèvement de sol peuvent être employés pour détecter la fuite potentielle de  $CO<sub>2</sub>$  tandis que des changements peuvent être surveillés profondément sous terre par les changements de détection sains (séismique), électromagnétiques, de pesanteur ou de densité dans les formations de roche.

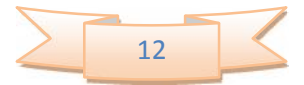

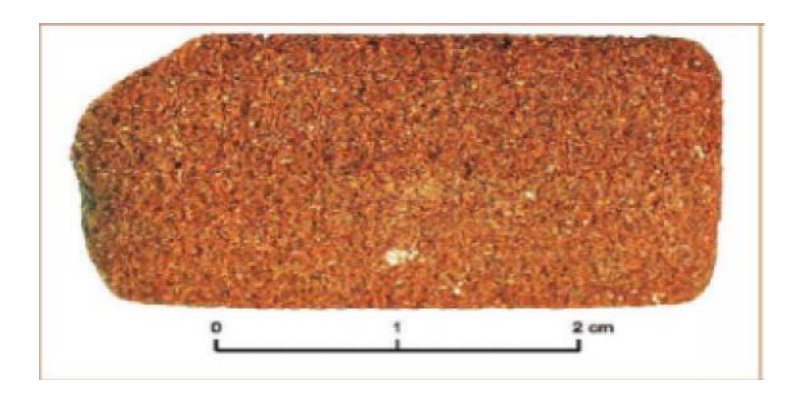

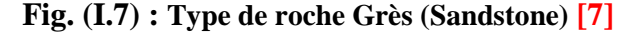

#### **I .7.5.1. Le stockage géologique de CO<sup>2</sup> :**

Plusieurs projets géologiques à grande échelle de stockage sont déjà en fonction, et beaucoup plus ont été proposés. La carte ci-dessous montre les endroits des projets existants et proposés de stockage de  $CO<sub>2</sub>$ , avec les endroits des projets où le  $CO<sub>2</sub>$  est actuellement employé pour augmenter la récupération de pétrole et de gaz.

#### **I.8. Propriétés de Géo fluide (dioxyde de carbone) :**

#### **I.8.1. Équations d'état :**

Dans le début de la recherche sur les propriétés de dioxyde de carbone, deux problèmes principaux réveillés :

- $\checkmark$  Tout d'abord, le dioxyde de carbone est loin d'être un gaz idéal, alors que les gaz idéaux sont utilisés dans une partie des calculs trouvés en littérature et présentent de très bonnes approximations.
- $\checkmark$  Le deuxième problème a résulté du premier, puisqu'il n'y a aucune formule exacte décrivant le rapport entre la pression, la température, la densité et le volume pour le dioxyde de carbone dans le cas d'un gaz réel.

Pour résoudre ces problèmes une équation d'état est employée. Une EDE est une équation qui décrit la relation entre les diverses variables d'état d'une certaine substance. En utilisant une EDE, il est possible de calculer ces variables. Cependant, une EDE n'est également rien davantage qu'une approximation. Il y a beaucoup d'articles disponibles dans la littérature décrivant les EDE pour le CO<sub>2</sub> (Fedyunina, et al, 1992) (Duan et Sun, 2002) (Duan, Moller et Waere, 1992) (Sterner, et al, 1994) (Vukolovich, et al, 1963) (Sandri, et al, 1969) (Tsiklis, 1969). Ces modèles sont valables pour des plages de température et de pression allant respectivement jusqu'à 20000 K et à 8000 bars. Ces modèles sont analysés et comparés aux données expérimentales données sous forme de tableaux pour déterminer l'EDE optimale pour la gamme de pression et de température choisie.

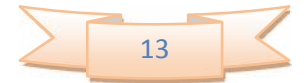

Il y a deux d'EDE qui donnent de bons résultats dans la gamme choisie. Cependant, tous les deux ont donné des problèmes autour de la frontière gazeuse liquide. L'EDE Duan (Duan, Moller et Waere, 1992), a donné une certaine déviation du côté liquide tandis que l'EDE Sterner (Sterner, et al. 1994), donnait la déviation du côté de gaz. Par conséquent, un choix a été fait pour employer l'EDE multiple. D'abord, la densité est calculée en utilisant l'EDE de Duan. La densité de Duan est alors employée pour calculer l'enthalpie spécifique.

Toutes les fois que l'enthalpie spécifique est plus haute que l'enthalpie spécifique au point critique, la densité sera recalculée en utilisant l'EDE de Sterner. (Voir Fig. I-7), où la ligne rouge représente l'enthalpie spécifique au point critique. De l'aile gauche de cette ligne l'EDE de Sterner est employée tandis que du côté droit de cette ligne l'EDE de Duan est employée. L'équation d'état donnée par Sterner est comme suite :

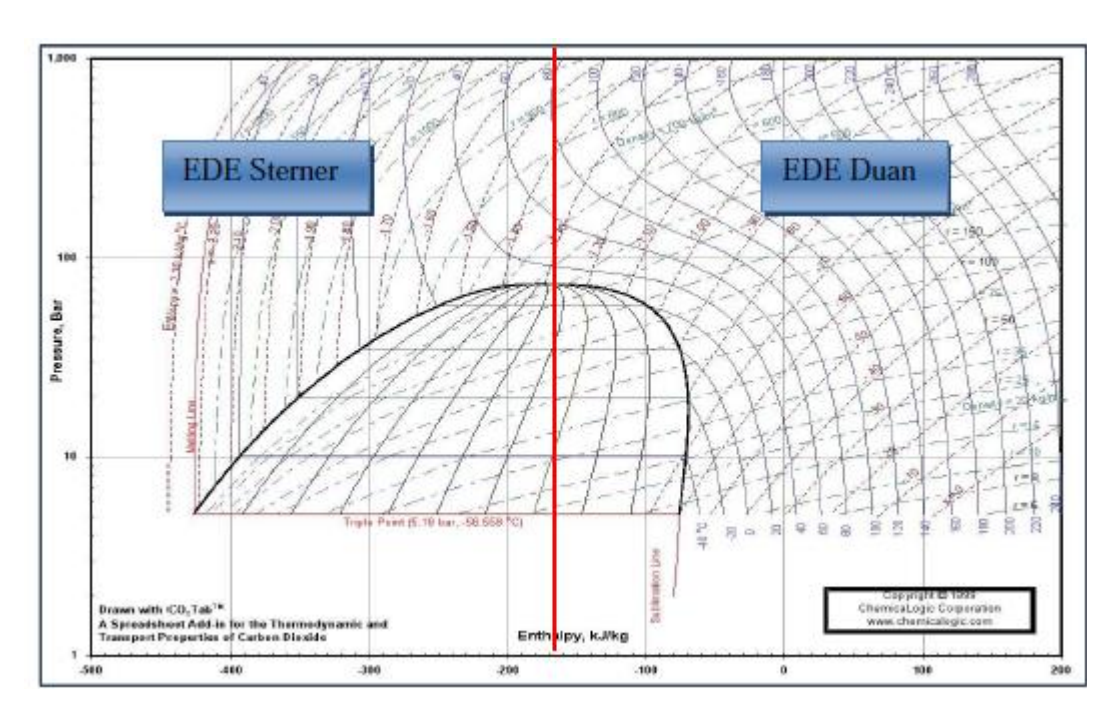

**Fig. (I.8) : Diagramme de Mollier pour le CO<sup>2</sup> Divisénselon Duan et Sterner [8]**

$$
\frac{P}{RT} = \rho + b_1 \rho^2 - \rho^2 \frac{b_3 + 2b_4 \rho + 3b_5 \rho^2 + 4b_6 \rho^3}{(b_2 + b_3 \rho + b_4 \rho^2 + b_5 \rho^3 + b_6 \rho^4)^2} + b_7 \rho^2 e^{-\rho b_8} + b_9 \rho^2 e^{-\rho b_{10}} \quad (I.1)
$$

- P : Pression (Pa)
- T : Température (K)
	- : Densité (mol m-3)
- R : Constante des gaz (8.314472 J K-1 mol-1)
- $b_x$ : Paramètre (annexe 1)
- Et l'équation d'état donnée par Duan est comme suit :

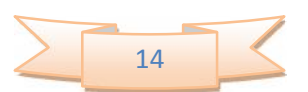

$$
Z = \frac{PV}{RT} = \frac{P_r V_r}{T_r} = 1 + \frac{B}{V_r} + \frac{C}{V_r^2} + \frac{D}{V_r^4} + \frac{E}{V_r^5} + \frac{F}{V_r^2} \beta + \frac{\gamma}{V_r^2} e^{-\frac{\gamma}{V_r^2}}
$$
(1.2)

Où :

B=C<sub>1</sub> + 
$$
\frac{C_2}{T_r^2}
$$
 +  $\frac{C_3}{T_r^3}$ ; C = C<sub>4</sub> +  $\frac{C_5}{T_r^2}$  +  $\frac{C_6}{T_r^3}$ ; D = C<sub>7</sub> +  $\frac{C_8}{T_r^2}$  +  $\frac{C_9}{T_r^3}$ ; E = C<sub>10</sub> +  $\frac{C_{11}}{T_r^2}$  +  $\frac{C_{12}}{T_r^3}$   
F= $\frac{C_{13}}{T_s^3}$ 

 $Z =$  Facteur de compressibilité

P = Pression (Pa)

V= Volume molaire (dm3/mol)

T= La température (K)

 $C_x$ = paramètre de l'annexe 1

Pr = P/Pc : pression réduite

Vr = V/Vc : volume réduit

 $Tr = Ia$  température réduite = T/Tc

Pc = 73.8 bar : pression critique

$$
Vc = \frac{RT_c}{P_c}
$$
: volume critique

Tc = 304.1K : température critique

En utilisant les deux EDE, la densité et le volume de CO<sub>2</sub> peuvent être calculés pour la pression entière et la gamme de température du système. En outre, la densité et le volume, d'autres propriétés de CO<sub>2</sub> sont également calculées.

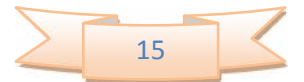

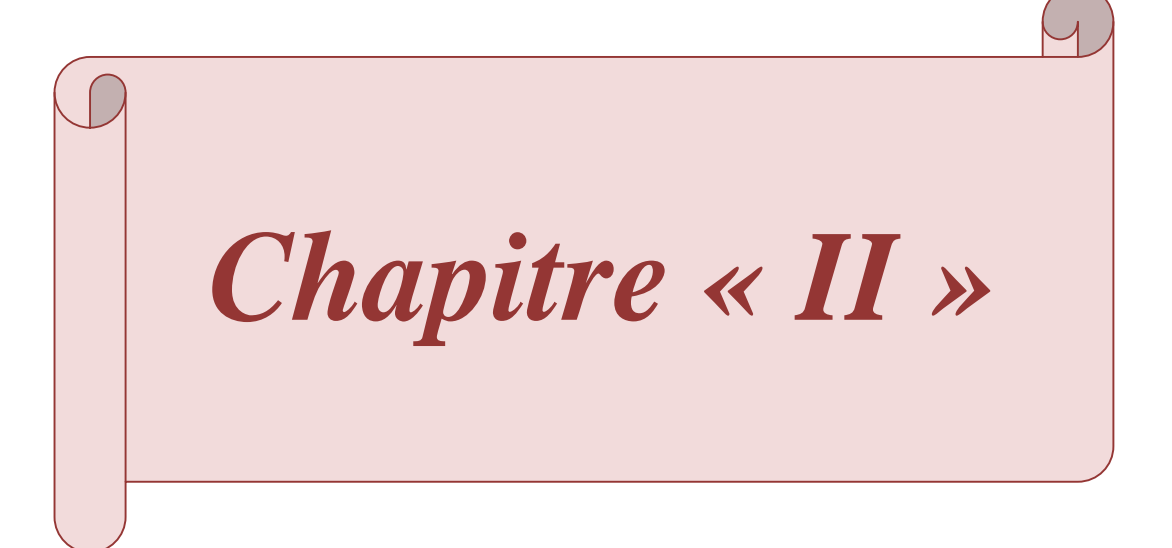

#### **II.1. Présentation :**

Géothermie, science qui étudie les phénomènes thermiques internes du globe terrestre.

La géothermie intègre les données géophysiques, géochimiques et géologiques dans des modèles, afin de reproduire et de comprendre la mécanique thermique de la croûte terrestre. Son application pratique principale est la recherche de concentrations naturelles d'eau chaude, utilisées pour produire de l'électricité, comme moyen de chauffage ou comme source de chaleur dans certains procédés industriels. **[1]**

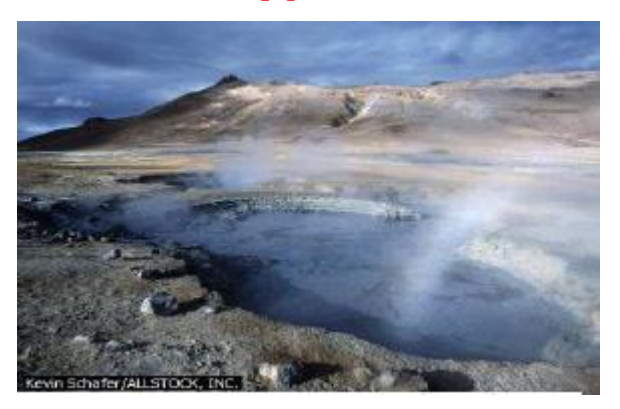

**Fig. (II.1): Lac de boue bouillante (Islande) [1]**

#### **II.2. Origine et ressources :**

La plus grande partie de la chaleur interne de la Terre (87%), est produite par la radioactivité des roches qui constituent le manteau et la croûte terrestre :

Radioactivité naturelle produite par la désintégration de l'uranium, du thorium et du potassium **[5]**

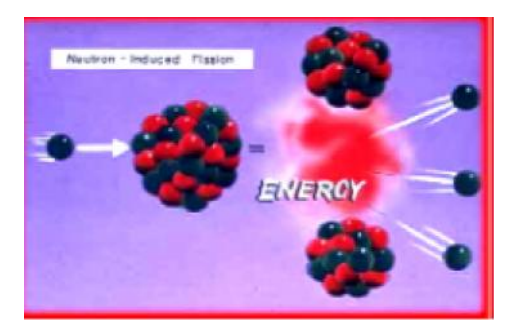

**Fig. (II.2) : L'énergie produite lors de la fission [5]**

#### **II.3. Forme de l'énergie géothermique :**

En géothermie, on exploite la chaleur du fluide soit pour le chauffage de locaux ou la production d'eau chaude sanitaire par exemple, soit en produisant de l'énergie électrique. On distingue quatre catégories :

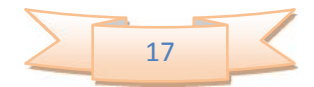

**a) La géothermie haute énergie :** (150 °C\_320 °C) Elle n'est exploitable que dans des régions géologiques particulières présentant par exemple une convection magmatique qui réchauffe les réservoirs d'eau superficiels. Elle est généralement utilisée dans des régions volcaniques comme aux Philippines, en Indonésie, en Amérique du Nord ou encore en Guadeloupe. En 1995, la capacité de production dans le monde était d'environ 5800 MW dont 46 % aux États-Unis et 15 % aux Philippines.

**b) La géothermie moyenne énergie :** (90 °C\_150 °C) correspond à l'exploitation de la chaleur des nappes profondes dans des régions géologiques présentant un gradient de température non particulier. Après forage, on injecte dans le sol un fluide calorifuge, tel que le Fréon ou l'ammoniac, qui est chauffé et ramené à la surface où on l'utilise pour chauffer des bâtiments, produire de l'eau chaude sanitaire. Le principe est identique à celui d'une machine frigorifique fonctionnant à l'envers.

**c) La géométrie basse énergie :** (50 °C \_ 90 °C) Beaucoup plus répandue que les précédentes, elles en diffèrent toutefois par la profondeur beaucoup plus faible de la source géothermique (de O à 1000 m). Le forage est donc plus rapide et moins coûteux. De plus, il n'est pas toujours nécessaire de réinjecter le fluide caloporteur, l'installation est donc moins complexe.

**d) La géothermie de très basse énergie :** (12<sup>ᴏ</sup>C\_50<sup>ᴏ</sup>C) géothermie des faibles profondeurs. Principale utilisation : les chauffages et la climatisation.

**e) Géothermie roche chaude sèche (HDR) :** D'autres techniques en géothermie ont été mises, c'est la géothermie roche chaude sèche ou Hot Dry Rock ou la géothermie HDR.

La technique consiste d'abord à prospecter les cites géothermiques favorables qui sont les sites renfermant des roches sèches en profondeur (moins de 6 km), tels que les granites. De l'eau froide sous forte pression est injectée par la suite en profondeur dans des puits ou forages d'injection.

L'eau élargit les fissures dans les massifs rocheux. Elle acquiert ainsi une forte quantité de chaleur, puis elle remonte en surface par un forage production.

Avant de réinjecter cette eau dans le forage, ses calories sont récupérées et exploitées au niveau d'une centrale géothermique.

Le circuit ainsi formé peut produire une importante quantité d'énergie géothermique. **[9]**

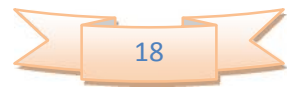

#### **II.4. Le flux géothermique :**

Il y a un flux de chaleur, appelé flux géothermique  $Q_g(W/m^2)$ , à travers la croûte terrestre (continentale et marine) cause par la chaleur transférée du manteau à la base de la croûte terrestre ainsi que par la désintégration des matériaux radioactifs contenus dans la croûte.

Pour les continents, le flux géothermique moyen varie entre 40 mW/ $m^2$  dans les cratons stables et 70 mW/ $m^2$  dans provinces tectonique tertiaires.

Une partie de la chaleur au niveau de la croûte terrestre provient de l'intérieur de la terre. Une forte quantité de chaleur est stockée dans le noyau et le manteau du globe. Une infime partie de cette chaleur est dissipée vers la surface surtout dans les régions volcaniques et sismiques.

Par contre la plus grande partie de la chaleur dans la croûte provient de la radioactivité de certaines roches qui la compose. La désintégration des éléments radioactifs représente à elle seule plus de 90% du flux de chaleur terrestre; les 10% du flux de chaleur restant semble être due à :

- $\checkmark$  La chaleur dégagée par réaction chimique exothermique à l'intérieur de la croûte.
- $\checkmark$  La friction au niveau des failles causées par les tensions tectoniques.
- $\checkmark$  La chaleur dégagée par cristallisation ou solidification des roches en fusion au cours du refroidissement.

La chaleur se déplace du corps le plus chaud au corps le plus froid jusqu'à ce que la température se stabilise. Tous les corps (solide, liquide ou gazeux) subissent ce phénomène d'échange de chaleur.

La chaleur se transmet par conduction, convection et rayonnement. Ces modes d'échange sont bien souvent "cumulés".

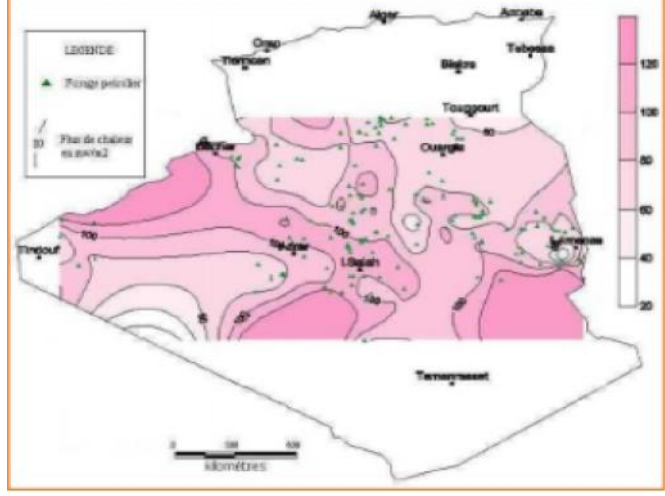

**Fig. (II.3) : Carte du flux de chaleur du Sud algérien. (D'après D.Takherist, 1986) [10]**

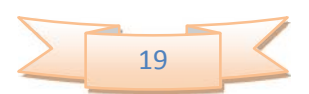

#### **II.5. Le gradient géothermique:**

La température des roches augmente en moyenne de 1°C tous les 30 mètres de profondeur : c'est le gradient géothermique terrestre moyen. En certains points du globe, et notamment dans les régions volcaniques, qui correspondent à des intrusions de magma dans la croûte terrestre, le gradient géothermique est plus élevé (10°C par 100 mètres en Alsace et même exceptionnellement 100 °C par 100 mètres à Larderello, Italie, seulement 1 °C par 100 mètres près de Padoue) et l'eau des précipitations qui traverse les roches s'échauffe de plus en plus en profondeur.

Le gradient géothermique  $g_G(\mathbb{Z}/m)$  représentant l'augmentation de la température avec la profondeur (∂T /∂z), sera donc directement fixé par la magnitude du flux géothermique et la conductivité thermique (w /m.℃) du matériel terrestre traversé par ce flux, tel que spécifié par la loi de Fourier (conduction thermique).

 $g_G \frac{\partial T}{\partial Z} \frac{q_G}{\lambda}$  En [ $\mathbb{Z}/100$ m] **(II.1)** Dans le cas simple ou tout le matériel considéré à une seule valeur de conductivité thermique, le profil de température en fonction de la profondeur augmentera linéairement avec la profondeur en fonction du gradient géothermique à partir de la température moyenne à la surface du sol.

$$
T Z = T_s + \frac{\partial T}{\partial z} Z = T_s + g_G Z = T_s + \frac{q_G}{\lambda} Z \qquad (II.2)
$$

Lorsque l'évolution de la température à travers toute l'épaisseur de la croûte terrestre est considérée, il faut alors tenir compte de la diminution du flux géothermique avec la profondeur. Dans la partie supérieure de la croûte, les gradients géothermique sont soumis à toutes sortes de perturbations qui donnent en fait des indications importantes sur plusieurs processus géologiques : perturbations par la topographie en région montagneuse ; effet persistant de la dernière glaciation et effet majeur de la présence de pergélisol sur le gradient géothermique ; effets de processus tectoniques, volcaniques, géothermaux et intrusions de sel. Enfin, l'indentification de régions de forts gradients géothermiques est faite lors de l'évaluation du potentiel d'exploitation de l'énergie géothermique. Cette énergie renouvelable pourrait représenter globalement un apport plus important à la consommation énergétique. **[11]**

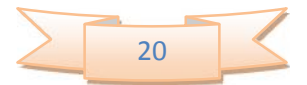

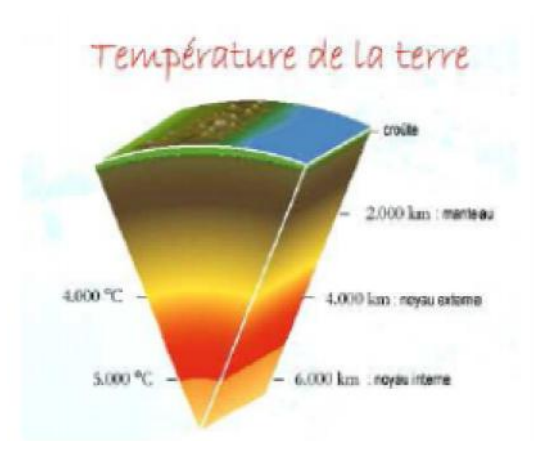

#### **Fig. (II.4): tranche dans la terre montre l'effet du gradient géothermique [11]**

#### **II.6. la conductivité thermique des roches :**

La conductivité thermique mesure l'aptitude des roches au transfert de chaleur par conduction. Elle influe directement sur la configuration des isothermes. Leur évaluation peut être réalisée par deux approches différentes.

- Mesure directe par la méthode de l'aiguille chauffante en laboratoire pour quelques échantillons.
- Estimation à partir de la composition minéralogique, en tenant compte de la porosité et des valeurs publiées dans la littérature pour différents minéraux

La conductivité d'une roche  $\lambda_e$  est fonction de la conductivité de la matrice solide  $\lambda_s$  et celle de fluide qu'elle contient $\lambda_f$ , la relation s'exprime par la formule (II-3)

$$
\lambda_e = \lambda_s^{(1-\emptyset)} \lambda_f^{\emptyset} \qquad (\mathbf{II.3})
$$

∅ c'est la porosité.

Quand la roche est pluri minérale, la conductivité de matrice  $\lambda_s$  est calculée à l'aide d'un modèle géométrique:

$$
\lambda_s = \Pi_{i=1}^n \lambda_i^{e_i} \qquad (\mathbf{II.4})
$$

Où  $e_i$  représente la proportion dans la roche du minérale de conductivité  $\lambda_i$ . La composition minéralogique peut être déduire des a partir des analyses sur les carotte. Quand une formation est composée d'une alternance de fines couches des roches simples, la conductivité de la formation peut être calculée par un modèle en série (2-4) :

$$
\lambda_s = 1 \sum_{i}^{n} \frac{e_i}{\lambda_i} \tag{II.5}
$$

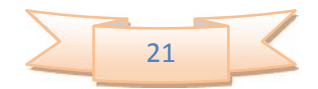

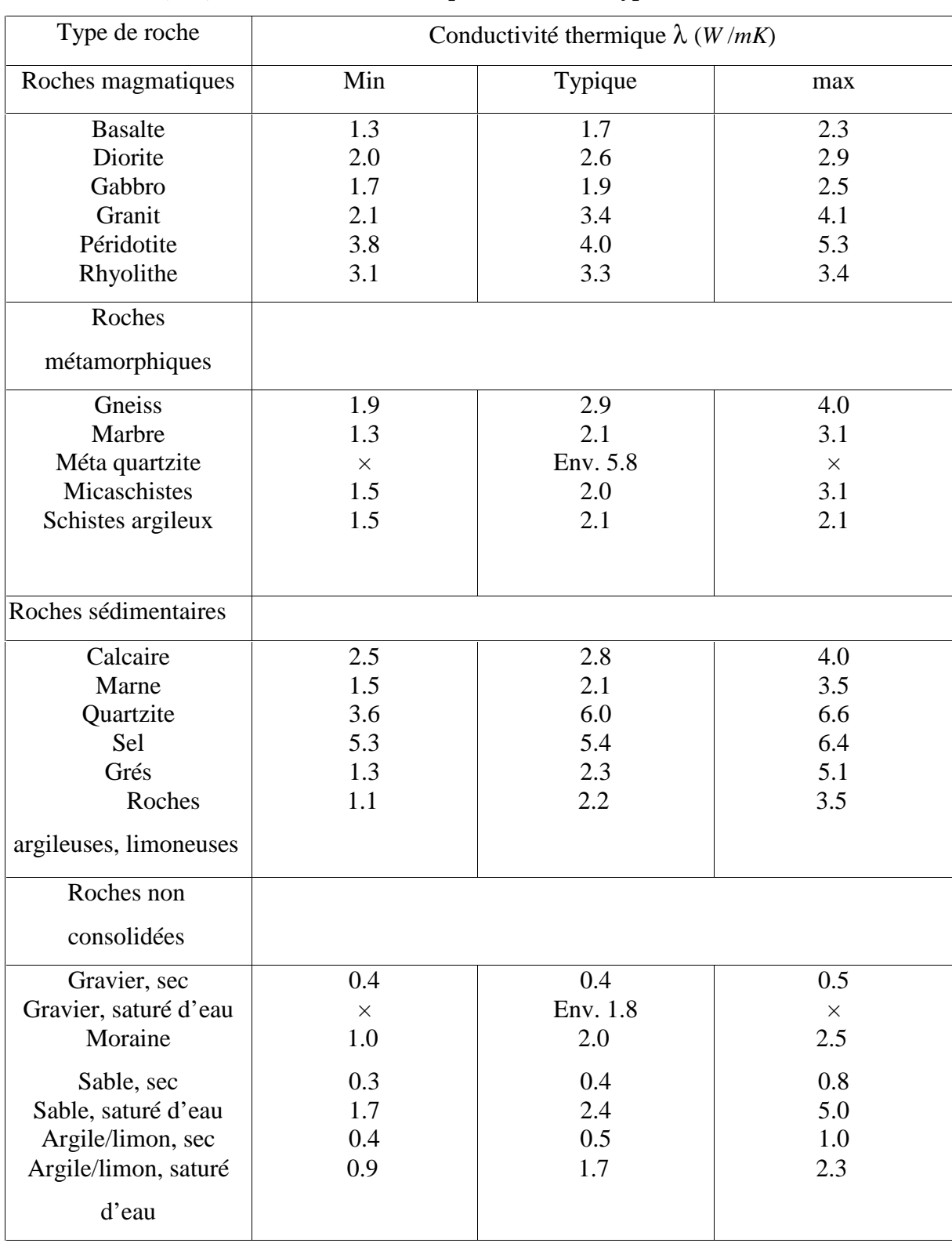

#### **Tableau (II.1): Conductibilité thermique de différents types de Roche. [12]**

#### **II.7. Principaux types de ressources géothermiques:**

La chaleur géothermique peut être exploitée grâce à la présence dans le sous-sol de véritables gisements où se trouve stockée l'énergie calorifique. Selon la nature des terrains, on classera

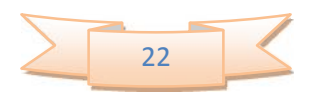

ces gisements en trois catégories : réservoirs de vapeur, réservoirs d'eau chaude, ou roches chaudes sèches.

Les deux premiers types de gisements sont constitués par des infiltrations d'eau circulant dans une couche géologique perméable et poreuse recouverte de terrains imperméables. **[12]**

#### **II.7.1. Réservoirs de vapeur :**

Si l'eau de gisement est partiellement vaporisée, elle pourra être récupérée sous la forme de vapeur sèche directement utilisable pour faire tourner les turbines des centrales électriques. Cependant, ces gisements de vapeur sont relativement rares. Les gisements les plus connus sont Lardarello (Italie), Geysers (Californie) et Matsukawa (Japon).

#### **II.7.2. Réservoirs d'eau chaude :**

Le plus souvent, l'eau des gisements géothermiques reste liquide et, suivant sa température, elle peut être utilisée soit pour le chauffage, soit pour la production d'électricité.

Dans ce dernier cas, la baisse de pression que subit l'eau chaude pendant sa remontée vers la surface produit sa vaporisation de sorte qu'en tête de puits on dispose d'un mélange diphasique eau-vapeur dont on peut utiliser la phase gazeuse pour alimenter des turbines.

#### **II.7.3. La géothermie des roches fracturées:**

Consiste à récupérer la chaleur de roches chaudes en profondeur par une circulation d'eau vers la surface. Elle constitue une énorme réserve d'énergie puisque l'exploitation de la chaleur contenue dans une sphère de 1 km de rayon permettrait d'alimenter pendant un siècle une centrale électrique de 10 MW.

La principale difficulté consiste à créer un échangeur souterrain par stimulation hydraulique des fractures existantes dans la roche en profondeur. **[12]**

#### **II.8. Les ressources d'énergie géothermique :**

Selon la profondeur des gisements les ressources en énergie géothermique peuvent se classer, on tenues compte les moyennes de leurs exploitation comme suit :

#### **II.8.1. Ressources de faibles profondeurs:**

- Sondes géothermiques
- Collecteur enterré horizontal
- Captage de l'eau souterraine
- Pieux échangeurs (pieux de fondation)

#### **II.8.2. Ressources des grandes profondeurs:**

- Sondes géothermiques profondes
- Aquifère profond

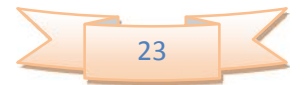
- Eau du tunnel
- Hot dry rock
- **a) Captage de l'eau souterraine:**

Lorsque la permutabilité du terrain est suffisamment élevée. L'eau de la nappe phréatique est une source froide idéale pour une pompe à chaleur. L'exploitation de la nappe phréatique fait appel à un puits unique ou multiple (puits de production et injection).

#### **b) Pieux échangeurs:**

Un pieu échangeur est un pieu de fondation dans lequel un tube ou un réseau de tube a été installé de manière à pouvoir faire circuler un fluide caloporteur pour échanger de la chaleur avec le terrain. Ses deux principales fonctions sont donc de reporter en profondeur les charges d'une construction et de servir d'échangeur de chaleur avec le terrain. Un réseau de pieux de fondation est mis en œuvre lorsque le sol en surface n'a pas une résistance suffisante pour supporter les charges de l'ouvrage par l'intermédiaire de fondations superficielles. D'une longueur unitaire pouvant varier de quelques mètres à plusieurs dizaines de mètres, une partie ou la totalité des pieux peuvent être équipés à une en « pieu échangeur ». Le système de pieux échangeurs, généralement raccordé à une pompe à chaleur, permet d'extraire la chaleur du sous-sol pour satisfaire des besoins de chaleur en hiver et d'y rejeter des charges thermiques issues de la production de froid en été.

#### **c) Aquifère profond:**

Les bains thermaux sont certainement la forme la plus ancienne d'exploitation de l'énergie géothermique. Alors que l'on exploitait initialement les sources d'eau chaude jaillissant en surface, on n'a pas tarde à augmenter tant le débit que la température en effectuant des sondages et en construisant des puits. Des forages géothermiques profonds permettent de nos jours de pomper de l'eau thermale à la surface et de l'exploiter à diverses fins de chauffage selon le principe de l'utilisation en cascades.

Si les eaux souterraines profondes ne sont pas que faiblement minéralisées (moins de 2 g/L) et s'il est possible d'évacuer l'eau refroidie après l'extraction thermique dans un exutoire (cours d'eau ou lac), un seul forage de production suffira alors (forage singlet). Si la teneur minérale dépasse 2g/L, un seconde forage est nécessaire pour réinjecter l'eu refroidie dans les profondeurs (doublet).

Le principe de fonctionnement d'un doublet géothermique est comme suit : un forage de production amène de l'eau thermale chaude à la surface au moyen d'une pompe immergée ; un échangeur de chaleur ainsi qu'une pompe ç chaleur disposée en aval permettent d'obtenir

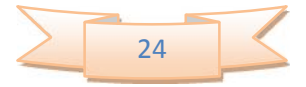

#### **Chapitre « II » : LA GEOTHERMIE**

la température de chauffage désirée. Le circuit de chauffage est restitué à l'aquifère par un forage d'injection.

#### **d) Hot Dry Rock:**

Depuis les années 70, un certain nombre de programmes de recherche ont été lancés pour développer la technologie Hot Dry Rock (HDR). Tout d'abord aux États-Unis, puis Angleterre, ensuite en Allemagne, en France, au japon et en suède. Des projets relativement récents ont débuté en Australie et en Suisse.

Le principe de fonctionnement du Hot Dry Rock est relativement simple. On extrait l'énergie géothermique d'un réservoir souterraine crée artificiellement en vue de la production de chaleur et d'électricité. Dans le réservoir géothermique fissuré, l'eau injecté se réchauffe puis revient à la surface de la terre par un ou plusieurs forages de production. Un échangeur de chaleur transfère l'énergie à un deuxième circuit alimentant un turbogénérateur pour produire d'électricité. L'utilisation de machines ORC (Oganic Rankine Cycle) permet une production de courant économique déjà à des températures de 100 C environ en tête de forage.

Une grande partie de la chaleur résiduelle peut être injecté dans un réseau de chauffage à distance. Un puits d'injection complète le circuit fermé et restitue l'eau refroidie au réservoir.

Le réservoir géothermique souterrain est créé en élargissant hydrauliquement les systèmes de fractures naturelles. Après avoir effectué un premier forage à grande profondeur (4000- 6000m, on injecte de l'eau sous une pression de plusieurs centaines de bars. Pour maintenir la pression le temps nécessaire à la formation du réservoir (plusieurs semaines), on injecte de l'eau à mesure que la taille du réservoir se développe. Le développement du réservoir est détecté par des techniques de mesure micro sismique. Elles écoutent chaque mouvement de rocher pendant le procéder de stimulation, et permettent de localiser précisément les sources de chaque émission de façon tridimensionnelle. **[12]**

#### **II.9.Évaluation du flux de chaleur :**

Le calcul du flux de chaleur peut être réalisé par inversion stochastique en utilisant l'algorithme développé par Vasseur et al. (1985). Pour un milieu stratifié de n couches horizontales et semi infinies, dont la  $j^{eme}$ couche est d'épaisseur  $H_j$  et de résistivité thermique =  $\frac{1}{\lambda_i}$  la température  $T_j$  à une profondeur  $Z_j$  est liée à celle de la surface par l'équation  $[II-5]$ :

$$
T_j = T_0 + q_s \cdot \sum_{j=1}^n H_j R_{ej} \qquad (\mathbf{II} \text{-} 6)
$$

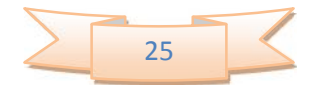

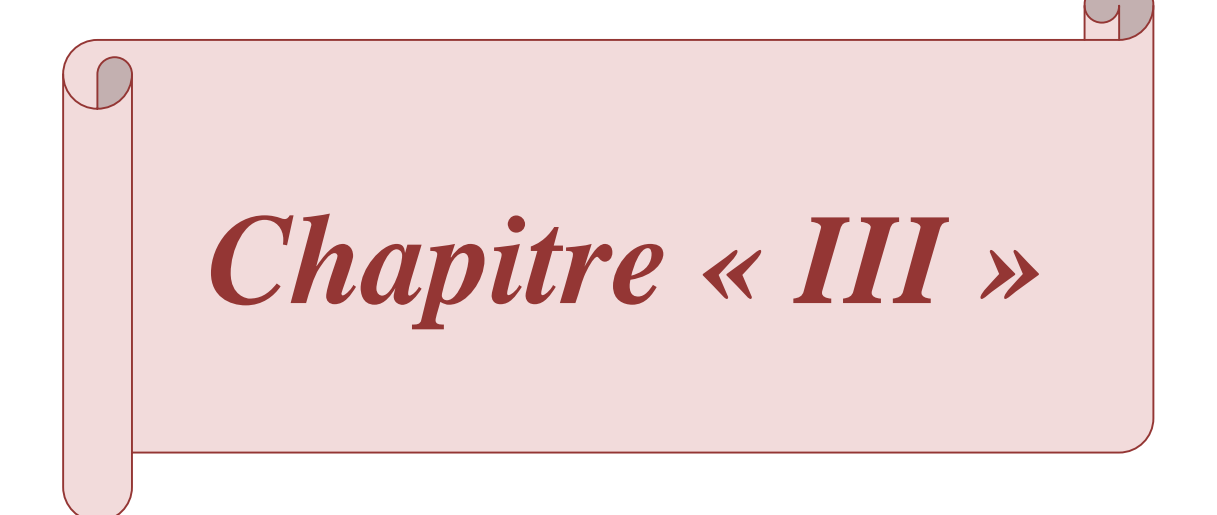

# **MATHIMATIQUES III.1.Cycle de l'énergie géothermique** :

Ce chapitre décrit le cycle théorique de l'énergie géothermique. Avant que chaque aspect du cycle soit décrit en détail avec des équations une description générale du système et des prétentions utilisées sont données.

Cette description est seulement censée pour donner une impression de l'importance des différents composants et une impression du système dans son ensemble. **[4]**

#### **III.2.Conception générale de système :**

Le système de base, qui sera employé comme une base pour l'analyse fonctionnelle plus tard dans ce rapport, se compose d'un doublet : un seul puits d'injection et un autre puits de récupération, un réservoir, une turbine et un condensateur, suivant les indications du schéma III-1.

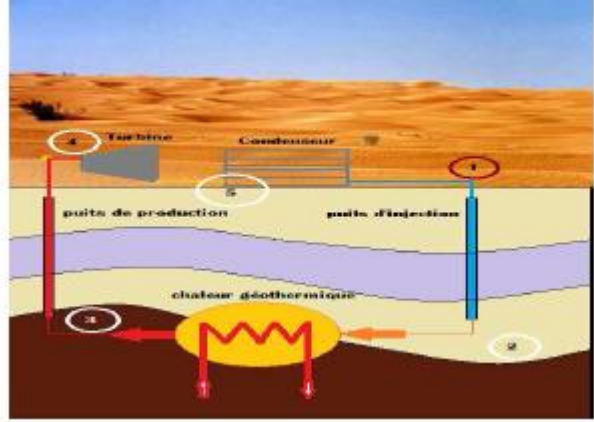

**Fig. (III.1): Représentation schématique de cycle du système**

Les distances sont seulement montrées pour donner une impression et peuvent varier pour chaque endroit différent. La turbine et le condensateur sont placés sur la surface tandis que les puits sont placés dans la surface. La chaleur géothermique est montrée en tant que petit échangeur de chaleur tandis que la chaleur est extraite entre les puits.

Pour simplifier les calculs, on suppose que le système est conçu comme cycle fermé équilibré. Ceci signifie qu'avant que le système débute à fonctionner là, soit déjà un réservoir rempli de CO2. En outre, aucune perte de CO<sup>2</sup> aux environnements n'a été tenue compte.

#### **III.2.1.Puits injecteur :**

Le puits injecteur est un tube de diamètre environ de 20 cm et d'environ 2000 m de hauteur. Le puits injecteur est employé pour transporter le  $CO<sub>2</sub>$  au réservoir (sous forme liquide). La conception de système courante prend une valeur initiale pour la pression et la température, qui sont obtenues à partir de la sortie du condensateur. L'utilisation de ces valeurs initiales permet de calculer la densité au-dessus du puits. Ceci tient compte d'un calcul de haut en bas pour l'augmentation de densité et de pression.

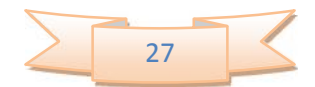

#### **III.2.2.Réservoir :**

Le réservoir est un milieu poreux localisé souterrain par lequel le  $CO<sub>2</sub>$  passe et là où il se réchauffe. Cette étude se concentre sur les gisements secs ayant des failles à grandes dimensions.

Par l'utilisation de plusieurs conditions de frontière telles que la vie du système, la température du réservoir, la température de  $CO<sub>2</sub>$  et plus, il est possible de calculer la quantité d'énergie qui peut être extraite ou l'espacement entre le puits d'injection et le puits de récupération exigés pour extraire une certaine quantité d'énergie. L'espacement entre les puits est la seule propriété qui physiquement peut être changée en plaçant le puits injecteur et puits de récupération aux distances variables.

#### **III.2.3.Puits de récupération (producteur) :**

**MATHIMATIQUES**

Le puits de récupération est employé pour extraire le  $CO<sub>2</sub>$  du réservoir à la turbine. On suppose que le puits de récupération a les mêmes calculs que puits injecteur, à l'exception unique que le  $CO<sub>2</sub>$  circule dans une autre direction. La différence principale entre le puits d'injection et le puits de récupération serait l'état physique de  $CO<sub>2</sub>$ , cet état physique est changé par la chaleur gagnée dans le réservoir.

#### **III.2.4.Turbine :**

Dans la turbine, le  $CO<sub>2</sub>$  est subi une détente adiabatique (cas idéal), Le rôle de ce composant est de faire la conversion de l'énergie contenue dans le fluide en énergie de rotation pour produire de l'électricité.

#### **III.2.5.Condenseur :**

Le CO<sub>2</sub> est refroidi en utilisant l'eau ou de l'air en tant que fluide d'échange thermique jusqu'à ce qu'un changement de phase du gaz au liquide se produise.

#### **III.2.6.Le changement des propriétés :**

Les propriétés de  $CO_2$  changent le long de son parcours par le système. Le tableau 3.1 montre quelles propriétés changent aux différentes parties du système. Les nombres dans le tableau se rapportent aux nombres sur le schéma III.1. Le tableau ne montre pas les nombres mais les expositions à plus ou moins pour une augmentation ou diminution. Un double plus ou double moins se rapporte à une grande augmentation ou diminution. Un zéro signifie qu'il n'y a aucun changement. **[4]**

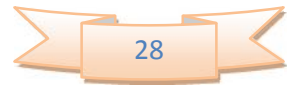

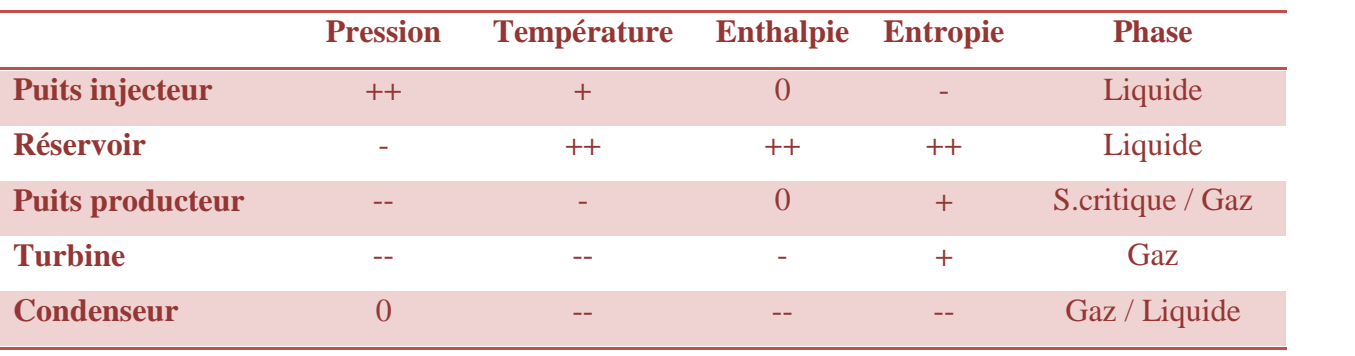

# **Tableau (III.1) : le changement des propriétés dans le système**. **[4]**

++ Grande augmentation

**MATHIMATIQUES**

-- Grande diminution

0 Au qu'un changement

#### **III.3.Calcul :**

Tous les calculs sont faits en utilisant Matlab (The Math Works, 2010). Les dossiers (Matlab .m) sont plus adéquats pour un calcul facile et efficace. Tous les dossiers (Matlab .m) peuvent être trouvés dans l'annexe 01.

Tous les calculs mentionnés ci-dessous dans cette étude assument un système en état d'équilibre (stationnaire).

Ceci inclut le fait que le réservoir est plein de  $CO<sub>2</sub>$  déjà. L'évolution des propriétés de  $CO<sub>2</sub>$  est calculée par étapes pour un chaque pas de profondeur (100m). Toutes les propriétés initiales sont calculées, utilisant la pression et la température initiales pour le premier pas. Les résultats d'une étape seront les conditions initiales pour la prochaine étape, continuant jusqu'à l'extrémité du puits.

# **III .3.1.Propriétés de CO2:**

La subroutine  $CO<sub>2</sub>$  properties.m est pour modeler et calculer les propriétés de  $CO<sub>2</sub>$ . Ce dossier exige seulement la pression et la température comme entrée et donne plusieurs des propriétés de CO<sub>2</sub> comme sortie. CO<sub>2</sub> properties.m emploie des itérations pour calculer le volume et la densité réduits utilisant l'EDE de Duan et Sterner.

# **III.3.2.Puits injecteur :**

Comme mentionné au-dessus le calcul des puits est fait par étapes.

#### **Augmentation de pression**

La température et la pression au-dessus du puits sont connues et employées pour calculer les propriétés de CO2. L'augmentation de pression est défini comme suit (Paterson, et autres, 2008) :

$$
\frac{dP}{dh} = -\rho_{p} t g - \frac{f \rho v^2}{2D} \qquad (\text{III-1})
$$

29

P : La pression, [bar]

h: La profondeur, [m]

 $\rho$ : La densité, [kg/m<sub>3</sub>]

g : L'accélération de la pesanteur, [m/s2]

**MATHIMATIQUES**

f: Facteur de frottement (perte de charge)

: La vitesse, [m/s]

D: Le diamètre, [m]

Le facteur de frottement est défini comme suit (TNO Bouw en Ondergrond, 2009):

 $F=[1.14 - 2Log \frac{\epsilon}{D} \frac{21.25}{R_*^{0.9}}]^2$  (III-2)

 $\epsilon$ : La rugosité de la paroi,  $\triangle$  = 0.00015

 $R_e$ = vD⁄μ : Le nombre de Reynolds

μ: La viscosité dynamique, [Pa.s]

#### **Augmentation de la température**

Le changement de température dans le puits a deux sources étant ; le changement de température dû à l'échange thermique avec les environnements et le changement de température dû à la détente ou à la compression de  $CO<sub>2</sub>$ .

Pour analyser le changement de température dû à l'échange thermique avec l'environnement, l'équation suivante a été utilisée (Paterson, et autres, 2008) :

$$
q_{w,puits} = \frac{4\pi K_{i,g}(\Delta T_{av})}{\ln\left(\frac{4\alpha_{i,g}t}{\sigma r_{\epsilon}^2}\right)} \quad (\text{III-3})
$$

 $q_{w, \text{puits}} =$  La perte de chaleur par unité de longueur, [W/m]

 $K<sub>i,g</sub> =$  conductivité Thermique de roche

 $T_{av}$  = différence de température moyenne entre le fluide et les roche sur tous le puits, K

= coefficient de diffusivité Thermique du roche,  $1.2 * 10^{-6}$   $m^2$ /s

 $= 1.781072$ 

 $t =$  temps depuis le démarrage de système, [s]

 $r_c$  = Rayon de puits avec sa couverture, [m]

$$
\frac{dT}{dh} = \frac{q_{w,puits}}{Q_m C_p} \qquad (\text{III-4})
$$

 $Q_m =$  débit massique, [kg/s]

 $C_p$  = chaleur spécifique de CO<sub>2</sub>, [kJ/kg/K]

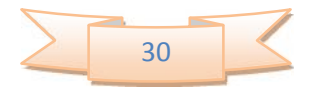

Le calcul énergétique des puits dans le système étant un isenthalpique.

#### **III.3.3.Réservoir :**

**MATHIMATIQUES**

En raison de la température du noyau terrestre, le réservoir a une plus haute la température que la température de surface. Selon l'emplacement géologique le gradient géothermique varie de 30 degrés par km à 80 degrés par km. Le schéma III.2 montre le flux de chaleur du noyau terrestre qui est proportionnellement au gradient géothermique. Cependant, la majorité de tous les emplacements ont un bas gradient géothermique, les gradients plus élevés sont souvent trouvés dans le secteur volcanique ou sur la frontière de la plaque tectonique, comme peut être vu sur le schéma III.2 qui montre la distribution globale de flux de la chaleur. (Lokhorst, et al, 2007). **[4]**

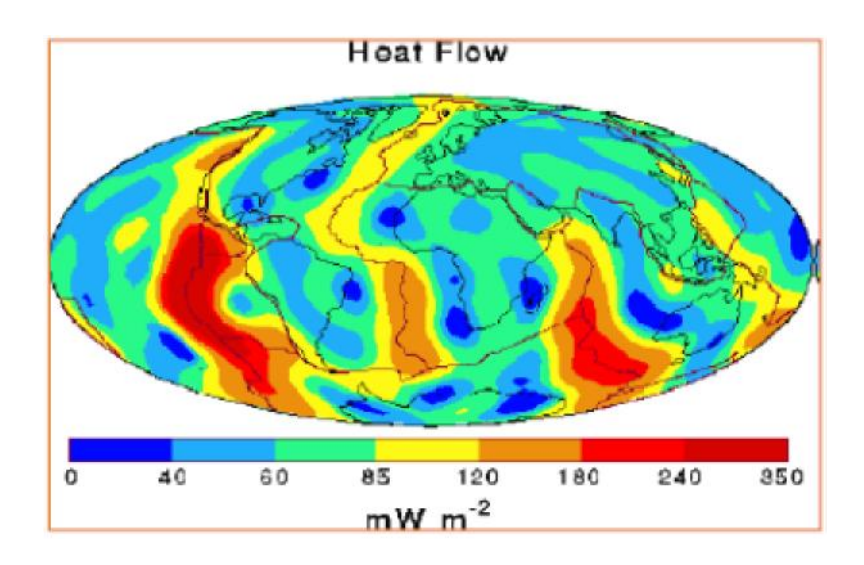

**Fig. (III.2): la distribution de flux de la chaleur autour de la terre (mW/m<sup>2</sup>) [4]**

#### **L'écoulement de fluide dans le réservoir :**

Les centrales géothermiques conventionnelles utilisent une pompe comme force d'entraînement pour l'écoulement. Dans la conception courante, l'écoulement de CO<sub>2</sub> dans le réservoir n'utilise pas une pompe, mais emploie la différence de pression au puits producteur et puits injecteur pour conduire l'écoulement. C'est dû possible grâce à la grande différence de la densité entre les têtes de puits, qui peuvent aller à un facteur  $2$ , (c.-à-d. la densité de  $CO<sub>2</sub>$  en début d'injection peut aller au double que celle-ci dans le puits de production). Pour calculer l'écoulement, l'équation suivante est employée par TNO (TNO Bouw en Ondergrond, 2009)

$$
\Delta P = Q_v \frac{\mu}{2\pi k h_r R n} (\ln \frac{L}{r})
$$
 (III-6)

k : La perméabilité,  $[m^2]$ 

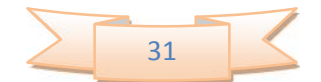

hr: L'épaisseur de réservoir, [m]

Rn: Rapport entre l'épaisseur théorique (100m) et l'épaisseur brut de réservoir.

L : La distance horizontale du réservoir, [m]

**MATHIMATIQUES**

r : Le rayon du puits, [m]

#### **L'espacement horizontal entre les puits :**

La distribution du front thermique représentée par une ligne bleu dans le réservoir est montrée sur la figure III.3, utilisant l'équation pour la distance ci-dessous, ce qui introduit le débit volumique comme variable, il est possible à calculer combien d'espace est exigé pour une certaine durée de vie du projet. L'espacement décrit dans la figure représente la distance entre le puits d'injection et le puits de production (ministère de l'énergie d'États-Unis, 2001).

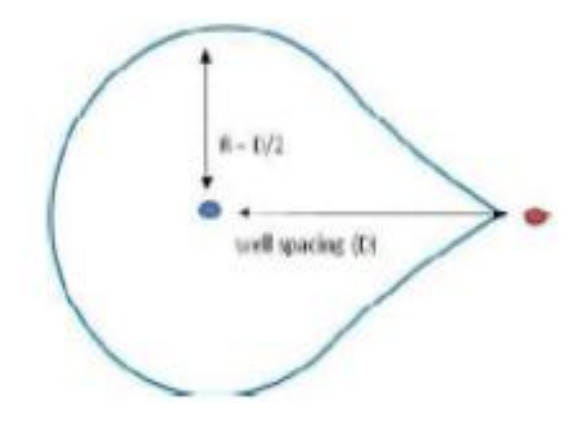

**Fig. (III.3) : distribution du front thermique dans le réservoir [4]**

$$
L = \frac{T_l Q_v T_f}{\pi \phi h_r f_{ert}} \qquad (\text{III-7})
$$

L : L'espacement des puits, [m]

 $R = L/2$ : rayon thermique, [m]

Tl : La durée de vie du système, [année]

- $tf = fraction$  de fonctionnement, heure/ans
- hr : La taille du réservoir, [m]

: La porosité

fert : Le facteur de retardement, le facteur entre le flux de la masse et le flux de chaleur traversent le réservoir (ministère de l'énergie d'États-Unis, 2001)

$$
f_{ert} = \frac{1-\phi \ C_{p\,co2}}{\phi \, C_{proche}} \tag{III-8}
$$

Cp, roche : la capacité calorifique des roches,  $[j/m^3/K]$ 

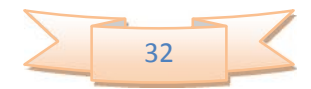

#### **III.3.4.Puits producteur :**

**MATHIMATIQUES**

Les équations utilisées pour le puits de production sont exactement identiques que les équations pour le puits injecteur avec la seule différence que le puits de production est calculé à partir du réservoir vers la surface.

#### **III.3.5.La turbine :**

La conversion de l'énergie contenue dans le fluide est faite par la turbine où l'électricité est produite. Dans la turbine le  $CO<sub>2</sub>$  se détend de l'état supercritique vers l'état gaz. On assume que cette détente est isentropique c.-à-d. sans pertes d'entropie, le rendement de la turbine peut être calculé en utilisant les différences d'enthalpie et le débit massique (Nieuwlaar, et al, 2007-2009) :

 $W_p = Q_m(\Delta \mathbb{Z})$  (III-9)

 $Qm$  : Le débit massique de  $CO<sub>2</sub>$ , [kg/s]

Δh : La différence d'enthalpie, [kJ/kg]

Wp : L'électricité produite, [kWe]

#### **Le rendement de la turbine :**

L'équation pour le rendement électrique ci-dessus est valide pour la détente isentropique, ceci ne sera jamais possible en réalité. Pour n'importe turbine, il y aura toujours quelques pertes, particulièrement quand employant des basses températures. Dans la plage de 289 à 353 K, un rendement isentropique maximum de 80% est réalisable. **[4]**.

#### **Les pertes de chaleur et de pression dans la surface :**

Il y a 2 pertes possibles quand le dioxyde de carbone est transporté de puits de producteur au puits injecteur, étant des pertes de pression et des pertes de chaleur. Cependant, la tuyauterie extérieure n'est pas limitée à un certain diamètre, comme pour les puits ayant des plus grands diamètres et des pertes de plus basse pression. Par conséquent, les pertes de pression dans la tuyauterie extérieure sont négligeables.

Il n'y a aucune perte de chaleur quand le dioxyde de carbone est transporté du condenseur au puits injecteur. Puisque le dioxyde de carbone est déjà refroidi à la température ambiante il y aura seulement une petite différence de la température entre l'environnement et le dioxyde de carbone entrant dans le puits.

Et quand le dioxyde de carbone est transporté de puits producteur à la turbine, la différence de la température avec l'entourage est beaucoup plus grande ce qui engendre des pertes de chaleur vers l'extérieur.

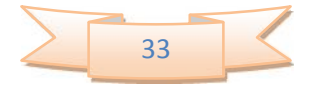

#### **III.3.6.Le condenseur:**

**MATHIMATIQUES**

Quand le  $CO<sub>2</sub>$  sort la turbine il est en état gazeux. Une étape importante doit être prise pour convertir cet état gazeux en un état liquide. Pour faire ceci, un grand saut dans l'enthalpie spécifique doit avoir lieu, qui exige une grande énergie de refroidissement.

Dans le scénario courant, l'air ambiant a été choisi en tant que fluide de refroidissement dû à sa grande disponibilité. Pour s'assurer l'obtention de dioxyde de carbone en état liquide au début de puits injecteur, un refroidissement suffisant doit être fait.

Aucun autre calcul a été fait sur le condenseur, puisque on assume qu'il y a une quantité disponible et suffisante de l'air pour réaliser le refroidissement.

#### **III.3.7.Absence de pompe :**

Dans ce projet aucune pompe n'est exigée. La différence principale entre un système géothermique utilisant de l'eau et un système utilisant le  $CO<sub>2</sub>$  est principalement dans les propriétés de  $CO_2$ . Au puits injecteur l'eau à une densité d'environ 1010 kg/m<sup>3</sup> par contre le  $CO_2$  a une densité d'environ 980 kg/m<sup>3</sup> (institut national de Normes et technologie, 2008). Les deux substances seront chauffées jusqu'à la température du réservoir. Si le système bas est employé avec une température de réservoir de 353 K la densité de fin de l'eau égale 986 kg/m3, alors que la densité de  $CO<sub>2</sub>$  égale 725 kg/m3. En raison de cette grande différence dans la densité pour le  $CO<sub>2</sub>$  il est également possible de gagner une grande différence de pression dans le puits étant donné que le composant hydrostatique de pression dans le puits de récupération est inférieur que le composant hydrostatique de pression dans le puits injecteur. Cette différence de pression est capable de forcer l'écoulement de CO<sub>2</sub>, elle peut remplacer la

#### pompe.

#### **III.4.Modélisation :**

Il y a un accouplement fort dans les équations gouvernantes pour le dioxyde de carbone dans le système. Par exemple les pressions aux têtes de puits dépendent de débit tandis que le débit dépend de pressions aux têtes de puits. On va discuter la modélisation pour résoudre ces relations inter liées. Les codes de Matlab sont trouvés dans l'annexe 01.

# **III.4.1.Les propriétés de CO<sup>2</sup> :**

Les propriétés de  $CO<sub>2</sub>$  peuvent varier avec de la pression et la température. Cependant, où la pression et la température sont employés comme entrées dans l'équation, il n'est pas possible d'écrire l'EDE donnée en chapitre II sous une forme explicite qui donne la densité en fonction

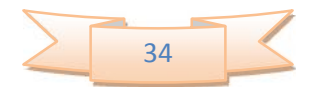

de la pression et de la température puisqu'il y a un grand nombre des paramètres. Par conséquent, une méthode itérative est employée pour résoudre cette EDE.

**III.5.Descriptions de cycle de CO<sup>2</sup> dans ce système :**

**MATHIMATIQUES**

Le cycle énergétique de  $CO<sub>2</sub>$  se compose de cinq parties comme mentionné précédemment: Puits injecteur, réservoir, puits producteur, turbine et condenseur. En outre, plusieurs des équations indiquées en chapitre précédent ont des couplages entre eux. Ce chapitre décrit les codes Matlab écrits pour résoudre ce genre de couplage. Les codes sont trouvés dans l'annexe 02.

#### **III.5.1.Le débit :**

Le débit joue un rôle dans 3 parts dans le système étant les puits et le réservoir. Cependant, le débit joue le plus grand pour calculer de la différence de pression dans les puits.

Distribution de pression Le changement de pression est distribué parmi 4 parts du système, étant les puits, le réservoir et la turbine. Seulement le puits injecteur a une augmentation de pression. L'équilibre se fait comme suit :

 $\Delta P_{injection} = \Delta P_{reservation} \Delta P_{production} \Delta P_{turbine}$  (III-10)

# **III.5.2.Le réservoir :**

Quand la pression et le débit dans les puits sont calculés, on a des données suffisantes pour calculer les propriétés du réservoir. Le débit est employé pour calculer la différence de pression dans le réservoir et aussi l'espacement (L) en utilisant des équations (III-6) et (III-7). La température est calculée à partir de la température de surface moyenne et du gradient géothermique.

La figure (III-4) montre cette étape dans le diagramme (P-h) ainsi qu'une représentation Schématique dans le système

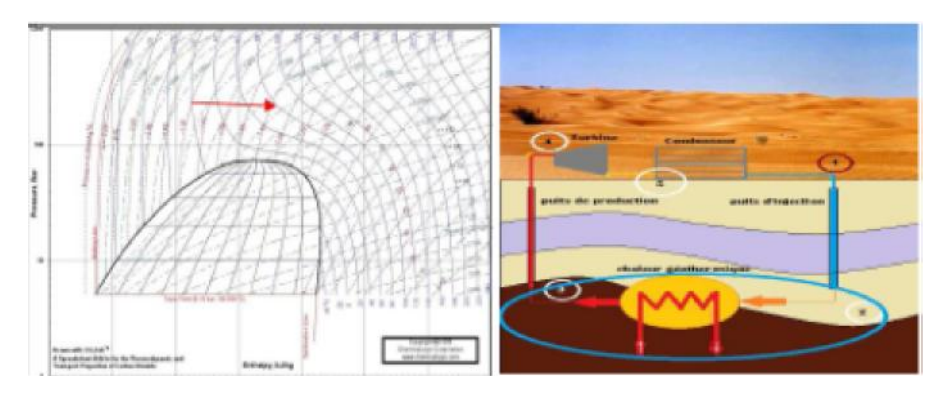

**Fig. (III.4.a) : le diagramme (P-h) Fig. (III.4.b) : représentation schématique indique le réservoir**

**III.5.3.Les changements de pression et de température dans les puits :**

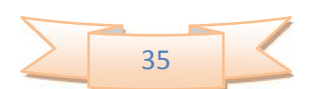

L'évolution de  $CO<sub>2</sub>$  dans les puits est supposée précédemment isenthalpique, le calcul les propriétés de  $CO_2$  se fait pour chaque pas de profondeur (hs=100m) jusqu'à la fin des puits, la figure (III.5.a) illustre cette évolution. La figure (III.5.b) montre cette évolution.

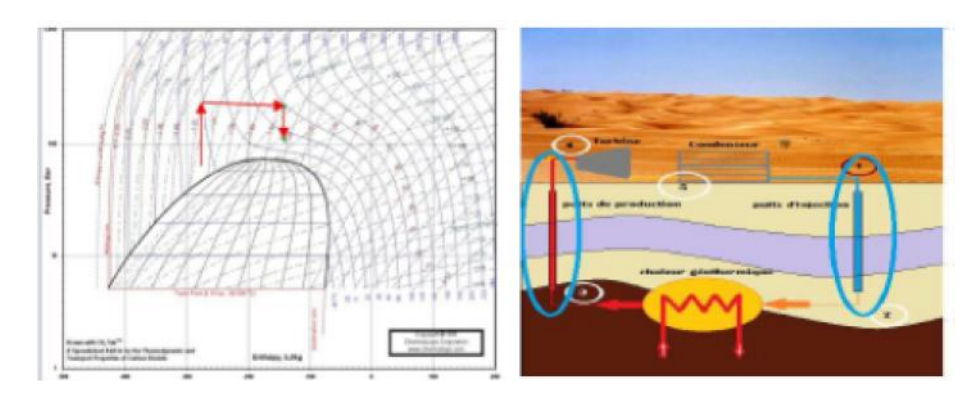

**Fig. (III.5.a)** : **le diagramme (P-h) Fig. (III.5.b)** : **représentation schématique**

#### **indique les puits**

#### **III.5.4.La turbine :**

**MATHIMATIQUES**

À ce moment-là, la pression et la température à la fin de puits producteur sont connus. Cependant, il n'y a aucune équation disponible pour calculer la pression en fin de la turbine, un calcul par étapes est employé. C'est simple on va juste simuler la détente poly tropique par des petites détentes isentropique et isobarique. Tout d'abord, la pression et la température sont diminués suivant une allure isentropique. Jusqu'à l'atteinte de la ligne de saturation dans le points critique. Dans ce processus la température augmente jusqu'à ce que la différence d'enthalpie (détente réelle) égale la différence initiale d'enthalpie (détente isentropique) multipliée par le rendement isentropique de la turbine Ces étapes sont répétées plusieurs fois jusqu'à la fin de la détente. Le schéma III-6 montre cette évolution et un diagramme (T -s) élargi illustre ce processus.

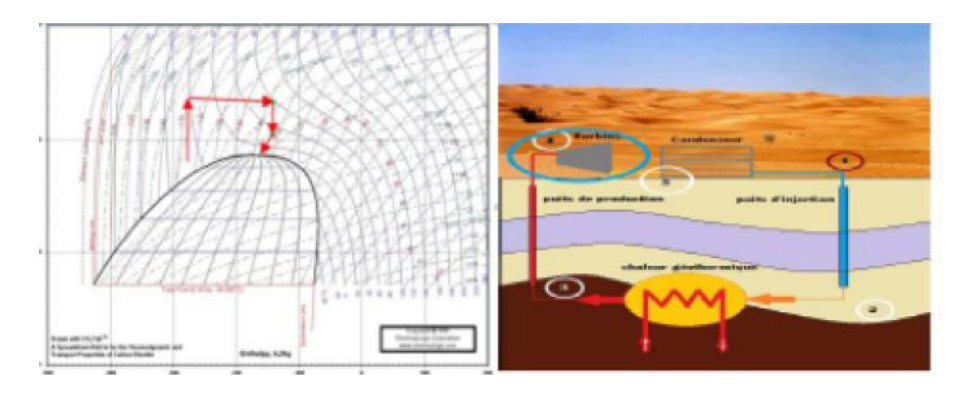

**Fig. (III.6.a) : le diagramme (P-h) Fig. (III.6.b) : représentation schématique indique la turbine**

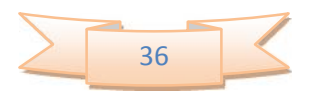

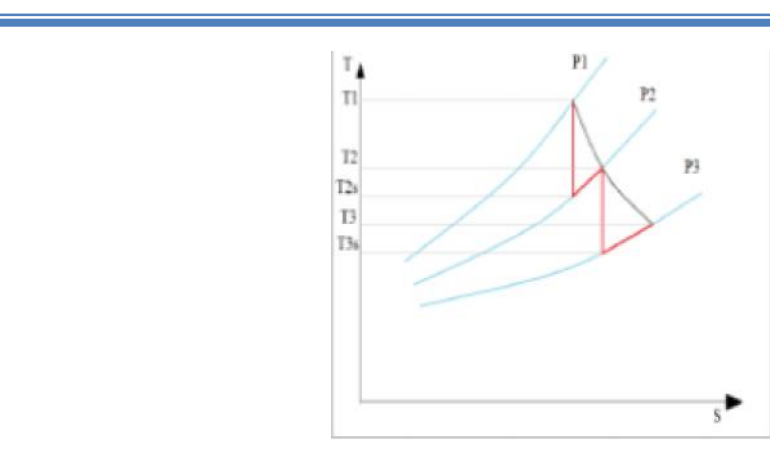

**Fig. (III.7) : une détente illustrée sur un diagramme (T-S)**

#### **III.5.5.Le condenseur :**

La dernière étape du cycle est la diminution de la température dans le condenseur qui est indépendant au débit et à la pression. Il y a cependant une condition à la limite basée sur la pression. La température minimum dans le condenseur est 296 K. Pour s'assurer qu'il y a un changement de phase en état liquide dans le condenseur, la pression doit être au-dessus d'une certaine valeur (73 bars et 296K) comme montré sur la figure (III-8).

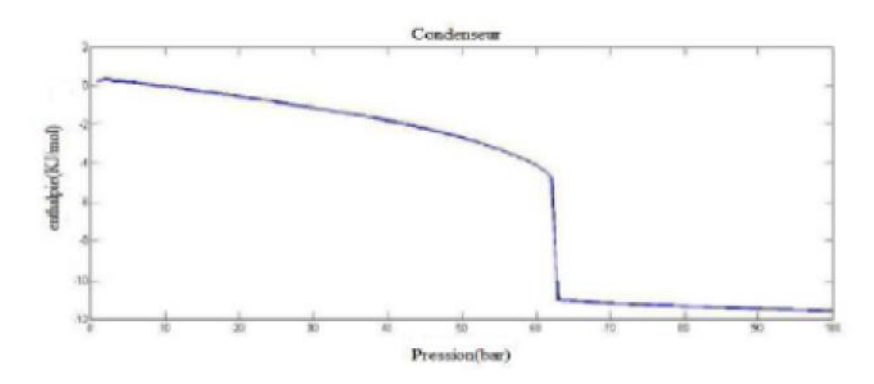

**Fig. (III.8) : l'enthalpie spécifique de CO<sup>2</sup> en fonction de pression(T=296K). [4]**

La figure III-8 montre un déclin progressif de l'enthalpie molaire tant que la pression augmente. Quand la pression atteint 62bar l'enthalpie molaire chute soudainement à -11 kJ/mol où après le déclin progressif continue. L'abaissement soudain à 62 bars représente le changement de phase du gaz au liquide à 296 K. Ceci signifie qu'à la température minimum de 296 K la pression nécessaire minimum d'obtenir un liquide égale 63 bars.

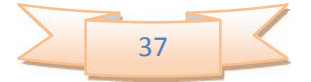

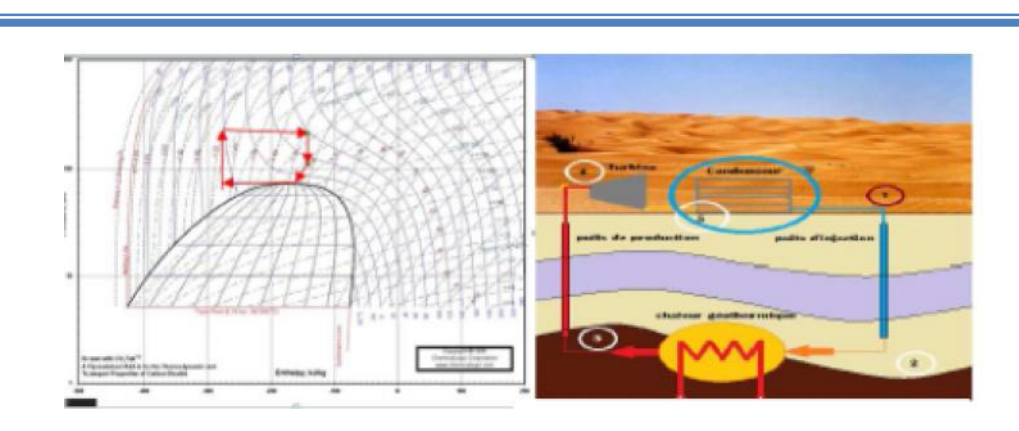

**Fig. (III.9.a) : le diagramme (P-h) Fig. (III.9.b) : représentation schématique indique le condenseur**

La figure III-9 montre l'évolution dans le condenseur dans le diagramme (P-h), et aussi un schéma représentatif du condenseur dans le système.

#### **III.5.6.Balancement du système :**

En ce point les propriétés de  $CO<sub>2</sub>$  sont calculées pour chaque partie du système. Il est également possible de calculer l'électricité produite et l'efficacité du système géothermique.

La pression à la fin du condenseur ne peut pas être identique que la pression d'entrée au puits injecteur. Quand la pression à la fin du condenseur est trop haute le débit est bas et vice versa. La modification sur le débit massique est employée pour équilibrer le système. À la fin du premier cycle le débit massique est changé en conséquence de la différence de pression. Le nouveau débit sera alors employé pour le deuxième cycle. Ce processus est répété plusieurs fois jusqu'à ce que le système soit équilibré. La figure III-10 montre le cycle après le balancement.

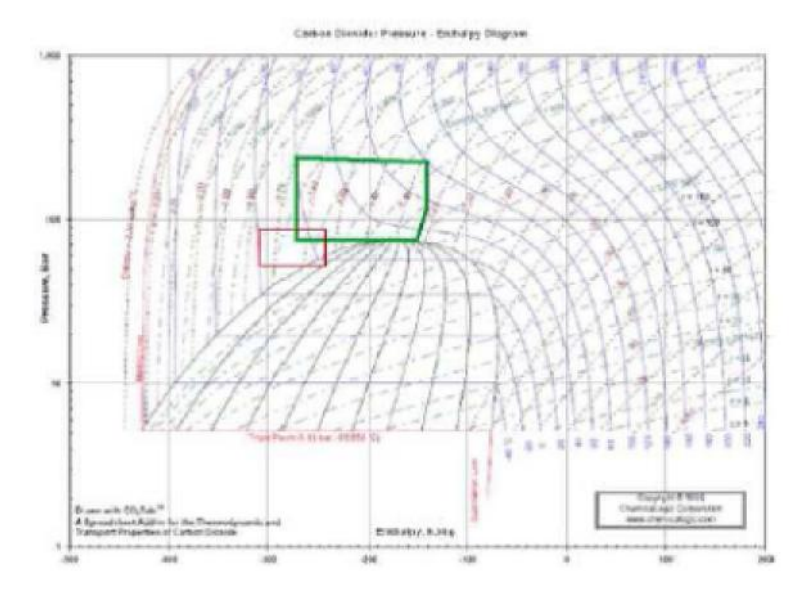

**Fig. (III.10) : l'orientation de balancement du cycle en diagramme (P-h) [4]**

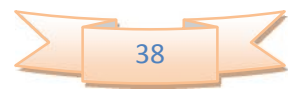

**MATHIMATIQUES**

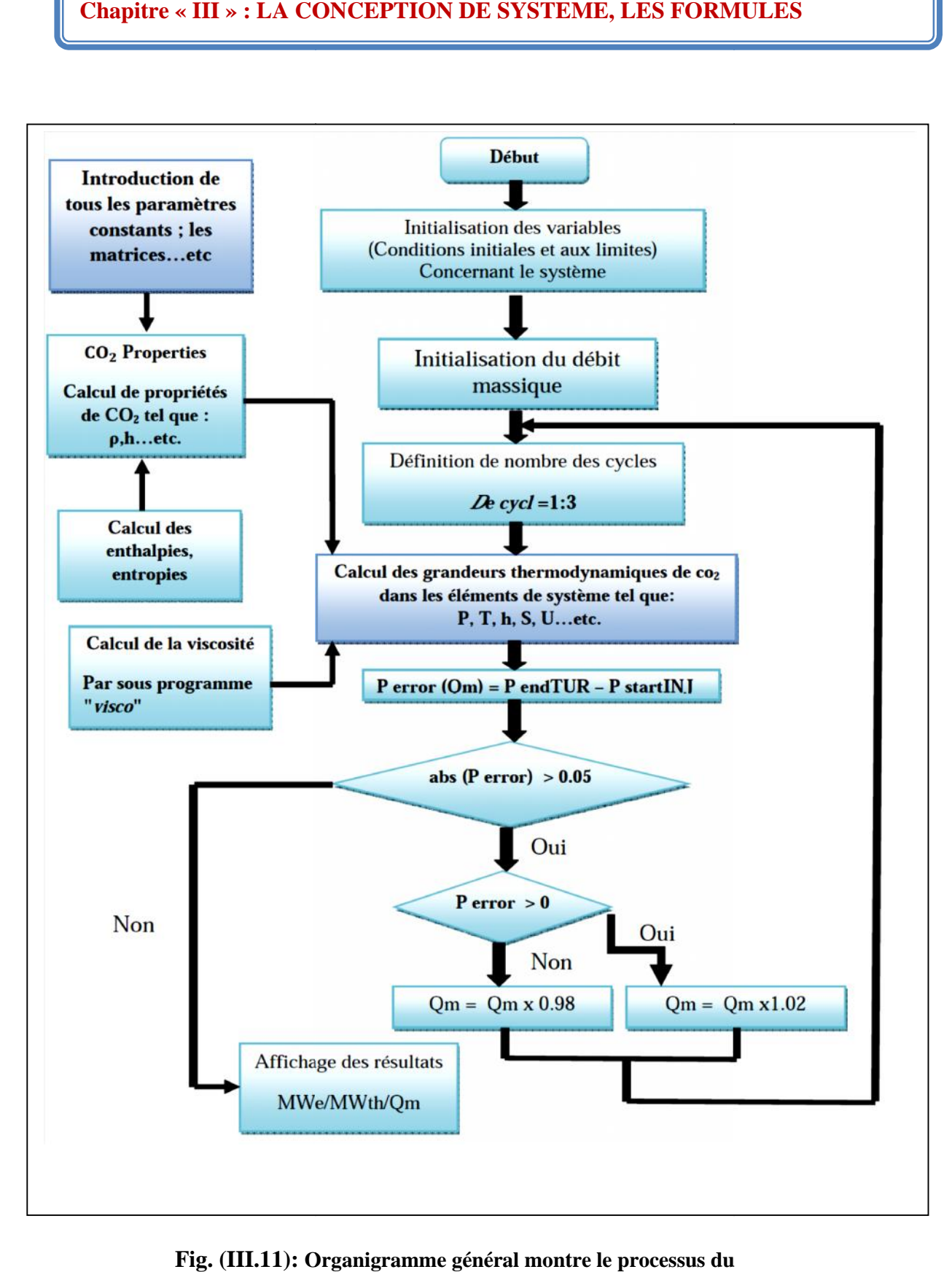

**Fig. (III.11): Organigramme général montre le processus du calcul à l'aide de code Matlab Matlab**

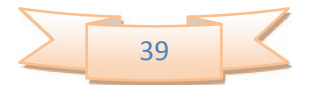

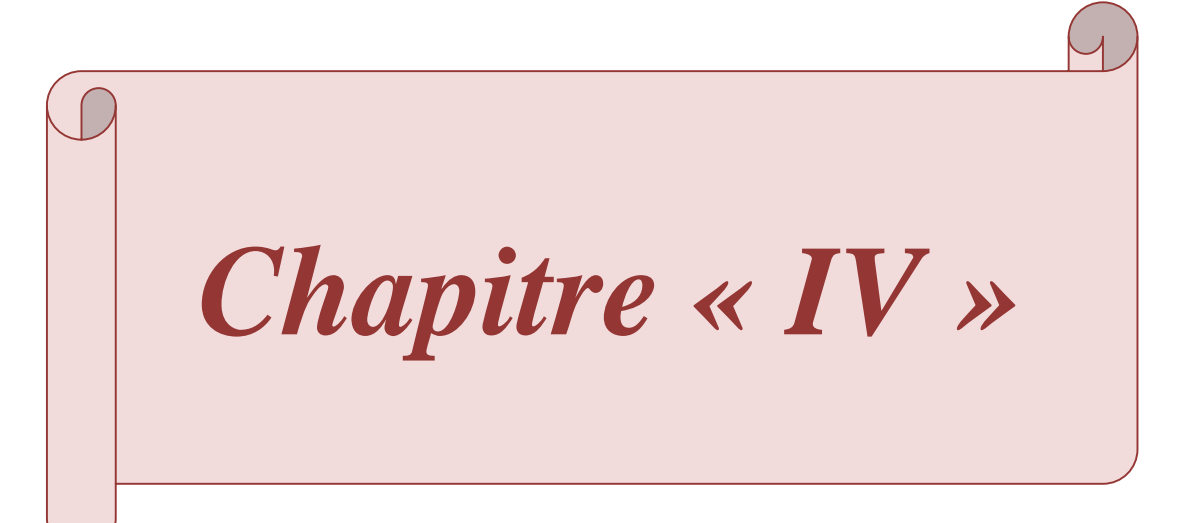

#### **IV.1.Introduction :**

Le coût des opérations de captage, transport et stockage du  $CO<sub>2</sub>$  est estimé en fonction des expérimentations en cours. Il dépend de nombreux paramètres que sont les technologies de captage employées, les infrastructures industrielles concernées, les instances à parcourir pour le transport et les méthodes de stockage sélectionnées. Au stade actuel des programmes engagés à travers le monde, le coût de l'ensemble de la chaîne varie de 60 à 100€ par tonne de CO<sup>2</sup> stockée **[13].**

De nombreuses études économiques estiment que le captage et stockage de  $CO<sub>2</sub>$  pourra prendre une place significative si son coût est réduit à un niveau voisin de 25€ par tonne de CO<sup>2</sup> stockée. La baisse des coûts du CSC est donc un enjeu essentiel des développements actuels.

#### **IV.2.Transport :**

Dans cette étude on va discuter le transport par pipeline.

#### **IV.2.1.Calcul de diamètre de pipeline :**

Le calcul de diamètre des pipelines ce fait par méthode itérative, il faut d'abord initialiser la valeur de diamètre  $D = D_0$ .

Le processus exige également une connaissance de la température  $(T)$  et la pression  $(P_m)$ de CO<sub>2</sub> dans le pipeline, où Pm est la pression entre l'entrée et la sortie du pipeline.

$$
Pinter = (Pin + Pout) / 2
$$
 (IV.1)

En outre, une estimation de la densité et viscosité de  $CO_2$  (à T et  $P_{inter}$ ) est requise, et vu que le CO<sup>2</sup> présente des tendances inhabituelles vers ces propriétés sur l'intervalle de températures et de pressions qui seraient rencontrées dans le transport par pipeline, il est difficile à fournir une seule valeur de densité ou de viscosité.

Le nombre de Reynolds (Re) et le facteur de friction  $(F_f)$  pour l'écoulement de  $CO_2$  dans le pipeline sont calculés par les équations suivantes **[14]** :

Re = 
$$
(4*1000/24/3600/0.0254)
$$
 m / (  $\cdot \mu.D$ ) (IV.2)

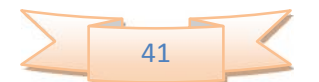

$$
F_f = \frac{1}{4 - 1.8 \log \frac{6.91}{Re} + \frac{12 \text{ }\epsilon/D}{3.7}} \quad (IV.3)
$$

**ε** = 0.00015

Le diamètre du pipeline est calculé par l'équation suivante :

 $D = (1/0.0254)$  [(32 x F<sub>f</sub> x m<sup>2</sup>) (1000/24/3600)<sup>2</sup>/(<sup>2</sup>. (P/L) x106/1000)]<sup>(1.5)</sup> **(IV.4)** 

Enfin, puisque le processus de calcul de diamètre du pipeline est itératif, il faut comparer le diamètre calculé à partir de cette dernière équation avec la valeur qui a été initialement proposé au début du processus, s'il y a beaucoup de différence entre les deux, alors le processus doit être répété jusqu'à ce que la différence entre les itérations soit infiniment petite.

L'organigramme suivant montre la procédure de calcule de diamètre :

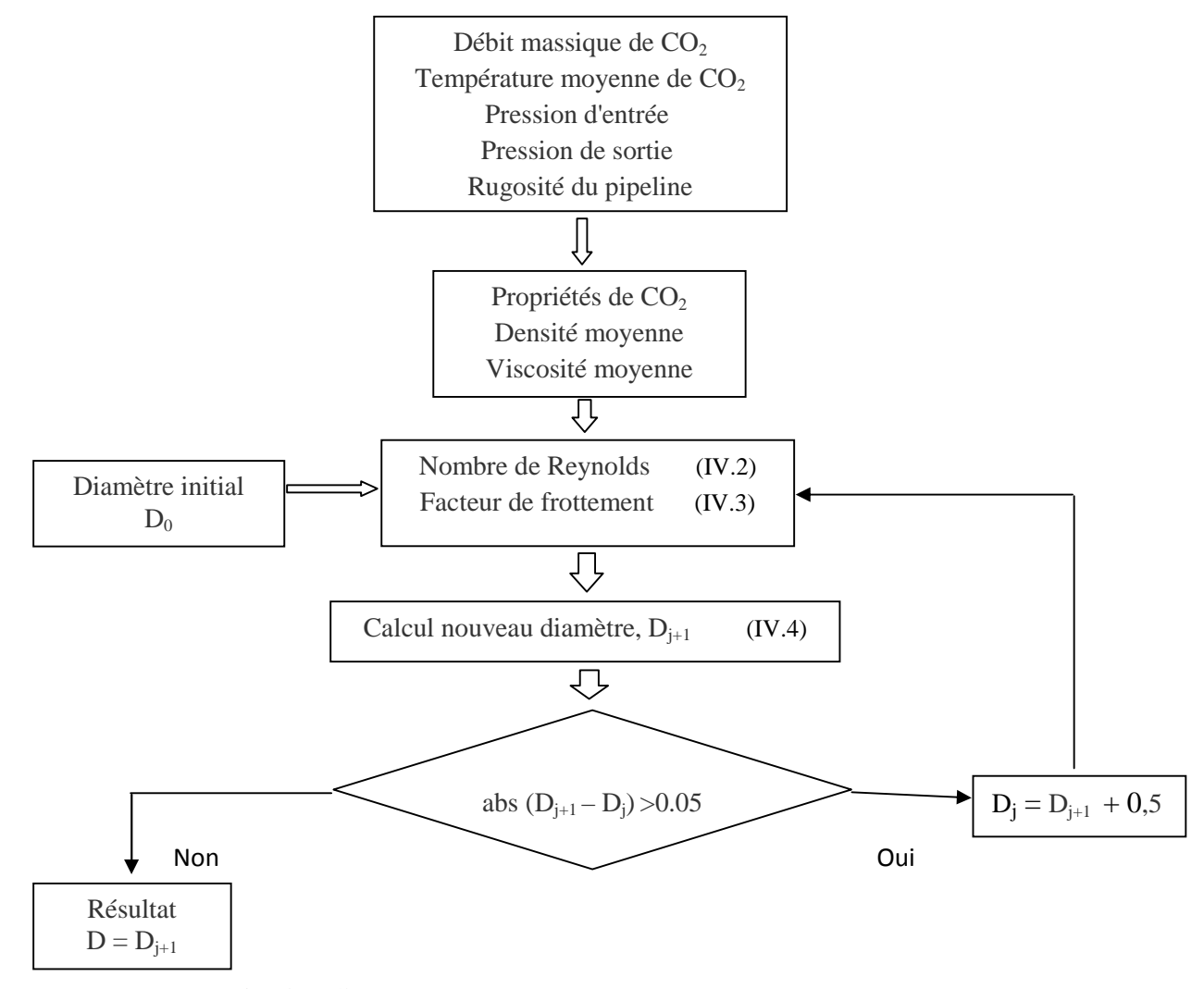

**Fig. (IV.1). Le calcul de diamètre de pipeline de transport de CO<sup>2</sup>**

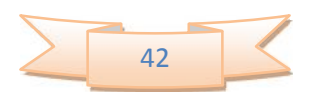

# **Chapitre « IV » : CALCUL ECONOMIQUE Chapitre**

#### **IV.2.2.Coût de transport de CO<sup>2</sup> :**

Le coût de transport de CO<sub>2</sub> par pipeline est donné par la relation suivante [15] :

$$
C_{\text{total}} = 9970 \text{ x (m}^{0.35}) (L^{0.13}) \text{ x F}_L \text{ x F}_T \text{ x L}
$$
 (IV.5)

Le coût de transport de CO<sub>2</sub> par pipeline est donné par la relation suivante [15]:<br>
C<sub>total</sub> = 9970 x (m<sup>0.35</sup>) (L<sup>0.13</sup>) x F<sub>L</sub> x F<sub>T</sub> x L (IV.5)<br>
Où (F<sub>L=1</sub>) représente un facteur de localisation et (F<sub>T=1.2</sub>) un facte

**IV.2.3. Coût opérationnel et de maintenance (O&M) :** 

Les coûts d'O&M sont estimés à 2,5% du coût total [**16].** 

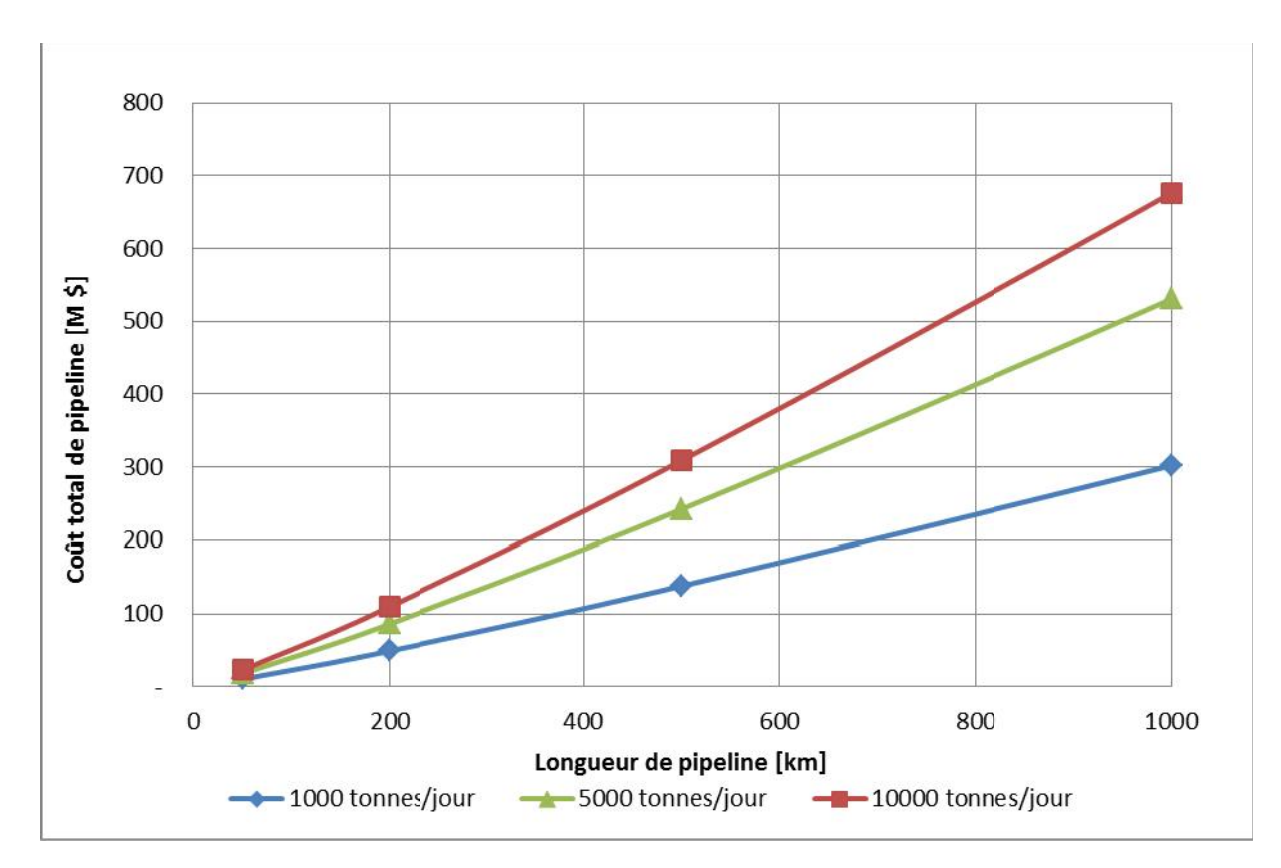

$$
C_{O\&M} = C_{total} \times 0.025 \tag{IV.6}
$$

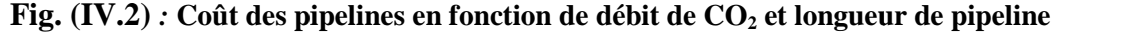

D'après ce graphe on peut voir que le cout de pipeline a une relation directe avec le débit massique de  $CO<sub>2</sub>$  qui a une relation avec le avec la longueur du pipeline.  $(V.2)$ : Coût des pipelines en fonction de débit de  $CO_2$  et longueur de pipeline<br>graphe on peut voir que le cout de pipeline a une relation directe avec le<br> $CO_2$  qui a une relation avec le avec la longueur du pipeline.

#### **IV.3.Injection :**

#### **IV.3.1.Coût équipements, forage, et site :**

Les coûts des équipements d'injection comprennent les équipements des puits d'approvisionnements et les coûts de maintenance **[17].**

$$
C_{\text{equip}} = N_{\text{puits}} \times (49,433 \text{ [m} / (280 \times N_{\text{puits}}))^{0.5})
$$
 (IV.7)

L'estimation du coût de forage d'un puits d'injection est donnée par la relation suivante :

$$
C_{\text{forage}} = N_{\text{puits X}} 10^6 \text{ x } 0.1063 \text{ e}^{0.0008 * d}
$$
 (IV.8)

- Où (d) représente le diamètre de puits

Par conséquent, le coût total est donné par la relation suivante :

$$
C_{\text{total}} = C_{\text{site}} + C_{\text{equip}} + C_{\text{forage}} \tag{IV.9}
$$

Où C<sub>site</sub> est un cout propre au site qui concerne l'aménagement et les études supplémentaires (sismique, topographique, ….).

Le coût total est obtenu en appliquant un facteur de récupération du capital :

$$
C_{\text{annual}} = C_{\text{total}} \times 0.15 \tag{IV.10}
$$

#### **IV.3.2.Coût opérationnel et de maintenance O&M :**

Les coûts opérationnels et de maintenance ont également été développés à partir de l'EIA. Ils peuvent être regroupés dans les 04 catégories suivantes : dépenses quotidiennes, matériels consommables, maintenance pour les équipements de surface et de fond **[14].**

- Le coût de maintenance des puits quotidien est :

$$
C_{jour} = N_{puits} \times 7,596 \tag{IV.11}
$$

- Le coût lié aux matériels consommables est :

$$
C_{\text{cons}} = N_{\text{puits}} \times 20,295 \tag{IV.12}
$$

- Le coût de maintenance des équipements de surface est :

$$
C_{\text{sur}} = N_{\text{puits}} \times (15,420 \times \text{[m} / (280 \times N_{\text{puits}}))^{\,0.5})
$$
 (IV.13)

- Le coût de maintenance des équipements de fond est :

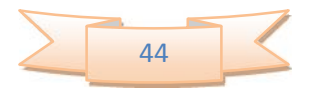

#### **Chapitre « IV » : CALCUL ECONOMIQUE Chapitre**

$$
C_{\text{fond}} = N_{\text{puits}} \times [5669 \times (d / 1219)] \tag{IV.14}
$$

 $C_{\text{fond}} = N_{\text{puits}} x$  [5669 x (d / 1219<br>- Le coût de maintenance total est :

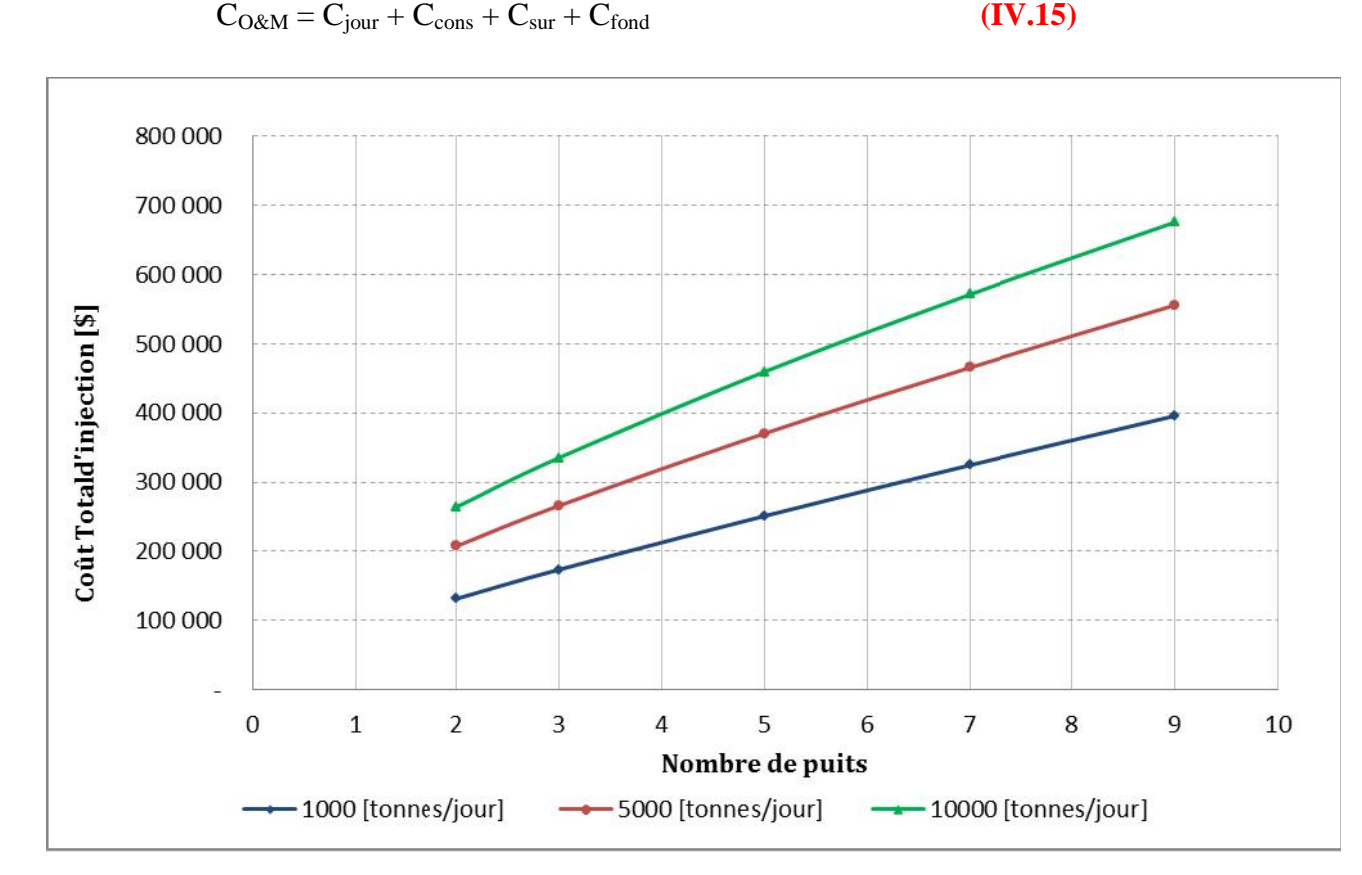

**Fig. (IV.3)** *:* **Coût annuel** *d'injection* **en fonction de débit de CO<sup>2</sup> et nombre de puits**

Ce graphe montre l'évolution de coût annuel (matériels + maintenance) d'injection en fonction de débit massique de CO<sub>2</sub> et le nombre de puits, car le coût de matériel qui peut supporter de grand débit est plus élevé. supporter de grand débit est plus élevé.

#### **IV.4.Coût de système mécanique (Turbine, Condenseur et Alternateur) : système**

Le coût de l'installation des équipements en surface, et ceci en utilisant des turbines jusqu'à une puissance de 20 MW, est donné par la relation suivante : Une équation a été formée pour calculer le prix par kWe. Cette relation est utilisée dans le cas de l'emploi des turbines à gaz ; Nous supposons que les turbines de CO<sub>2</sub> utilisées dans ce process ont des coûts semblables [18]. coûts semblables **[18].**

$$
C_{inst} (M\hat{\mathbf{E}}) = 0,0004 \times P (kWe) + 0,4137
$$
 (IV.16)

Où :

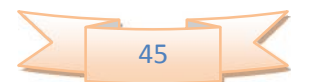

Ҏ représente la puissance électrique en kWh produite par le système.

Le coût de maintenance de l'installation (turbine et condenseur) est estimé à 2,5% du coût total, ce coût est donné par la relation suivante :

$$
C_{\text{O\&M}} = C_{\text{inst}} \times 0.025 \tag{IV.17}
$$

#### **VI.5.Les cas étudiées :**

Dans cette étude, nous allons estimer les différents coûts occasionnés par l'utilisation du procès proposé, coût d'injection et d'installation de notre système géothermique, et surtout le cout de transport tout ça par rapport à l'électricité produite.

**Tableau (IV.1) : Les sites étudiés avec le gradient géothermique correspondant.**

| Nom                   | Gradient (°C/100) | Mwe        |
|-----------------------|-------------------|------------|
| Guerarra              | 2,5               | 0,7        |
| Ghardaïa              | 3                 | 0,98       |
| Laghouat              | 3                 | 0,98       |
| Ouargla               | 3,5               | 1,25       |
| Tindouf               | $\overline{4}$    | 1,51       |
| <b>Biskra</b>         | $\overline{4}$    | 1,51       |
| Menéa                 | 4,5               | 1,75       |
| Tbessa                | 5                 | 1,98939824 |
| Adrar                 | 5                 | 1,98939824 |
| Annaba                | 5                 | 1,98939824 |
| In Salah              | 6,1               | 2,47       |
| Béni-Abbès            | 8                 | 3,21       |
| Béchar                | 8                 | 3,21       |
| Timimoun              | 8                 | 3,21       |
| Douar-Bel-Kaid (Oran) | 12                | 4,58       |

#### *Données principales du projet :*

- La quantité injectée est de 1,16 millions de tonne de  $CO_2$  par an  $[19]$ ;
- Le coût de purification et compression est estimé à 6 \$/tonne **[19]** ; donc pour 50 ans le cout est 334 800 000
- La durée de vie de système est estimée de **50** *ans ;*
- Le système de base se compose de **2** puits, un injecteur et l'autre producteur ;

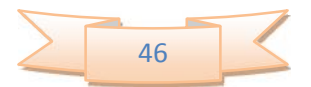

- Les heures de fonctionnement de système sont estimées à 7750 [h/an].

#### **IV.5.1.L'éléctricité produite pour chaque lieu :**

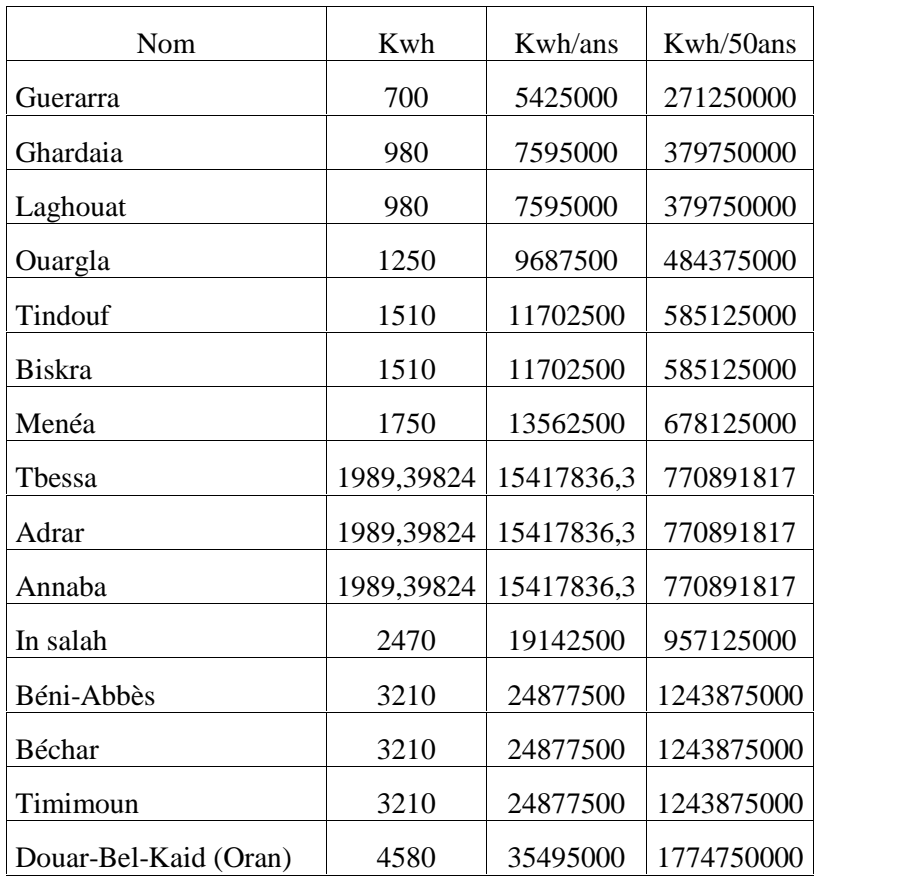

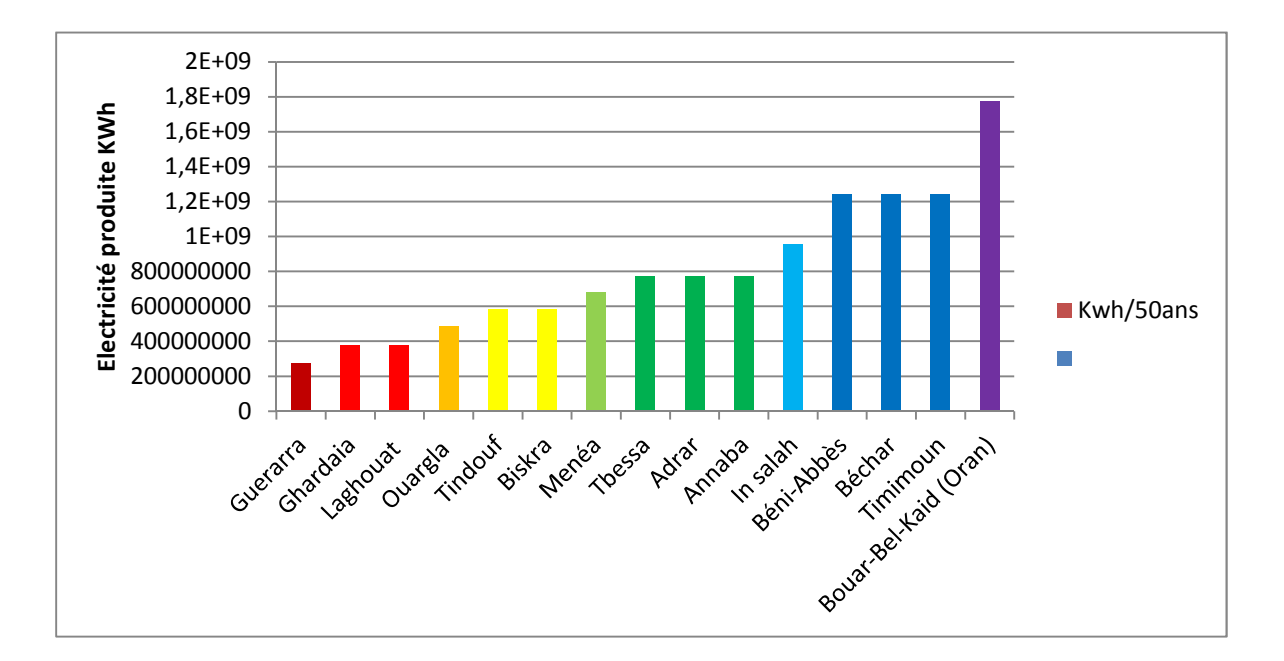

**Fig. (IV.4)** *:* **L`électricité produite pour chaque endroit**

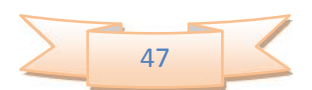

D'après ce graphe on peut voir clairement l'impact du gradient géothermique sur la production de l'électricité ; quand le gradient géothermique augmente la production aussi augment et l'inverse.

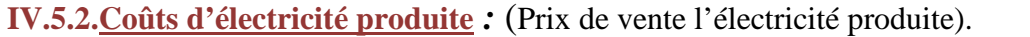

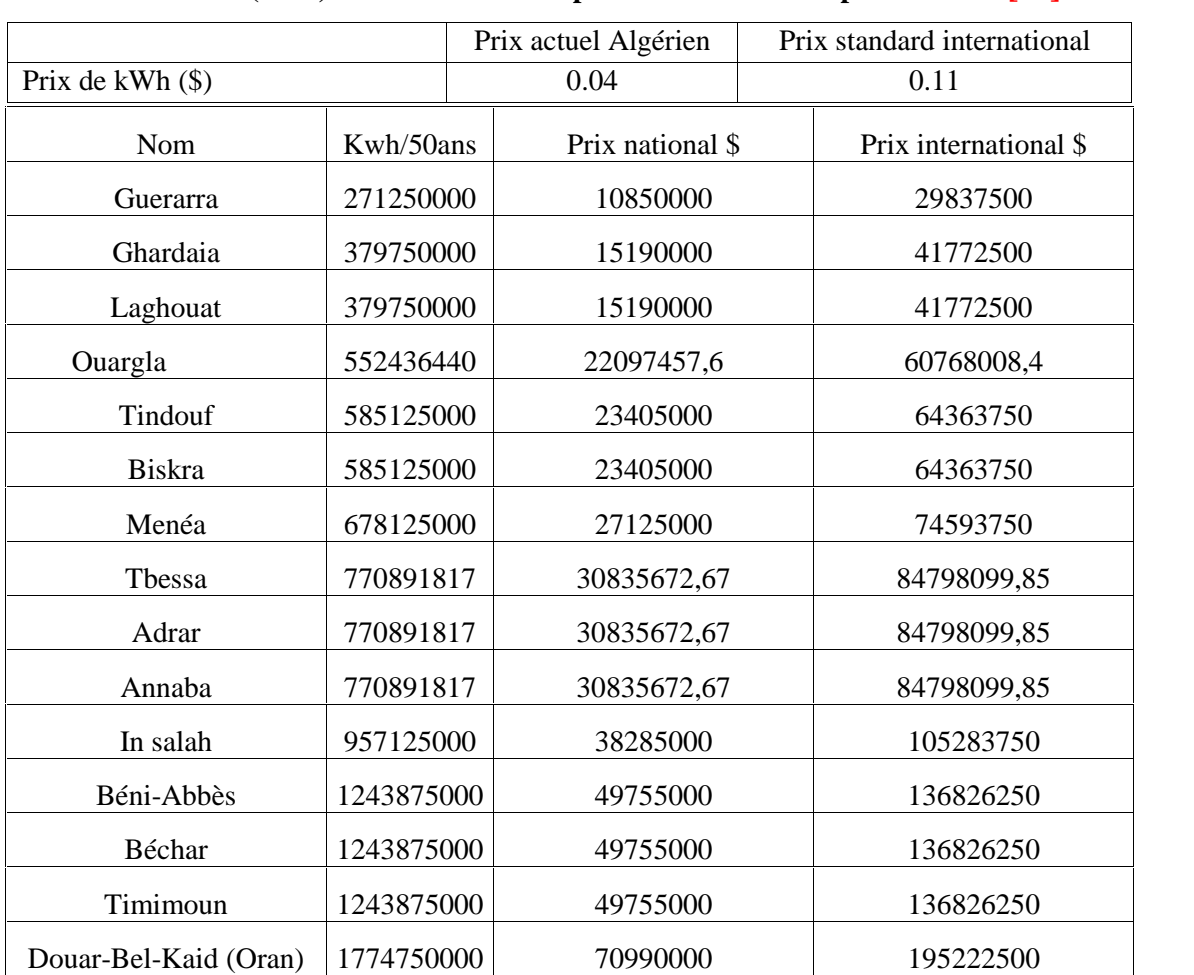

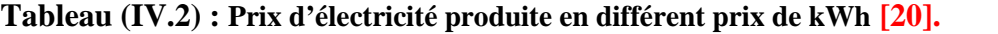

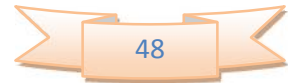

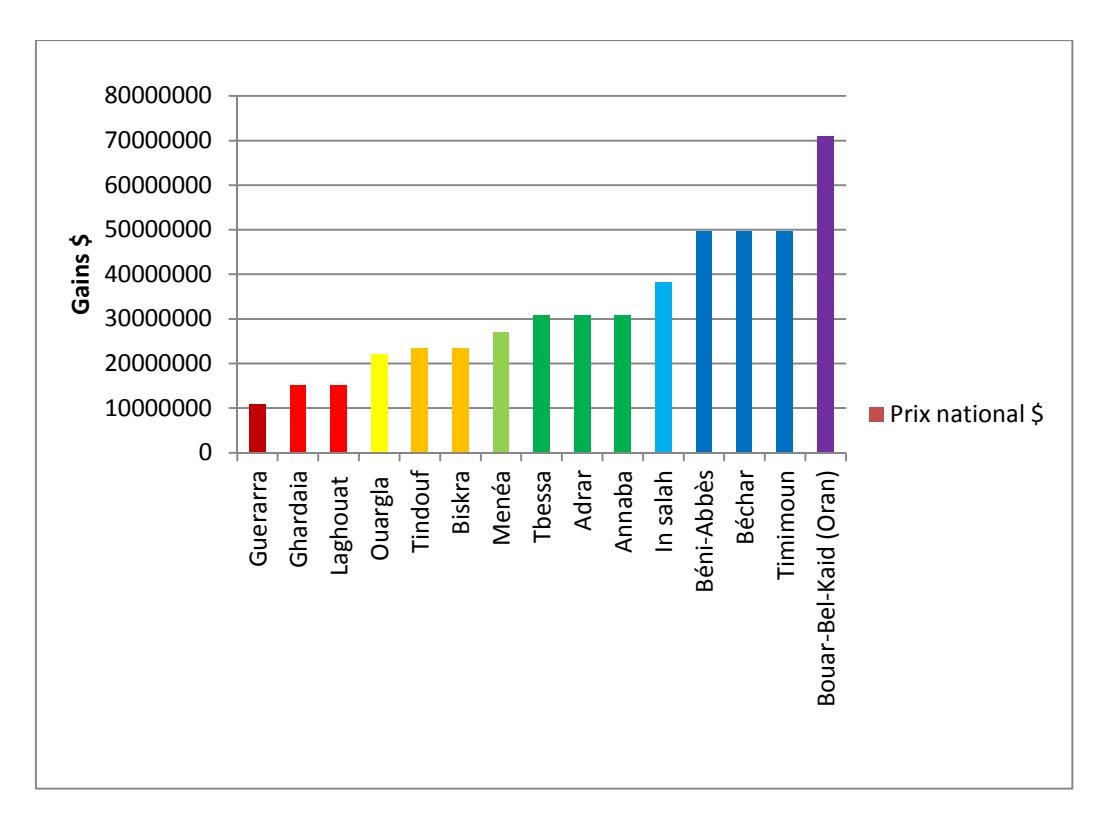

**Fig. (IV.5): Le prix de l`électricité produite à l'échelle national.**

Le graphe c'est dessus représente que la rentabilité du projet a une relation directe avec la valeur de gradient géothermique (le gain a une relation proportionnelle avec le gradient géothermique).

# **IV.6 Étude techno-économique :**

#### **IV.6.1 Transport :**

Dans la partie transport on va calculer en première étape le diamètre de pipeline requis pour transporter le  $CO<sub>2</sub>$  du centre de traitement au site de stockage.

#### **IV.6.1.1 Diamètre :**

Avec une pression et température moyennes égale à 73 bar et 23°C, on a calculé le diamètre de pipeline de transport de  $CO<sub>2</sub>$  en utilisant le procès de calcul itératif comme indiqué ci-haut, et nous a donné un diamètre de *30,7''*

#### **IV.6.1.2.Coût de pipeline :**

Le CO<sub>2</sub> doit être transporté à une température inférieur à 31°C en raison de rester à un état liquide, un enterrement des pipelines peut être requis pour ce fait, le prix moyen d'enterrement de pipeline est 28,23 \$/m **[21].**

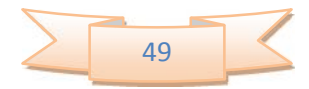

Pour couvrir une grande plage on a choisis 100Km comme exemple, et on la répartie 10Km par pat.

Après application de la méthode de calcul des coûts liés au transport de CO<sub>2</sub>, nous avons obtenu les résultats suivants :

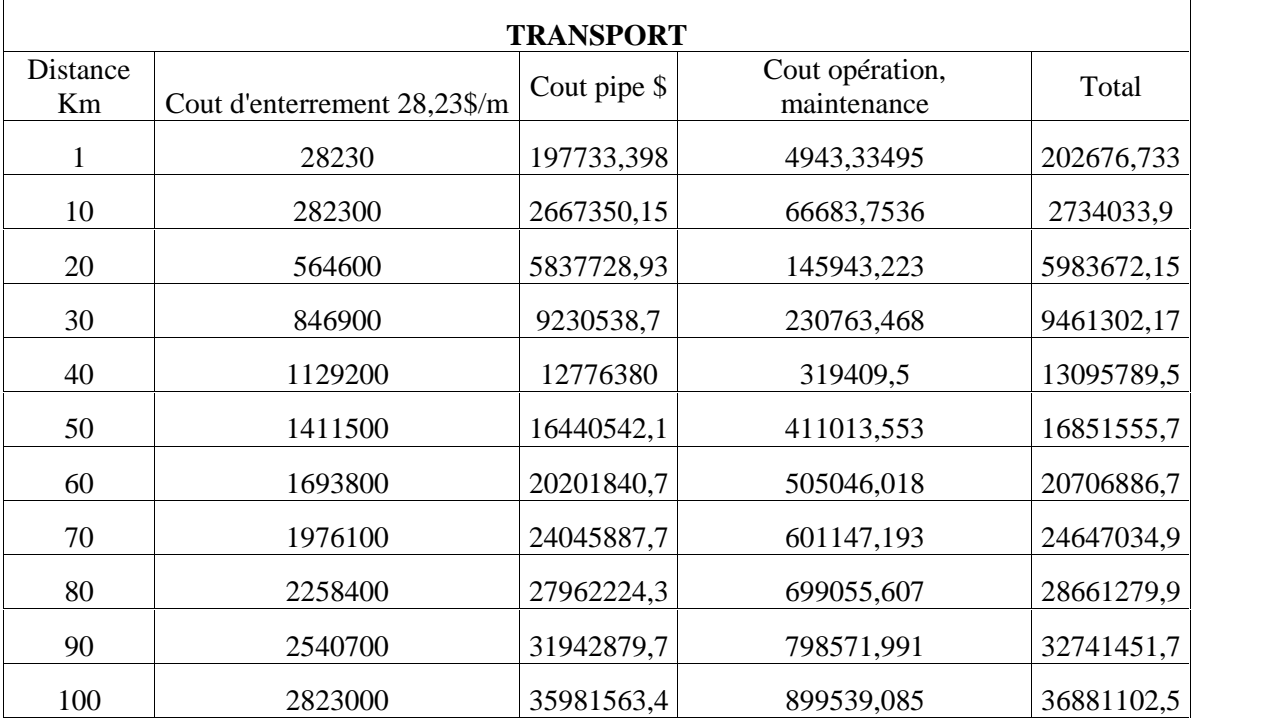

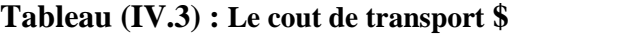

# **IV.6.2.Injection :**

# **IV.6.2.1.Equipement, forage, et site :**

L'application des équations de calcul des coûts d'injection nous a donné les résultats suivants :

#### **Tableau (IV.4) : Le cout de l'injection.**

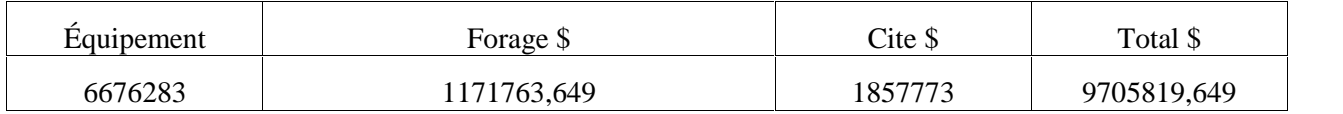

**Remarque** : Le cout de l'injection est presque stable dans toutes les endroits, malgré il y a des lieux où on a déjà des puits forés, mais on a fait le calcul comme Hassi Messaoud, Hassi r'mel, In Salah.

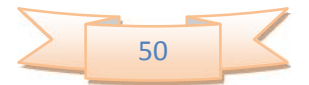

**IV.6.2.2.Coût de système mécanique :** (Turbine, Condenseur et Alternateur)

D'après les formules on obtient les résultats suivants :

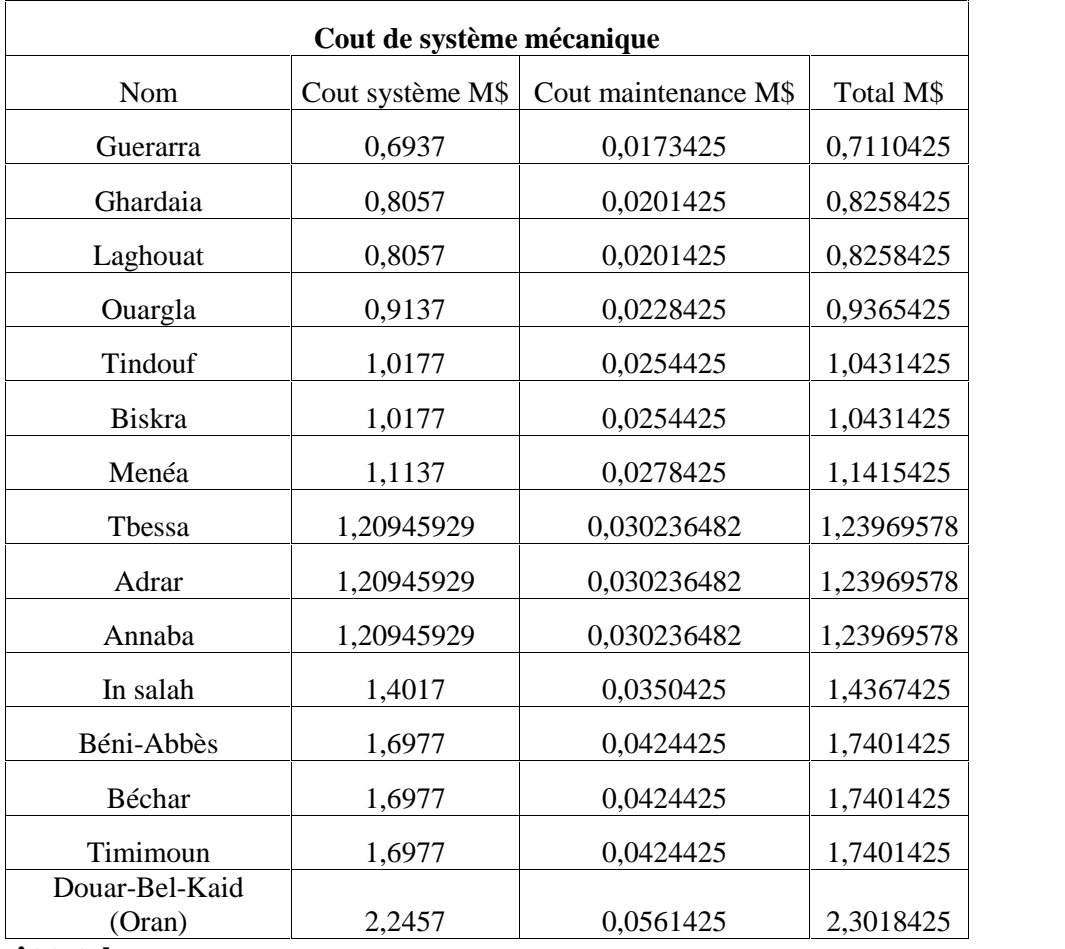

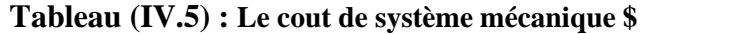

#### **IV.6.3.Coût total :**

Après avoir estimé les sous-prix des composants de système géothermique (Les formules IV.5.6.7.8.9.10.11.12.13.14.15.16.17) le coût total de projet durant sa durée de vie indiqué ci haut est obtenu par la relation suivante :

$$
C_{\text{Total}} = C_{\text{compression}} + C_{\text{transport}} + C_{\text{injection}} + C_{\text{instantation}}
$$
 (IV.18)

On comptabilise le cout total pour chaque pas (10Km).

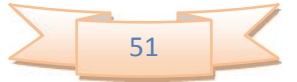

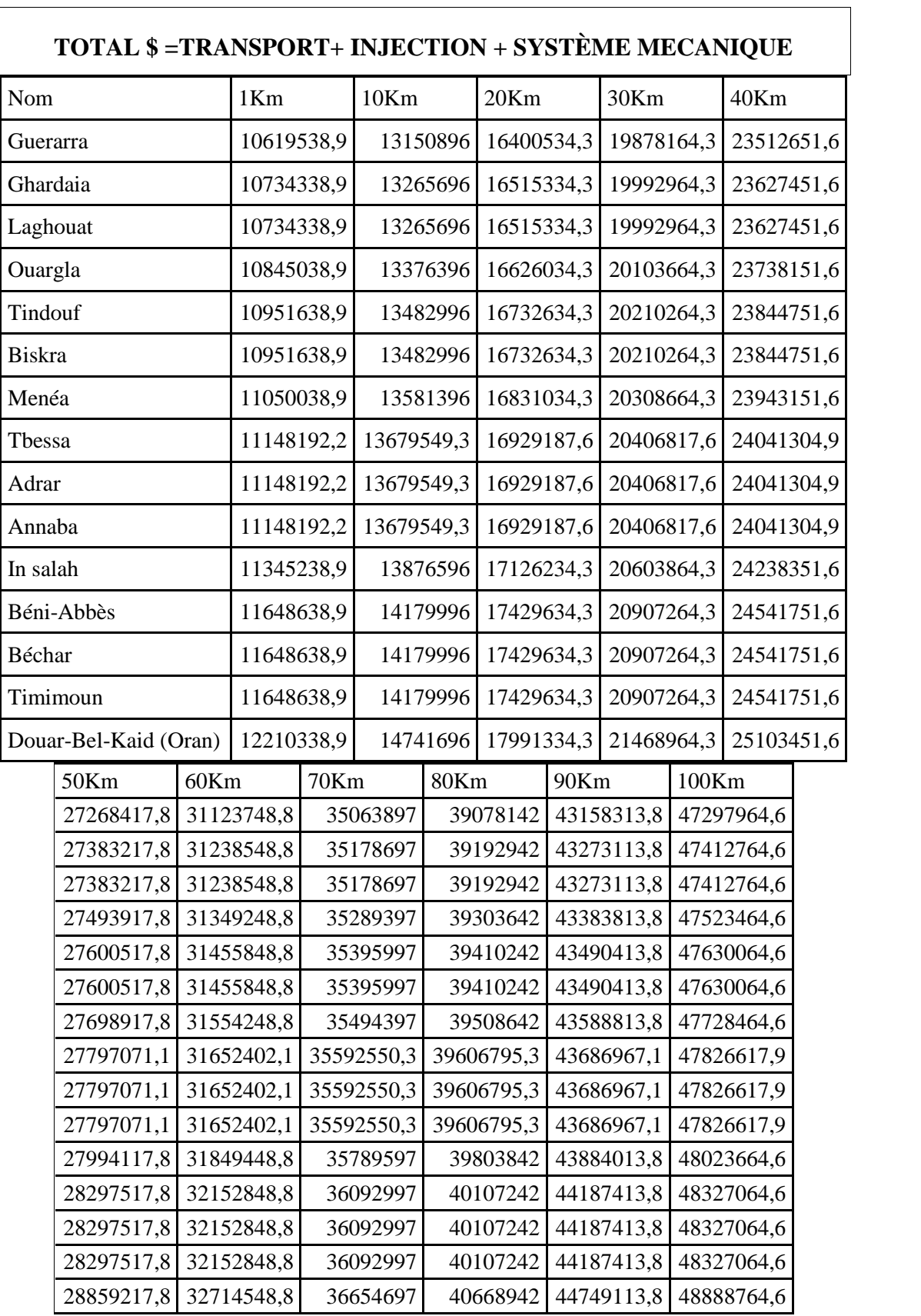

# **Tableau (IV.6) : le cout total**

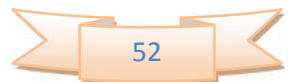

# **Chapitre « IV » : CALCUL ECONOMIQUE Chapitre**

#### **1-Guérrara :**

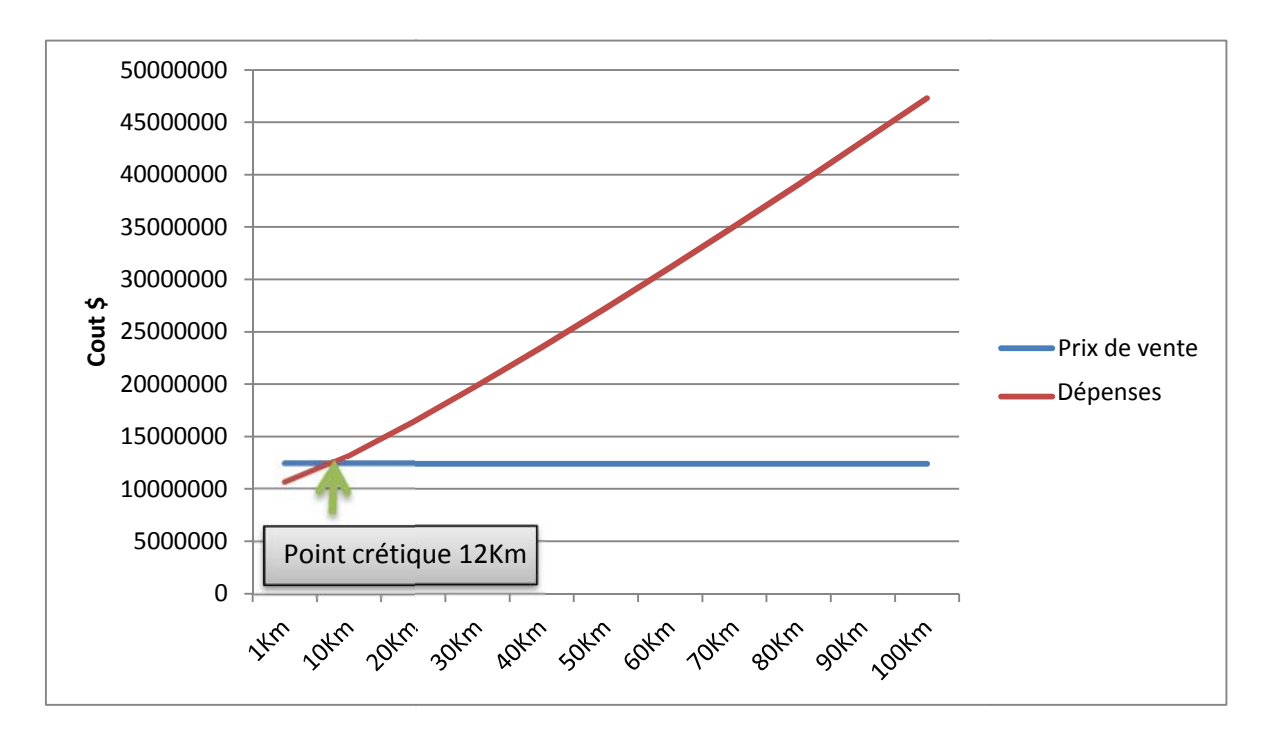

#### *Fig. (IV.6):* **Le point critique pour Guérrara. point critique pour**

D'après ce graphe on peut voir que haut de la 12émé Km le projet il ne devient pas rentable.

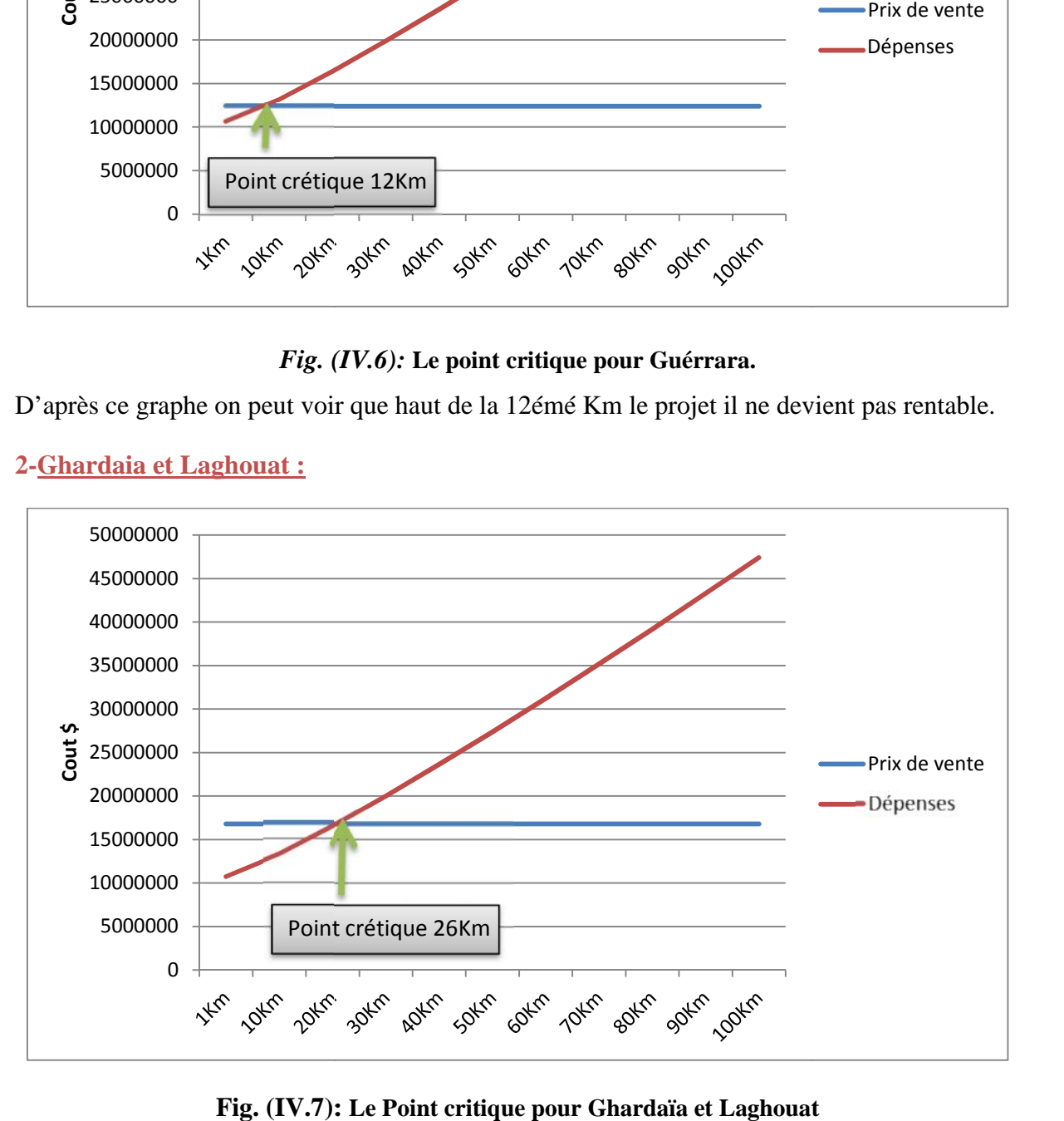

# **2-Ghardaia et Laghouat : et Laghouat**

**Fig. (IV.7): Le Point critique pour Ghardaïa et Laghouat**

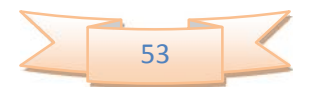

# **Chapitre « IV » : CALCUL ECONOMIQUE Chapitre**

# **3-Ouargla :**

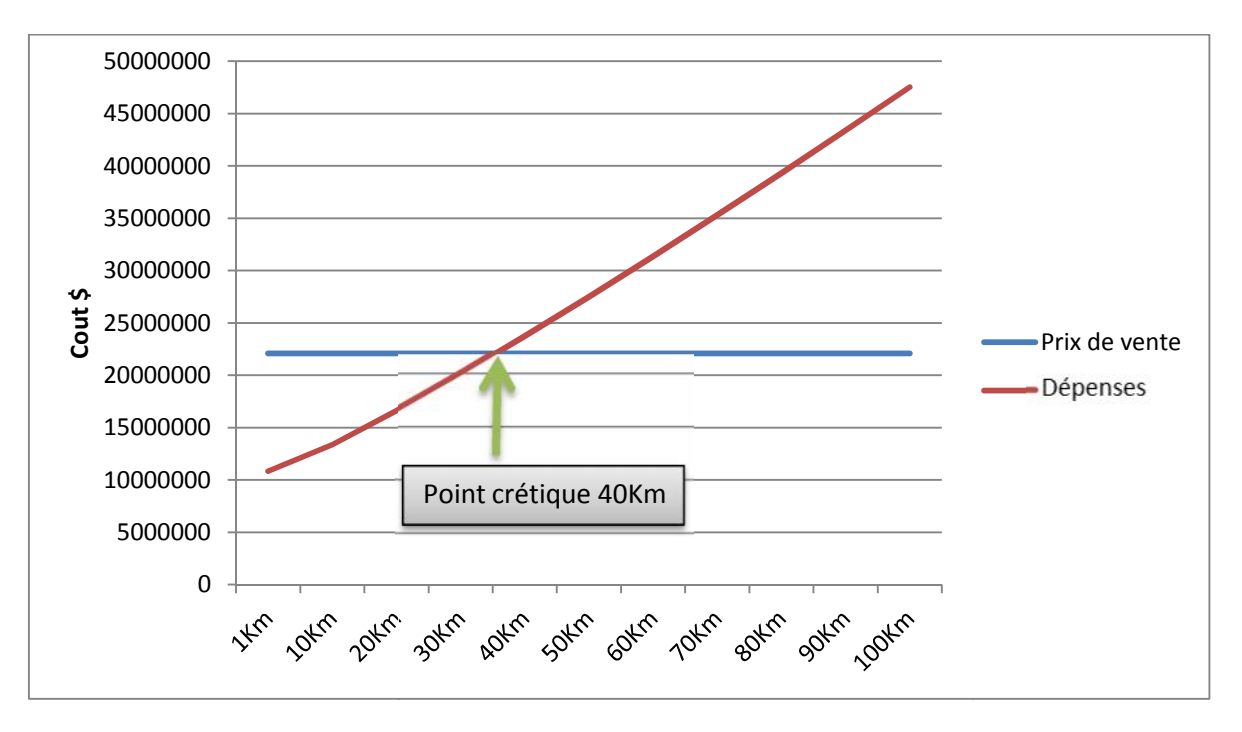

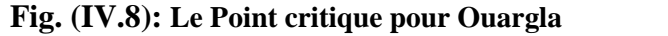

#### **4-Tindouf et Biskra : et**

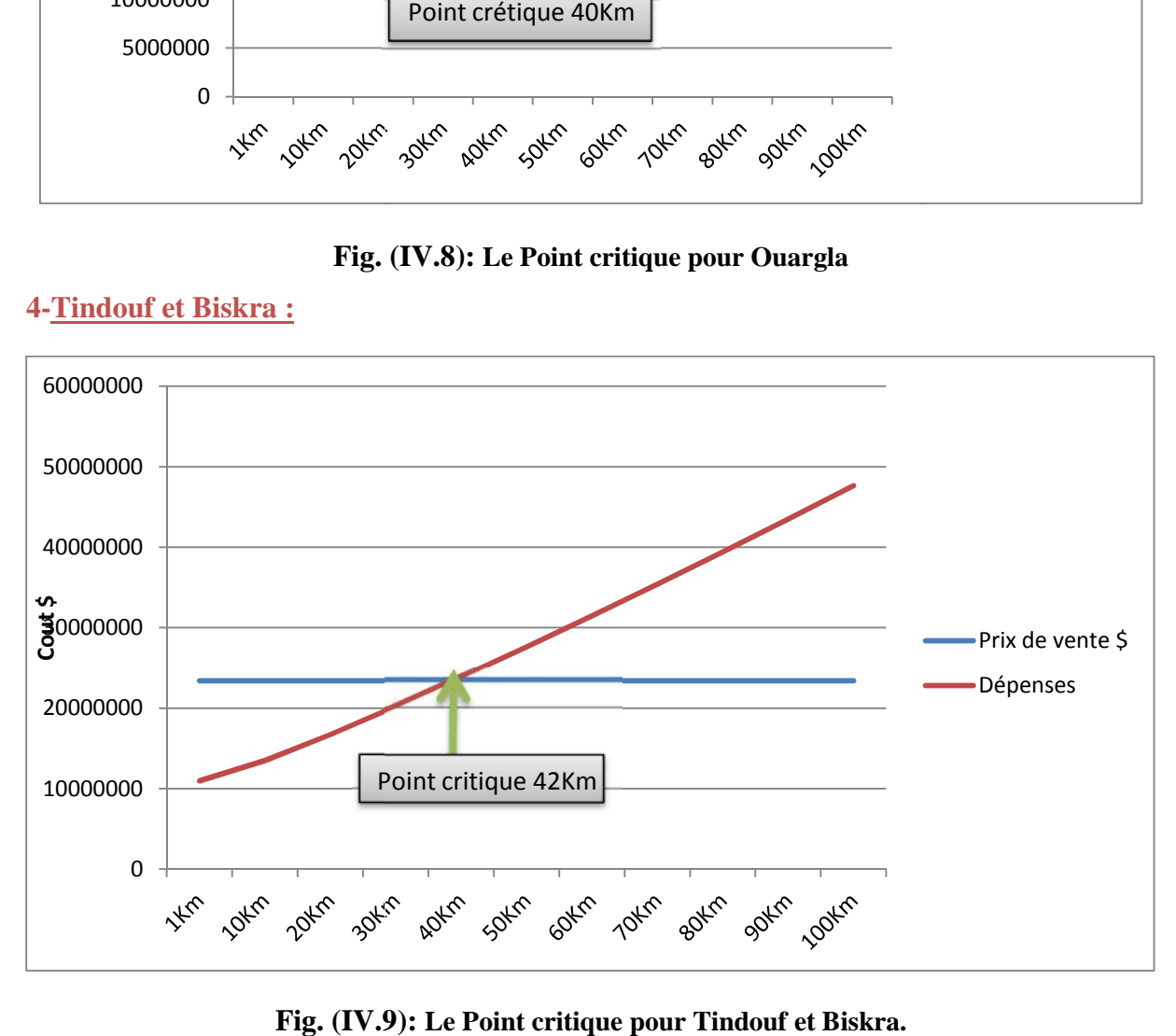

**Fig. (IV.9): Le Point critique pour Tindouf et Biskra.**

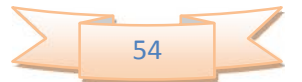

# **5-Ménéa :**

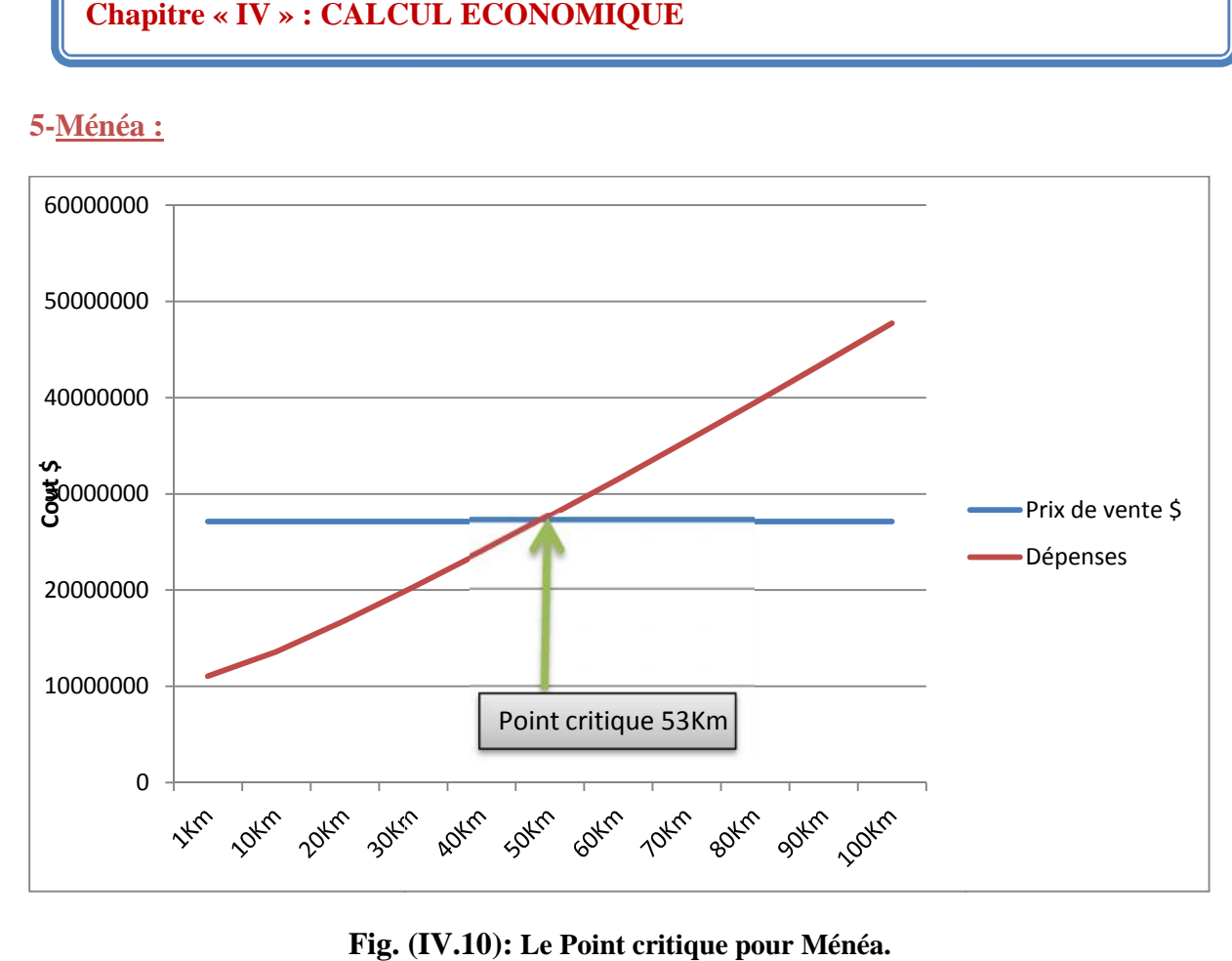

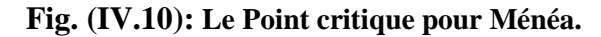

# **6-Tébessa, Adrar, et Annaba :**

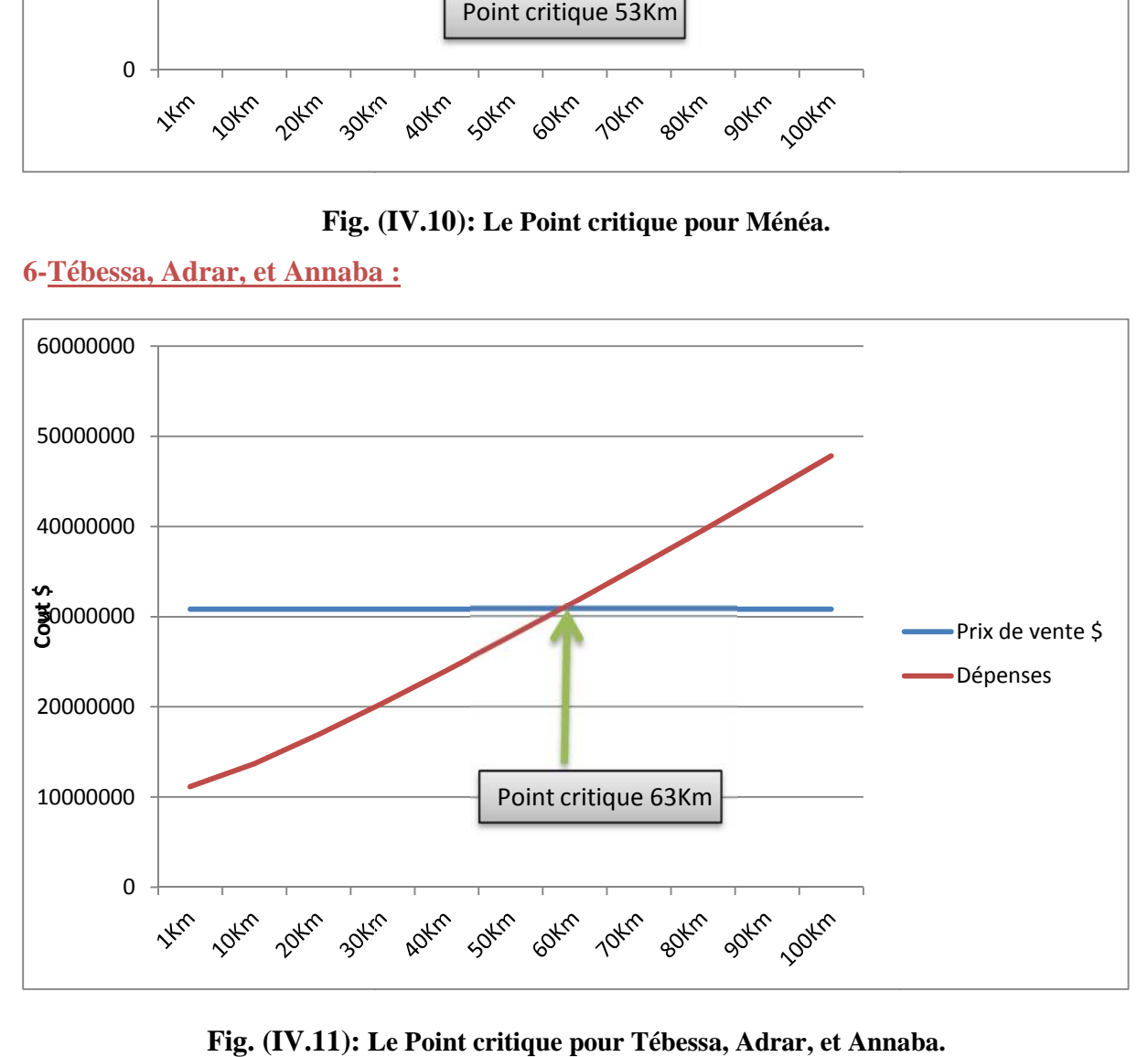

**Fig. (IV.11): Le Point critique pour Tébessa, Adrar, et Annaba.**

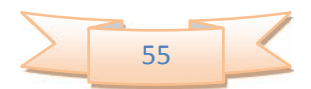

# **Chapitre « IV » : CALCUL ECONOMIQUE Chapitre**

# **7-In Salah :**

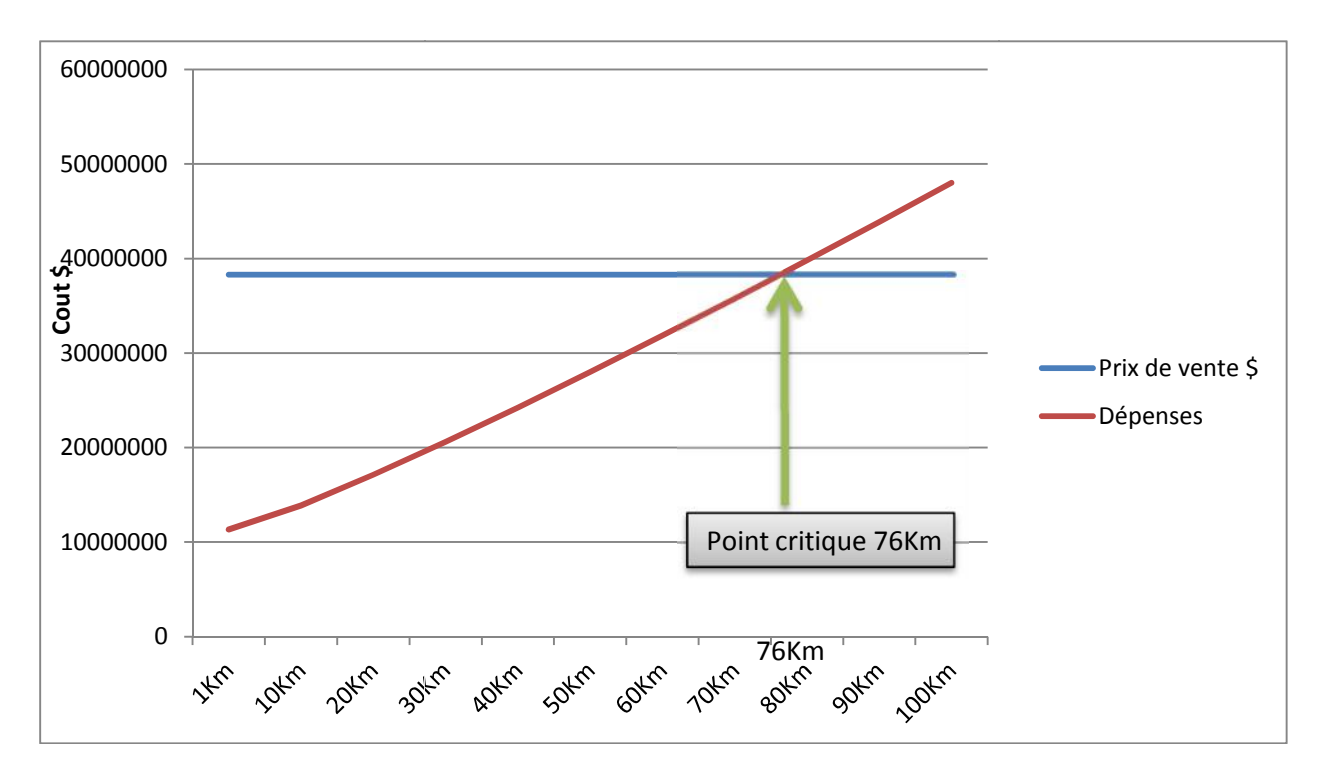

**Fig. (IV.12): Le Point critique pour In salah.**

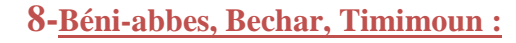

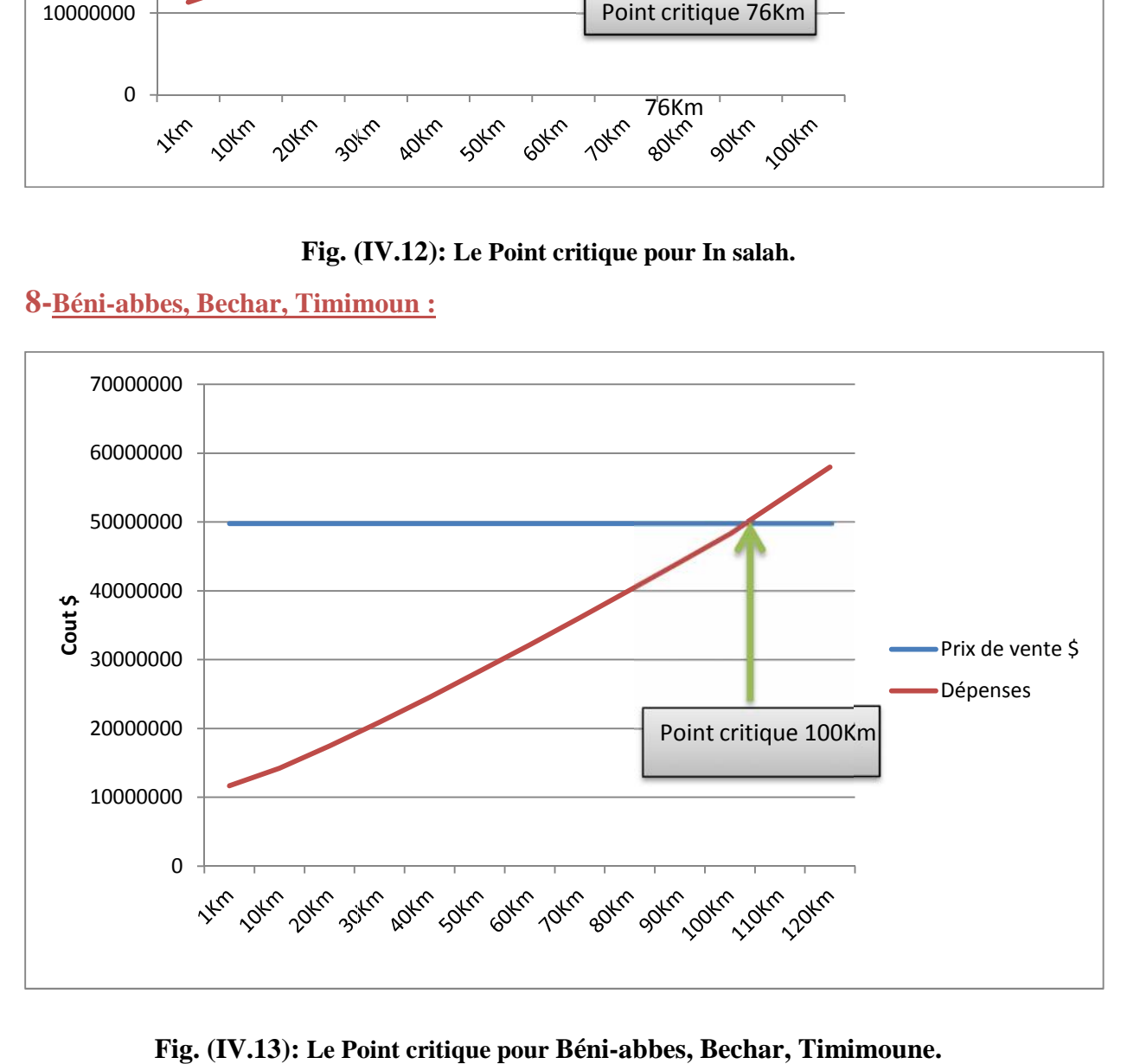

**Fig. (IV.13): Le Point critique pour Béni-abbes, Bechar, Timimoune.**

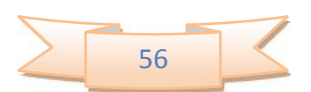

#### **8-Douar bel-kaid :**

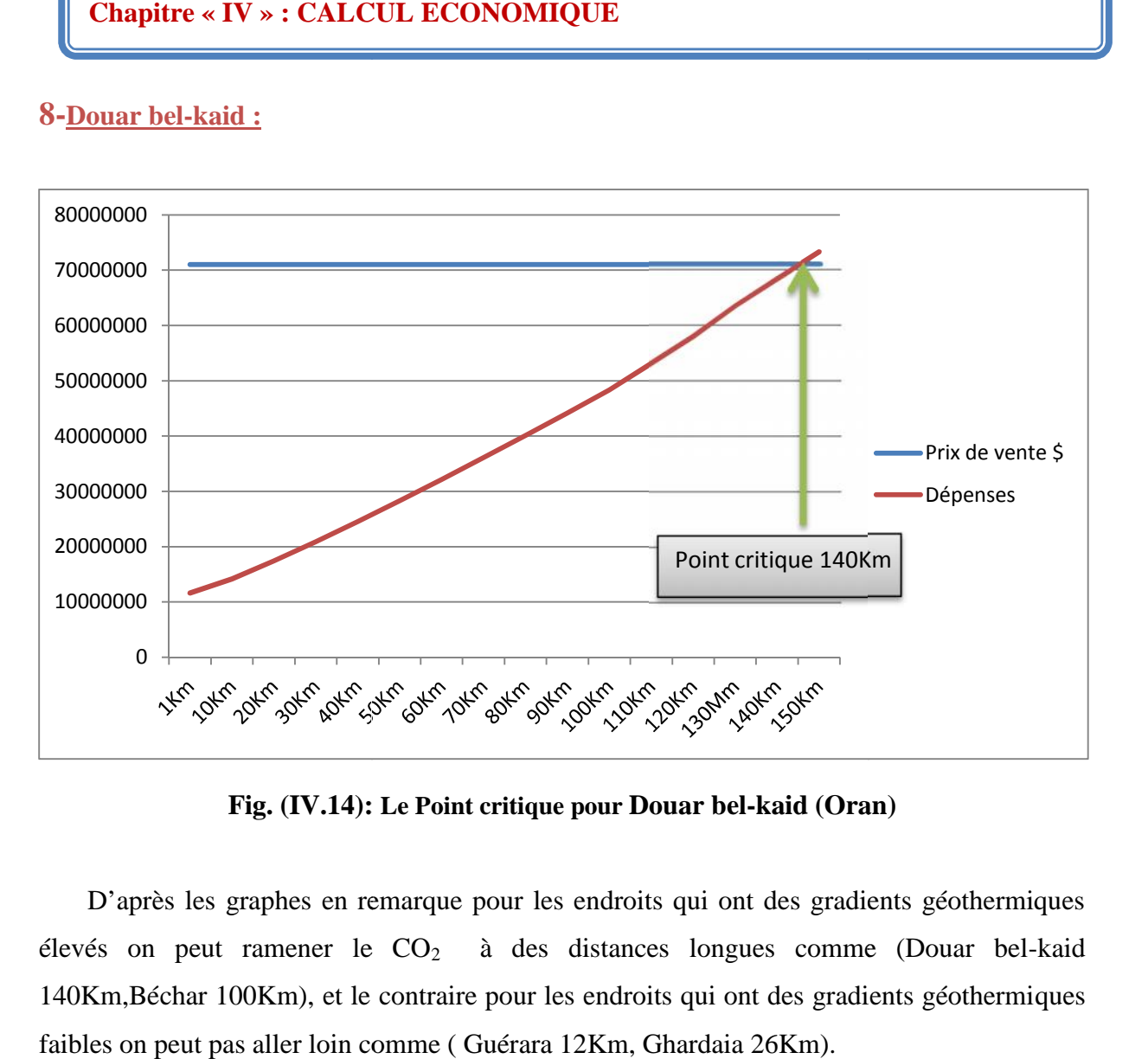

**Fig. (IV.14): Le Point critique pour Douar bel-kaid (Oran)**

D'après les graphes en remarque pour les endroits qui ont des gradients géothermiques élevés on peut ramener le  $CO<sub>2</sub>$  à des distances longues comme (Douar bel-kaid 140Km,Béchar 100Km), et le contraire pour les endroits qui ont des gradients géothermiques faibles on peut pas aller loin comme ( Guérara 12Km, Ghardaia 26Km).

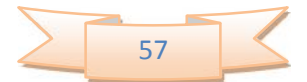

# $\alpha$ iclusi

Le travail présenté dans ce mémoire est relatif à une étude, par voie de simulation numérique, la faisabilité d'un système géothermique utilisant le  $CO<sub>2</sub>$  comme fluide de travail. Le résultat principal de ce travail est de présenter une méthodologie qui combine le stockage géologique de CO<sup>2</sup> avec la production de l'électricité d'origine géothermique.

Le système proposé a été appliqué sur plusieurs sites, selon les différents gradients géothermiques.

Le système extrait une puissance thermique à partir du réservoir et la transforme en puissance électriques, les résultats obtenues montrent l'effet de gradient géothermique sur la production de l'énergie électrique.

L'analyse économique nous a donné une image bien claire sur le cout de l'électricité produite, elle est raisonnable pour des distances de transport de  $CO<sub>2</sub>$  les plus proches de notre zone de conception.

Le cout augmente si on travaille avec des distances importantes malgré la zone à un gradient géothermique très élevés.

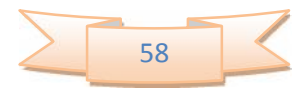

# eterences bibliographic

**[1] :** Réchauffement climatique, Encyclopédie Microsoft encarta 2009.

**[2] :** Étude du rejet de CO2 dans l'atmosphère du au transport de la tomate. Visité le 01/05/2011 à 09 :39.

**[3] :** M. Lopez, Contribution a l'optimisation d'un système de conversion éolien pour une unité de production isolée, Visité Le 23/02/2011 à 17 :24.

**[4] :** D.H.M. Janse , Combining geothermal energy with CO2 storage Feasibility study of low temperature geothermal electricity production using carbon dioxide as working and storage fluid. (2010).

**[5] :** http://fr.wikipedia.org/ Dioxyde de carbone. Visité le 19/04/2011 à 09h:31.

**[6] :** CCP2\_Newsletter\_May\_2008. Visité le 04/03/2011 à 09 :50.

**[7]:** Storing CO2 Underground.2007. Visité le 04/03/2011 à 09:53.

**[8]:** Chemalogic Corporation Mollier Charts (Pressure-Enthalpy with constant - Temperature, Density and Entropy Lines) [Online] // ChemicaLogic Corporation. ChemicaLogicCorporation, May29, 2009.-October30, 2009. http://www.chemicalogic.com/mollier/default.htm.

**[9] :** L'énergie géothermique. Le 21/02/2011 à 19 :08.

**[10] :** S.OUALI .Étude géothermique du sud de l'Algérie, Mémoire de magister, Université M'hamed Bouguerra Boumerdes, (2006).

**[11] :** M. Djeridi et N. Niboua. Conversion de l'énergie géothermique en énergie électrique par un cycle binaire dans le sud Algérien.

**[12] :** M. Zerouki Contribution à la valorisation de l'énergie géothermique application à la région Ouargla. Mémoire de magistère, Université de Ouargla (2007).

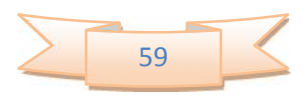
# **Références bibliographiques**

**[13] :** "Projet pilote de captage et de stockage géologique de CO2 dans le bassin de Lacq", Total S.A. (2007).

**[14]:** "Techno-Economic models for Carbon Dioxide Compression, Transport, and Storage" David L. McCollum, Joan M. Ogden (2006).

**[15]:** "CO2 Transportation System" Skovholt. O, (1993).

**[16]:** "Conceptual Design of Optimized Fossil Energy Systems with Capture and Sequestration of Carbon Dioxide" Ogden, J, C.Yang, N. Johnson, (2004).

**[17]:** "Costs and Indices for Domestic Oil and Gas Field Equipment and Production Operations" Energy Information Administration (2005).

**[18]:** "Combining geothermal energy with CO2 storage Feasibility study of low temperature geothermal electricity production using carbon dioxide as working and storage fluid", D.H.M. Janse (2010).

**[19] :** http://www.insalahco2.com. Visité le 20/04/2012 à 12 :50

**[20]:** "International Electricity & Natural Gas Report & Cost Survey " International Electricity & Natural Gas Survey & Cost Comparison (2009)

**[21]:** "Construction and Rehabilitation Costs for Buried Pipe with a Focus on Trenchless Technologies" Zhao, J.Q and Rajani, B, (2002).

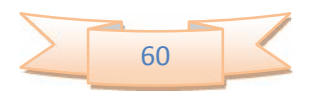

# *Code Matlab*

## *CO<sup>2</sup> Géothermie.m :*

clear all; clc %General counter=1; %counter to show percentage of calculation, reset at use Tge=50; %temperature gradient in (K/km) hs=100; %calculation steps (meter/step) Ti=296;%temperature after condensor (K) h=3000; %well heighth (m) Pi=64; %pressure after condensor (bar)

% Wells Rt=0.1778; %diameter of the well (m)(7")

% Turbine effi=0.1; %turbine efficiency %Pvalve=115; %pressure at valve before turbine (bar) Runfact=7750; %runtime in (hr/yr) Lifetime=50; % of the system (yr)

#### % Reservoir

resheight=100; %height of the reservoir (m) poro=0.15; %porosity of the reservoir  $CProck=2.2$ ;  $% heat capacity of Rock (kJ/kg/K)$ Wellspacing=1000; %Initial Wellspacing %Wellspacing=round(sqrt(L^2/2)/hs)\*hs; %initial Wellspacing perm=1.5\*10^-13; %permeabilitiy RatioBN=1; %Gross-net ratio rhoROCK=2800; %density of the rock

%% Setting initial values  $T=Ti;$  $P=PI;$ Geoconstants CO2properties resultSTEP=0; ForVAR=1; Perror=0; P=Pi; %set initial pressure PstartINJ=P T=Ti; %set initial temperature CO2properties %Calculate CO2 properties for Qm=80  $Om = Om$ %% injection well  $P=PI;$ PstartINJ=P  $T=T\dot{1}$ ; CO2properties

#### % H0

% HC % pause HxINJ=HCmol; SstartINJ=Smol; HstartINJ=HCmol RstartINJ=rho2 TstartINJ=T for ForINJ=1:hs:h

```
ForINJ;
    CO2properties
    flowrateINJ=Qm/rho2;
    v=4*flowrateINJ/(pi*Rt^2);
    P=P+(rho2*9.81-0.014*rho2*v^2/(2*Rt))*hs*10'-5;CO2properties
    TxINJ=0; %Isenthalpic temperature change
    which is a function of the function <math>y = 0</math>.T=T+0.1;CO2properties
        if HCmol>HxINJ;
             T \times T N_t J = 1;end
        rho2st(ForINJ)=rho2;
    Tst(ForINJ)=T;
    Pst(ForINJ)=P;
    resultSTEP=resultSTEP+1;
    end
end
PendINJ=P
TendINJ=T
HendINJ=HCmol
RendINJ=rho2
SendINJ=Smol;
fprintf('Finished: injection well\n')
%% reservoir
flowrate=Qm/rho2;
wellspacing %Calculate the required well spacing
deltaP=(flowrate*Muxx/(2*pi*perm*resheight*RatioBN)
*log(Wellspacing/(Rt/2))...
    )/10^5; %Pressure difference in the reservoir
PendRES=PendINJ-deltaP
PstartREC=PendRES;
P=PstartREC;
T=305+Tge*h/1000; %Set reservoir temperature
TendRES=T
CO2properties
```

```
HendRES=HCmol
RendRES=rho2
fprintf('Finished: reservoir\n')
%% recovery well
P=PstartREC;
PstartREC=PendRES
TstartREC=T
CO2properties
SstartREC=Smol;
HstartREC=HCmol
RstartREC=rho2
HxREC=HCmol;
% calculate the properties of CO2 in the recovery
well
for ForREC=1:hs:h
   CO2properties
    flowrateREC=Qm/rho2;
   v=4*flowrateREC/(pi*Rt^2);
    TstartREC;
    P=P-(rho2*9.81+0.014*rho2*v^2/(2*Rt))*h s*10^--5;CO2properties
    TxREC=0;%Isenthalpic temperature change
    while TxREC==0
       T=T-0.1;CO2properties
        if HCmol<HxREC;
            TxREC=1;
        end
      rho2st(h+ForREC)=rho2;
    Tst(h+ForREC)=T;Pst(h+ForREC)=P;
   resultSTEP=resultSTEP+1;
    end
```
resultSTEP=resultSTEP+1; % variableWRITE

end

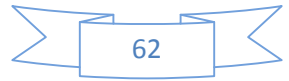

PendREC=P TendREC=T SendREC=Smol; HendREC=HCmol RendREC=rho2 H1=HCmol S1=Smol; fprintf('Finished: recovery well\n') %% turbine P=PendREC; T=TendREC; CO2properties;  $Sx = Smo1$ ; Hx=HCmol;  $cnt=0;$ for Cyc=1:2 %number of turbine steps  $xx=0;$ 

cntx=0; while xx==0 %isentropic expansion

```
xxxx=0;if Cyc>1
while xxxx==0 %Apply turbine efficiency
   T=T+0.001;CO2properties
   if HCmol>H1-(H1-H2)*effi
       xxxx=1;T=T-0.001;end
end
end
```

```
P = P - 0.2;% fprintf('P= %g',P);
```
 $%$  fprintf('; T=  $\frac{1}{2}q'$ , T); % fprintf('; H= %g',HCmol);  $\gamma$  fprintf('; S=  $\gamma$ q\n', Smol); cnt=cnt+1; Ans $(\text{cnt}, 1) = P$ ; Ans(cnt,  $2$ ) = T; Ans(cnt,3)=HCmol; Ans(cnt,  $4$ ) = Smol;  $xxx=0;$  $Hx$ (cnt, 1)= $HCmol$ ; while xxx==0 %calculate isentropic temperature  $T=T-0.01;$ CO2properties; if Smol<Sx  $xxx=1;$  $T=T+0.01;$ CO2properties; end end  $Hx$ (cnt, 2)= $HCmol$ ; if  $Hx(\text{cnt}, 2)$ > $Hx(\text{cnt}, 1)$ ; cntx=cntx+1; if cntx==6;  $xx=1;$  $P=Ans(cnt-5,1);$ T=Ans( $cnt-5,2$ ); end else cntx=0; end

%end conditions for the turbine if  $abs(Hx(\text{cnt},2)/Hx(\text{cnt},1))>1.3;$  $xx=1;$ 

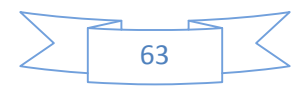

#### end

```
if abs(Hx(cnt,2)/Hx(cnt,1))<0.7;
        xx=1;end
    if Hx(cnt,2)>Hx(cnt,1)+0.25;
        xx=1;end
    if P < 64;xx=1;end
    if T<Tc
        if P>Pc
            xx=1;end
    end
end
P = P + 0.2;CO2properties;
H2 = min(Hx(:,2));
end
```
PendTUR=P SendTUR=Smol; HendTUR=HCmol TendTUR=T RendTUR=rho2 fprintf('Finished: turbine\n') CO2properties  $S2 = S$ mol;

```
Hverschil=(H1-H2)*effi;
%% condensor
T=298;Ti=TT;
if P<64; Pi=64;
```
## end

fprintf('Finished: condensor\n')

## %% finishing

Perror(Qm)=PendTUR-PstartINJ; fprintf('Pressure difference between turbine and injection wellinlet:%g\n',... Perror) MWth(Qm)=Qm\*(HendRES-HendINJ)/0.04001/1000; MWe(Qm)=Qm\*Hverschil/0.04401/1000; counter=counter+1 if abs(Perror(Qm))>2 disp('Please stop the calcul') % pause end

#### end

## *1- Visco* (calcul de la viscosité)

```
TR=T*1.8+32+459.67;
T0=527.67;
MUX0=0.0148;
CC=240;pp=0.555*T0+CC;
bbb=0.555*TR+CC;
Mu=MUX0*(pp/bbb)*(TR/T0)^*(3/2);Muxx=Mu/1000;T;
disp ('Please stop the calcul')
% pause
end
```
## *2- CO<sup>2</sup> Properties.m*

%calling visco % visco

```
Tableau;
%loading constants
GeoConstants;
% T=input('enter the temperature value:')
% P=input('enter the pressure value:')
fff=0; %resetting while loop condition
Vr=1; %setting initial reduced volume
while ff = 0if Vr>10^4; % boundary condition to make sure
Vr doesnt get too high
        Vr=1;end
    if Vr<-10^4; % boundary condition to make sure
Vr doesnt get too low
        Vr=-1;end
%calculating reduced pressure using set or
previously calcated
%reduced volume
Pr2=(1+B/Vr+C/Vr^2+D/Vr^4+E/Vr^5+F/Vr^2*(b(14)+(b(1
5)/\text{Vr}^2)) *exp(-b(15)/...
    Vr^2))/Vr*Tr;Zd=(1+B/Vr+C/Vr^2+D/Vr^4+F/Vr^5+F/Vr^2*(b(14)+(b(15)))(yr^2))*exp(-b(15)/Vr^...
    2));
    %comparing calculated and defined reduced
pressure
```
CalcVr=round(Pr\*1000)/round(abs(Pr2)\*1000); %changing of reduced volume based on above comparison

```
if CalcVr<1
    Vr = Vr * 1.001;elseif CalcVr>1;
    Vr=Vr*0.999;
else
```
fff=1; %ending the while loop when correct reduced volume is found end end

```
Vc=R/100*Tc/Pc; %critical volume calculation
Vmol=Vr*Vc/1000; %molar volume calculation
rho2=1/Vmol*0.04401; %density calculation (kg/m3)
rho=rho2/0.044001/10^6; %density calculation
(mol/cm3)
```
pitzer %Calculating the enthalpy with the current properties HCmolx=HCmol; if HCmol<1 %comparing whether the enthalpy is above or below the %critical point  $rho2=501;$ 

#### end

if rho2>500; %comparing whether or not the density is high %enough for change in EOS % Calculate rho using Sterner for liquid rho3=1; %initial value for the iteraion  $P1 = (rho3 + a1.*rho3.^2$  $rho3.^2.*(a3+2.*a4.*rho3+3.*a5.*rho3.^2+4.*...$ a6.\*rho3.^3)./(a2+a3...  $.*rho3+a4.*rho3.^2+a5.*rho3.^3+a6.*rho3.^4).^2+a7.*$ rho3.^2.\*exp...  $(-a8.*rho3)+a9.*rho3.^2.*exp($ a10.\*rho3)).\*R.\*T.\*10;

f=0; %reset while loop value

while  $f==0;$ 

if round(P1.\*100)<round(P.\*100);

```
% If pressure1 is too low, density
should be higher
            rho3=rho3.*1.001;
            P1=(rho3+a1.*rho3.^2-
rho3.^2.*(a3+2.*a4.*rho3+3.*a5.*...
rho3.^2+4.^*a6.^*rho3.^3)./(a2+a3.*rho3+a4.*rho3.^2+.
..
a5.*rho3.^3+a6.*rho3.^4).^2+a7.*rho3.^2.*exp(-
a8.*...
                rho3)+a9.*rho3.^2.*exp(-
a10.*rho3)).*R.*T.*10;
        else
        if round(P1*100)>round(P*100);
            % If pressure1 is too high, density
should be lower
            rho3=rho3.*0.9999;
            P1=(rho3+a1.*rho3.^2-
rho3.^2.*(a3+2.*a4.*rho3+3.*a5.*...
rho3.^2+4.*a6.*rho3.^3)./(a2+a3.*rho3+a4.*rho3.^2+...
a5.*rho3.^3+a6.*rho3.^4).^2+a7.*rho3.^2.*exp(-
a8.*...
                rho3)+a9.*rho3.^2.*exp(-a10.*rho3)).*R.*T.*10;
        else
            f=1; % If pressure is good, end the
while loop
        end
        end
end
rho=rho3; %enter the value calculated with Sterner
```
EOS as density

% displaying rho, density  $rho2=rho*0.044001*10*6;$ end %end if for gas/liquid

%calculating specific enthalpy, entropy, fugacity and compressibility %factor pitzer

```
% calculating V, volume
V = Z * R * T / P * 10; %cc/mol
\sqrt{\epsilon} Vr=V*Pc/R/Tc/10;
V=V/1000000;
```

```
% Internal energy
Umol=HCmol-P*V*100;
```
%defining the physical state of the CO2 if P<Pc if HCmol>-7 State=('Superheated gas'); else State=('Subcooled liquid'); end elseif P>Pc if T>Tc State=('Supercritical'); else State=('Subcooled liquid'); end end

## *3- Geoconstants.m*

Tc=304.1282; %Critical temperature Pc=73.773; %Critical pressure

PcR=Pc; %Critical pressure reference TcR=Tc; %Critical temperature reference VcR=4.3071e-3; %Critical volume reference TrR=T/TcR; %Reduced temperature reference PrR=P/PcR; %Reduced pressure reference Tr=T/Tc; %Reduced temperature Pr=P/Pc; %Reduced pressure R=8.314472; %Gas constant Rduan=R/100; %Gas constant in Duan EOS units Omg0=0.22394; %Acentric factor CO2 Omgh=0.3978; %Acentric factor n-octane reference boltz=1.381e-23; %Boltzman constant planck=6.626e-34; %Planck constant % Coefficients for equations of state % Sterner EOS  $c=[0 0 1.8261340e6 7.9224365e1 0 0; ...]$  $0 \quad 0 \quad 0 \quad 6.6560660e-5 \quad 5.7152798e-6 \quad 3.0222363e-10; \ldots$  $0 \t0 \t0 \t5.9957845e-3 \t7.1669631e-5 \t6.2416103e-9; \ldots$ 0 0 -1.3270279 -1.5210731e-1 5.3654244e-4 - 7.1115142e-8; ... 0 0 1.2456776e-1 4.9045367 9.8220560e-3 5.5962121e-6; ...  $0 \t0 \t0 \t7.5522299e-1 \t0 \t0 \t...$ -3.9344644e11 9.0918237e7 4.2776716e5 -2.2347856e1 0 0; ... 0 0 4.0282608e2 1.1971627e2 0 0; ...  $0$  2.2995650e7 -7.8971817e4 -6.3376456e1 0 0; ... 0 0 9.5029765e4 1.8038071e1 0 0];  $\text{\%}$  Tm=[T^-4; T^-2; T^-1; 1; T; T^2];  $a = c*Tm;$ 

% Sterner EOS for function only a1=1.8261340e6.\*T.^-1+7.9224365e1; a2=6.6560660e-5+5.7152798e-6.\*T+3.0222363e- $10.*T.^2;$ a3=5.9957845e-3+7.1669631e-5.\*T+6.2416103e-9.\*T.^2;

 $a4=-1.3270279.$ \*T.^-1-1.5210731e-1+5.3654244e-4.\*T-7.1115142e-8.\*T.^2; a5=1.2456776e-1.\*T.^-1+4.9045367+9.8220560e-3.\*T+5.5962121e-6.\*T.^2; a6=7.5522299e-1; a7=-3.9344644e11.\*T.^-4+9.0918237e7.\*T.^- 2+4.2776716e5.\*T.^-1-2.2347856e1; a8=4.0282608e2.\*T.^-1+1.1971627e2; a9=2.2995650e7.\*T.^-2-7.8971817e4.\*T.^-1- 6.3376456e1; a10=9.5029765e4.\*T.^-1+1.8038071e1;

## % Duan EOS  $b = [8.99288497e-2i...]$  $-4.94783127e-1i...$ 4.77922245e-2;... 1.03808883e-2;...  $-2.8251686e-2i...$ 9.49887563e-2;... 5.20600880e-4;...  $-2.93540971e-4i...$  $-1.77265112e-3i...$  $-2.51101973e-5i...$ 8.93353441e-5;... 7.88998563e-5;...  $-1.66727022e-2i...$ 1.39800000;... 2.96000000e-2];  $B=b(1)+b(2)/Tr^2+b(3)/Tr^3;$  $C=b(4)+b(5)/Tr^2+b(6)/Tr^3;$  $D=b(7)+b(8)/Tr^2+b(9)/Tr^3;$  $E=b(10)+b(11)/Tr^2+b(12)/Tr^3;$  $F=b(13)/Tr^3;$

```
% % Coefficients for Sonová viscosity equation
% AA=[0.248566120 0.004894942;...]% -0.3733006601.22753488...% 0.363854523 -0.774229021;...
```

```
% -0.0639070755 0.142507049];
```
% data for Pitzer calculation for Enthalpy/Entropy % Data for CO2 aa=[0.1181193;... 0.265728;... 0.154790;...  $0.0303237...$ 0.0236744;... 0.0186984;...  $0$ ;...  $0.042724...$ 0.155488e-4;...  $0.623689e-4i...$  $0.65392; ...$ 0.060167]; % Date for n-octane reference  $bb=[0.2026579; \dots]$ 

 $0.331511i...$ 0.027655;... 0.203488;... 0.0313385;... 0.0503618;...  $0.016901i...$ 0.041577;...  $0.48736e-4i...$  $0.0740336e-4i...$  $1.226$ ;... 0.03754];

% data for ideal enthalpy/entropy calculation aaa=[11.11374 0.479107 0.762156e-3 -0.35936e-6  $0.084744e-9 - 0.05775e-13$ ;

*4- Pitzer.m*

```
Vr=1000; % Initial value for reduced volume
%Caculate reduced pressure
Prx = (1 + (aa(1) - aa(2)) / Tr - aa(3) / Tr^2 -aa(4)/Tr^3)/Vr+(aa(5)-aa(6)/Tr+aa(7)/Tr^...
```
3)/Vr^2+(aa(9)+aa(10)/Tr)/Vr^5+aa(8)/(Tr^3\*Vr^2)\*(a  $a(11)$ +aa(12)/Vr^2)\*...  $exp(-aa(12)/Vr^2))$ \*Tr/Vr; f=0; % Reset while loop value while f==0 Px=round(Pr\*100)/round(abs(Prx)\*100); %comparison between actual reduced pressure and calculated reduced pressure if Prx<0 Vr=Vr\*0.9; %If calculated reduced pressure is too low, Vr is reduced  $Prx=(1+(aa(1)-aa(2)/Tr-aa(3)/Tr^2$  $aa(4)/Tr^3)/Tr+(aa(5)-aa(6)/Tr+aa(7)/Tr^{\wedge}.$ 

 $3)/Vr^2+(aa(9)+aa(10)/Tr)/Vr^5+aa(8)/(Tr^3*Vr^2)*(a)$  $a(11)+aa(12)/Ur^2)$ \*...  $exp(-aa(12)/Vr^2))$ \*Tr/Vr; elseif Px>5  $Vr=Vr*0.9$ ;  $Prx=(1+(aa(1)-aa(2)/Tr-aa(3)/Tr^2$  $aa(4)/Tr^3)/Vr+(aa(5)-aa(6)/Tr+aa(7)/Tr...$ 

```
\gamma3)/Vr^2+(aa(9)+aa(10)/Tr)/Vr^5+aa(8)/(Tr^3*Vr^2)*(
aa(11)+aa(12)/Vr^2)*...
    exp(-aa(12)/Vr^2))*Tr/Vr;
elseif Px>2
Vr = Vr * 0.99;Prx=(1+(aa(1)-aa(2)/Tr-aa(3)/Tr^2-aa(4)/Tr^3)/Vr+(aa(5)-aa(6)/Tr+aa(7)/...
```
 $Tr^3)/Vr^2+(aa(9)+aa(10)/Tr)/Vr^5+aa(8)/(Tr^3*Vr^2)$  $*(aa(11)+aa(12)/Vr...$  $^2$ ) \*exp(-aa(12)/Vr<sup>^2</sup>)) \*Tr/Vr;

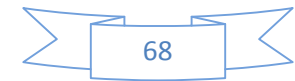

elseif Px>1 Vr=Vr\*0.999;  $Prx=(1+(aa(1)-aa(2)/Tr-aa(3)/Tr^2$  $aa(4)/Tr^3)/(Vr+(aa(5)-aa(6)/Tr+aa(7)/Tr...$  $\gamma$ 3)/Vr^2+(aa(9)+aa(10)/Tr)/Vr^5+aa(8)/(Tr^3\*Vr^2)\*(  $aa(11)+aa(12)/Ur^2)$ \*...  $exp(-aa(12)/Vr^2))$ \*Tr/Vr; elseif Px==1 %If calculated reduced pressure is good, loop is ended  $f=1;$ elseif Px<1 Vr=Vr\*1.001; %If calculated reduced pressure is too high, Vr is increased  $Prx=(1+(aa(1)-aa(2)/Tr-aa(3)/Tr^2$  $aa(4)/Tr^3)/(Ur+(aa(5)-aa(6)/Tr+aa(7)/Tr...$  $\gamma$ 3)/Vr^2+(aa(9)+aa(10)/Tr)/Vr^5+aa(8)/(Tr^3\*Vr^2)\*(  $aa(11)+aa(12)/Ur^2)$ \*...  $exp(-aa(12)/Vr^2))$ \*Tr/Vr; elseif Px>0.01; Vr=Vr\*1.01;  $Prx = (1 + (aa(1) - aa(2)) / Tr - aa(3) / Tr^2$  $aa(4)/Tr^3)/(Vr+(aa(5)-aa(6)/Tr+aa(7)/Tr...$  $\gamma$ 3)/Vr^2+(aa(9)+aa(10)/Tr)/Vr^5+aa(8)/(Tr^3\*Vr^2)\*( aa(11)+aa(12)/Vr^2)\*...  $exp(-aa(12)/Vr^2))$ \*Tr/Vr; else  $Vr = Vr * 1.1;$  $Prx=(1+(aa(1)-aa(2)/Tr-aa(3)/Tr^2$  $aa(4)/Tr^3)/(Ur+(aa(5)-aa(6)/Tr+aa(7)/Tr...$  $\gamma$ 3)/Vr<sup> $\gamma$ </sup>2+(aa(9)+aa(10)/Tr)/Vr^5+aa(8)/(Tr^3\*Vr^2)\*(

 $aa(11)+aa(12)/Mr^2)*...$  $exp(-aa(12)/Vr^2))$ \*Tr/Vr; end end

## simple fluid(CO2) Z0=Pr\*Vr/Tr;  $Z0 = (1 + (aa(1) - aa(2)/Tr - aa(3)/Tr^2$  $aa(4)/Tr^3)/(Vr+(aa(5)-aa(6)/Tr+aa(7)/Tr^3)...$ /Vr^2+(aa(9)+aa(10)/Tr)/Vr^5+aa(8)/(Tr^3\*Vr^2)\*(aa(  $11)+aa(12)/Ur^2$ )\*...  $exp(-aa(12)/Vr^2))$ ; %Calculate the simple fluid part for the enthalpy calculation  $Hx0 = -Tr*(Z0 - 1 (aa(2)+(2*aa(3)/Tr)+(3*aa(4)/Tr^2))/(Tr*Vr)$ - $(aa(6)-3*aa(7))/...$  $Tr)/$ (2\*Tr\*Vr^2)+aa(10)/(5\*Tr\*Vr^5)+3\*aa(8)/(2\*Tr^3\*  $aa(12))^* (aa(11)+1-...$  $(aa(11)+1+aa(12)/Ur^2)*exp(-aa(12)/Ur^2));$ Vr1=Vr;%save the calculated reduced volume %% Calculation of VrR for heavy reference fluid VrR=Vr1; %Continue with the iterations PrRx=(1+(bb(1)-bb(2)/TrR-bb(3)/TrR^2 bb(4)/TrR^3)/VrR+(bb(5)- bb(6)/TrR+... bb(7)/TrR^3)/VrR^2+(bb(9)+bb(10)/TrR)/VrR^5+bb(8)/(  $TrR^3*VrR^2$ )\*...  $(bb(11)+bb(12)/VrR^2)*exp($  $bb(12)/Vrr^2)$ ) \*TrR/VrR;  $count=1;$ while f==1 if VrR>999999; %Boundary for maximum reduced volume  $VrR=1$ ;

%calculate the compressibility factor for the

end Px=round(PrR\*100)-round(PrRx\*100);

```
if PrRx<0
VrR=VrR*0.9;%If calculated reduced pressure is too
low, Vr is reduced
```
PrRx=(1+(bb(1)-bb(2)/TrR-bb(3)/TrR^2 bb(4)/TrR^3)/VrR+(bb(5)- bb(6)/TrR+... bb(7)/TrR^3)/VrR^2+(bb(9)+bb(10)/TrR)/VrR^5+bb(8)/(  $TrR^3*VrR^2$ )\*...  $(bb(11)+bb(12)/VrR^2)*exp($ bb(12)/VrR^2))\*TrR/VrR; elseif Px>5 VrR=VrR\*0.9;  $PrRx = (1+(bb(1)-bb(2)/TrR-bb(3)/TrR^2$ bb(4)/TrR^3)/VrR+(bb(5)- bb(6)/TrR+... bb(7)/TrR^3)/VrR^2+(bb(9)+bb(10)/TrR)/VrR^5+bb(8)/(  $TrR^3*VrR^2$ )\*...  $(bb(11)+bb(12)/VrR^2)*exp($  $bb(12)/Vrr^2)$ ) \*TrR/VrR; elseif Px>2  $VrR=VrR*0.99;$  $PrRx = (1+(bb(1)-bb(2)/TrR-bb(3)/TrR^2$ bb(4)/TrR^3)/VrR+(bb(5)-bb(6)/TrR+... bb(7)/TrR^3)/VrR^2+(bb(9)+bb(10)/TrR)/VrR^5+bb(8)/(  $TrR^3*VrR^2$ )\*...  $(bb(11)+bb(12)/VrR^2)*exp($  $bb(12)/Vrr^2)$ ) \*TrR/VrR; elseif Px>1 VrR=VrR\*0.999;  $PrRx = (1+(bb(1)-bb(2)/TrR-bb(3)/TrR^2$ bb(4)/TrR^3)/VrR+(bb(5)- bb(6)/TrR+... bb(7)/TrR^3)/VrR^2+(bb(9)+bb(10)/TrR)/VrR^5+bb(8)/(  $TrR^3*VrR^2$ )\*...  $(bb(11)+bb(12)/VrR^2)*exp($ bb(12)/VrR^2))\*TrR/VrR; elseif Px==1 %If calculated reduced pressure is good, loop is ended  $f=2;$ 

```
elseif Px<1
```
VrR=VrR\*1.001; %If calculated reduced pressure is too high, Vr is increased  $PrRx = (1+(bb(1)-bb(2)/TrR-bb(3)/TrR^2$ bb(4)/TrR^3)/VrR+(bb(5)- bb(6)/TrR+...

bb(7)/TrR^3)/VrR^2+(bb(9)+bb(10)/TrR)/VrR^5+bb(8)/(  $TrR^3*VrR^2$ )\*...  $(bb(11)+bb(12)/VrR^2)*exp($ bb(12)/VrR^2))\*TrR/VrR; elseif Px>0.01;  $VrR=VrR*1.01;$  $PrRx = (1+(bb(1)-bb(2)/TrR-bb(3)/TrR^2$ bb(4)/TrR^3)/VrR+(bb(5)- bb(6)/TrR+...

bb(7)/TrR^3)/VrR^2+(bb(9)+bb(10)/TrR)/VrR^5+bb(8)/(  $TrR^3*VrR^2$ )\*...  $(bb(11)+bb(12)/VrR^2)*exp($  $bb(12)/Vrr^2)$ ) \*TrR/VrR; else VrR=VrR\*1.1;  $PrRx = (1+(bb(1)-bb(2)/TrR-bb(3)/TrR^2$ bb(4)/Tr $R^3$ )/VrR+(bb(5)- bb(6)/TrR+... bb(7)/TrR^3)/VrR^2+(bb(9)+bb(10)/TrR)/VrR^5+bb(8)/(  $TrR^3*VrR^2$ )\*...  $(bb(11)+bb(12)/VrR^2)*exp($ bb(12)/VrR^2))\*TrR/VrR; end end %calculate the compressibility factor for the reference fluid(n-octane)

```
Zh=(Zd-Z0)/(Omq0/Omqh)+Z0;Z1 = (Zd - Z0) / Omq0;
```
%recalculte the compressibility factor for the reference fluid as %validation

 $Zh2=(1+(bb(1)-bb(2)/TrR-bb(3)/TrR^2$ bb(4)/TrR^3)/VrR+(bb(5)- bb(6)/TrR+...

```
bb(7)/TrR^3)/VrR^2+(bb(9)+bb(10)/TrR)/VrR^5+bb(8)/(
TrR^3*VrR^2)*...
    (bb(11)+bb(12)/VrR^2)*exp(-bb(12)/VrR^2));Zh=Zh2;
%Calculate the reference fluid part for the
```

```
enthalpy calculation
Hxh=-TrR*(Zh-1-
(bb(2)+(2*bb(3)/TrR)+(3*bb(4)/TrR^2))/(TrR*VrR)(bb(6)-3*....
```

```
bb(7)/TrR)/(2*TrR*VrR^2)+bb(10)/(5*TrR*VrR^5)+3*bb(
8)/(2*TrR^3*bb(12))*...
    (bb(11)+1-(bb(11)+1+bb(12)/VrR^2)*exp(-1)bb(12)/Vrr^2));
Vr2=VrR;
```
## %% Pressure effect on enthalpy

HxC=(Hx0+Omg0/Omgh\*(Hxh-Hx0));  $H0 = a$ aa(1)+aaa(2)\*T+aaa(3)\*T^2+aaa(4)\*T^3+aaa(5)\*T^4  $+aaa(6)*T^5;$ % enthalpy ideal gas (kj/kg) H0mol=H0\*0.04401; % enthalpy ideal gas (kj/mol) HC=H0-R\*Tc/44.01\*HxC; % enthalpy real gas (kj/kg) HCmol=HC\*0.04401; % enthalpy real gas (kj/mol)

## %% fugacity coefficient

```
% Fugacity coefficient carbon dioxide part
pB=aa(1)-aa(2)/Tr-aa(3)/Tr^2-aa(4)/Tr^3;
pC=aa(5)-aa(6)/Tr+aa(7)/Tr^3;pD = aa(9) + aa(10)/Tr;pE = (aa(8)/(2*Tr^3*aa(12))) * (aa(11)+1-(aa(11)+1+(aa(12)/Ur^2))*exp(-aa(12)/...Vr^2));
```
 $lnPhi0=Z0-1$  $log(Z0)+pB/Vr+pC/(2*Vr^2)+pD/(5*Vr^5)+pE;$ 

#### % Fugacity coefficient reference fluid part

pBR=bb(1)-bb(2)/TrR-bb(3)/TrR^2-bb(4)/TrR^3;  $pCR=bb(5)-bb(6)/TrR+bb(7)/TrR^3;$  $pDR=bb(9)+bb(10)/TrR;$  $pER=(bb(8)/(2*TrR^3*bb(12)))*(bb(11)+1 (bb(11)+1+(bb(12)/VrR^2))*exp(-...$  $bb(12)/VFR^2)$ ; lnPhih=Zh-1  $log(Zh)+pBR/VrR+pCR/(2*VrR^2)+pDR/(5*VrR^5)+pER;$ 

#### % Fugacity coefficient calculation

lnPhiX=lnPhi0+Omg0/Omgh\*(lnPhih-lnPhi0); % fugacity lnPhi=exp(lnPhiX); % fugacity coefficient

## %% entropy calculation

SxC=HxC\*Tc/T+lnPhiX+log(P\*10^2);

## %entropy calculation for an ideal gas

```
SO = ( (aaa(2)*log(T) + 2*aaa(3)*T+3/2*aaa(4)*T^2+4/3*aaa(5)*T^3+5/4*aaa(6)*...T^4) –
(aaa(2)*log(298)+2*aaa(3)*298+3/2*aaa(4)*298^2+4/3*aaa(5)*298^3+....
    5/4*aaa(6)*298^4))*44.01+213.74;
```
## % entropy

```
S=S0/44.01-(R/44.01)*SxC; Smol=S*0.04401;
% write compressibility factor and fugacity
coefficient
Z=Z0; phi=lnPhi; fuq=loq(phi*P*10^5);
```
## *5- Well spacing*.*m*

P=PendINJ;

T=TendINJ; % TABLEinterp;  $$Cp=1.3706;$  $\sqrt[8]{CCP}$ Cp=44.2+8.79e-2\*T-8.62e5\*T^-2; Cp=Cp\*0.0227; Retardation=1+(((1-poro)\*Cp)/(poro\*CProck)); %retardation factor WHILEflowrate=1; % flowmaxcalc P=PendINJ; T=TendINJ; % TABLEinterp; Wellspacing=sqrt((Lifetime\*Runfact\*flowrate\*3600\*3) /(pi\*resheight\*Retardation\*poro)); %Apply well spacing equation

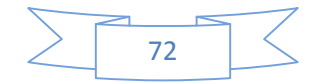